# **ESCUELA POLITÉCNICA NACIONAL**

## **ESCUELA DE FORMACIÓN DE TECNÓLOGOS**

## **DESARROLLO DE UNA SISTEMA DE RECOLECCIÓN, EVACUACIÓN Y SANEAMIENTO DE AGUAS RESIDUALES EN LOS BARRIOS SAN VICENTE, VIRGEN PAMBA Y SECTOR LAS HACIENDAS DE LA PARROQUIA DE PIFO.**

**TRABAJO DE TITULACIÓN PREVIO A LA OBTENCIÓN DEL TÍTULO DE TECNÓLOGA EN AGUA Y SANEAMIENTO AMBIENTAL** 

**Maleny Alejandra Zambrano Barragán** 

maleny.zambrano@epn.edu.ec

**DIRECTOR: ING. EDUARDO MAURICIO VASQUEZ FALCONES, MSC.**  eduardo.vasquez@epn.edu.ec

**CODIRECTOR: ING. FERNANDO EDMUNDO CUSTODE MEJÍA, MSC.**  fernando.custode@epn.edu.ec

**Quito, Marzo 2021**

## **CERTIFICACIÓN**

Certificamos que el presente trabajo fue desarrollado por la Srta. Zambrano Barragán Maleny Alejandra como requerimiento parcial a la obtención del título de Tecnóloga en Agua y Saneamiento Ambiental, bajo nuestra supervisión:

**Ing. Eduardo Vásquez, MSC** DIRECTOR DEL PROYECTO **Ing. Fernando Custode MSC** 

CODIRECTOR DEL PROYECTO

## **DECLARACIÓN**

Yo Maleny Alejandra Zambrano Barragán con CI: 172240654-1 declaro bajo juramento que el trabajo aquí descrito es de mi autoría; que no ha sido previamente presentado para ningún grado o calificación profesional; y que he consultado las referencias bibliográficas que se incluyen en este documento.

Sin prejuicio de los derechos reconocidos en el primer párrafo del artículo 144 del Código Orgánico de la Economía Social de los Conocimientos, Creatividad e Innovación – COESC-, soy titular de la obra en mención y otorgo una licencia gratuita, intransferible y no exclusiva de uso con fines académicos a la Escuela Politécnica Nacional.

Entrego toda la información técnica pertinente, en caso de que hubiese una explotación comercial de la obra por parte de la EPN, se negociará los porcentajes de los beneficios conforme lo establece la normativa nacional vigente.

### **DEDICATORIA**

Dedico este trabajo a todos aquellos que me apoyaron en mi vida personal y profesional, en especial a mi madre Piedad Barragán por ser padre y madre, que a pesar de los momentos dificiles que pudo pasar siempre me mostro lo fuerte que era para poder sacarme adelante y darme el estudio.

A mi esposo Pablo Onofre por el apoyo que me brinda cada dia y a mi hijo Joaquín que es la razón de mí ser, cada meta cumplida es por ti.

También a mi abuelito Arturo que aunque ya no este conmigo sus consejos siempre los llevo presentes.

### **AGRADECIMIENTO**

Agradezco primeramente a la Escuela Politécnica Nacional y la Escuela de Formación de Tecnólogos por todas las enseñanzas brindadas y a cada uno de los docentes de la carrera de Tecnología en Agua y Saneamiento Ambiental.

Quiero agradecer al Ing. Eduardo Vásquez por la gran persona que es y por ser un excelente docente, por su apoyo, por compartir sus conocimientos, gracias por permitirme realizar este proyecto a su tutela, por ayudarme en cada inquietud que se presentaba.

Agradezco a mi madre por la lucha y el esfuerzo para sacarme adelante y asi pueda cumplir mis metas, a mi esposo por brindarme su apoyo incondicional por sus consejos y a mi hijo por darme la fuerza y el motivo para seguir adelante y poder sacarlo adelante.

## ÍNDICE DE CONTENIDOS

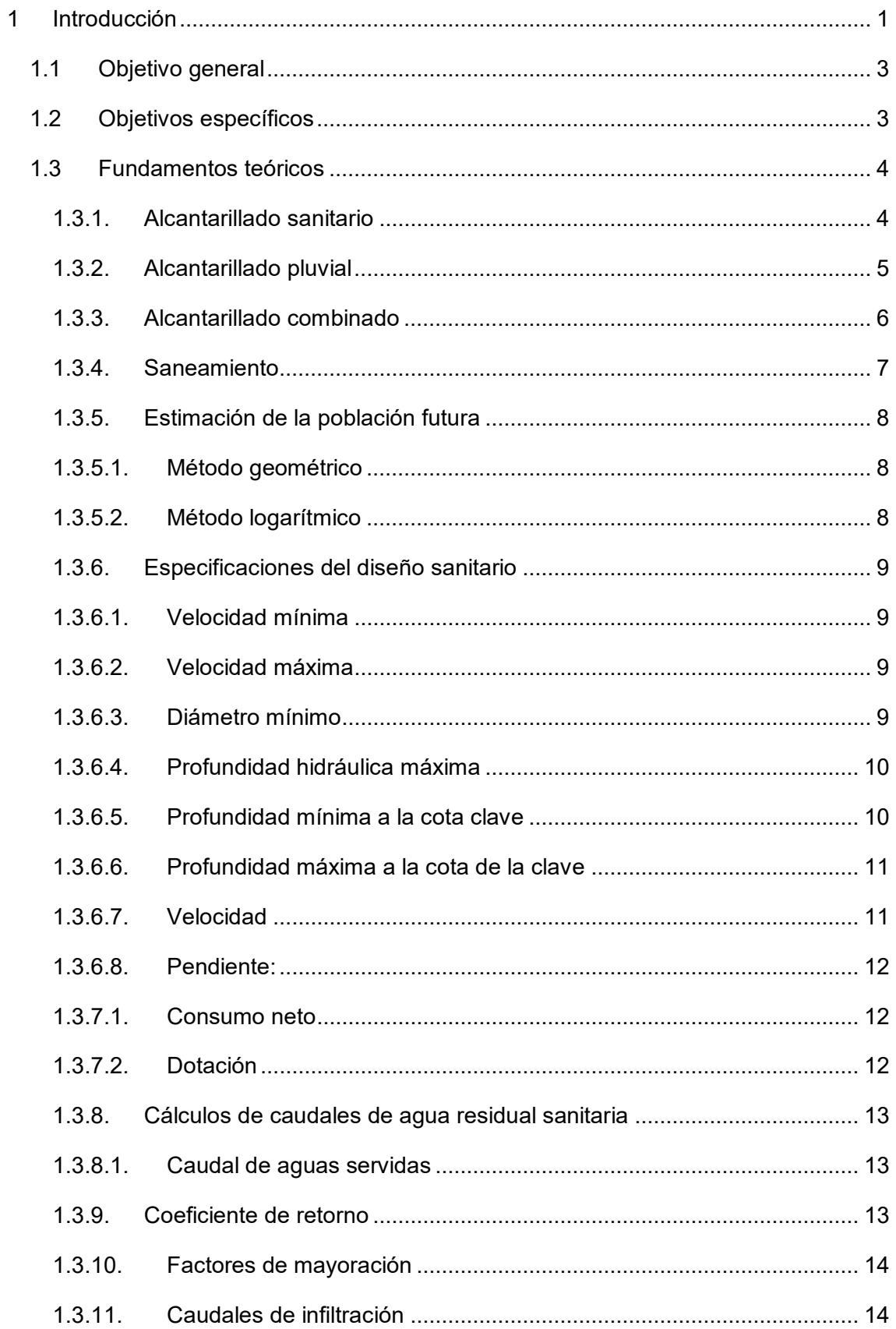

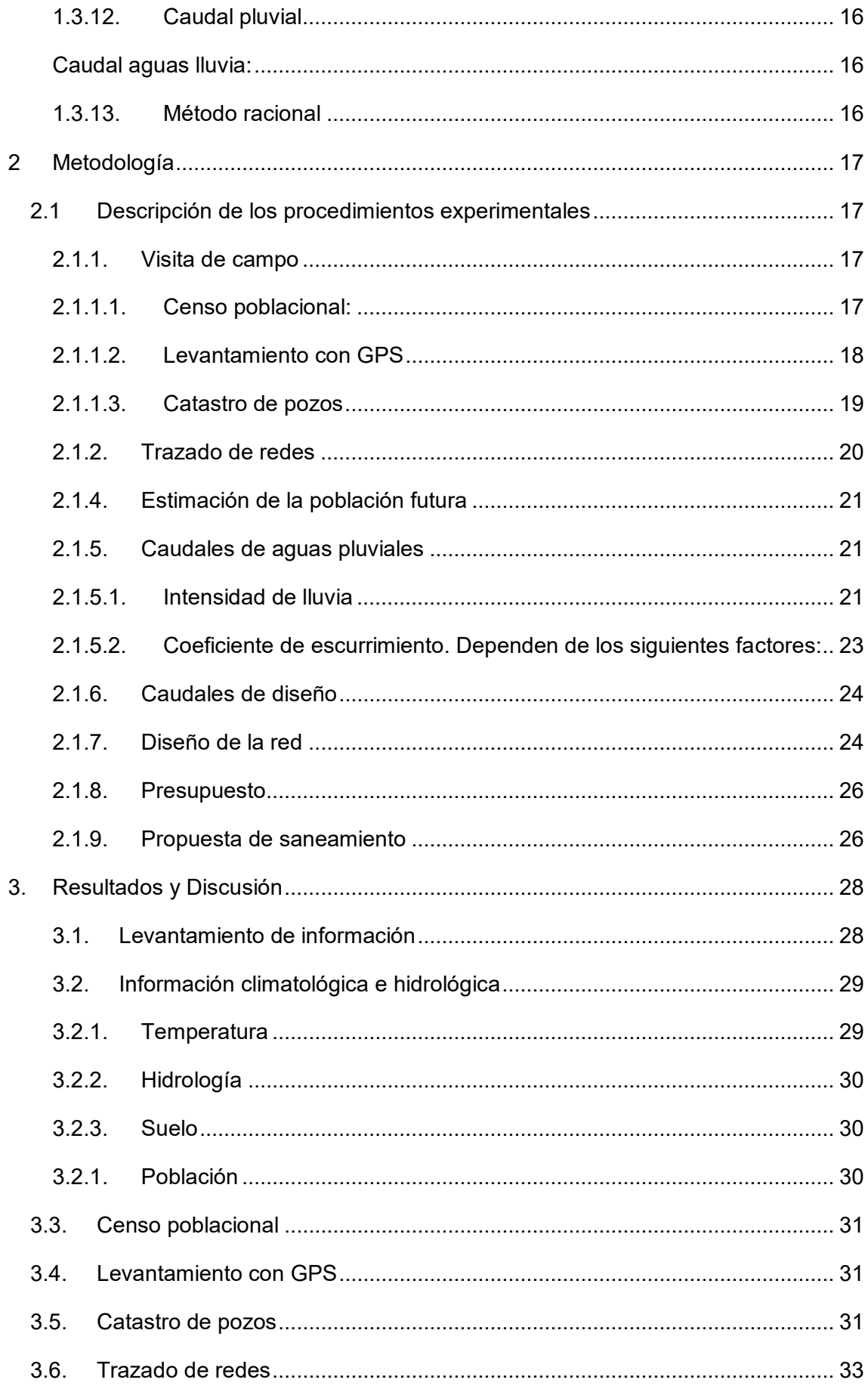

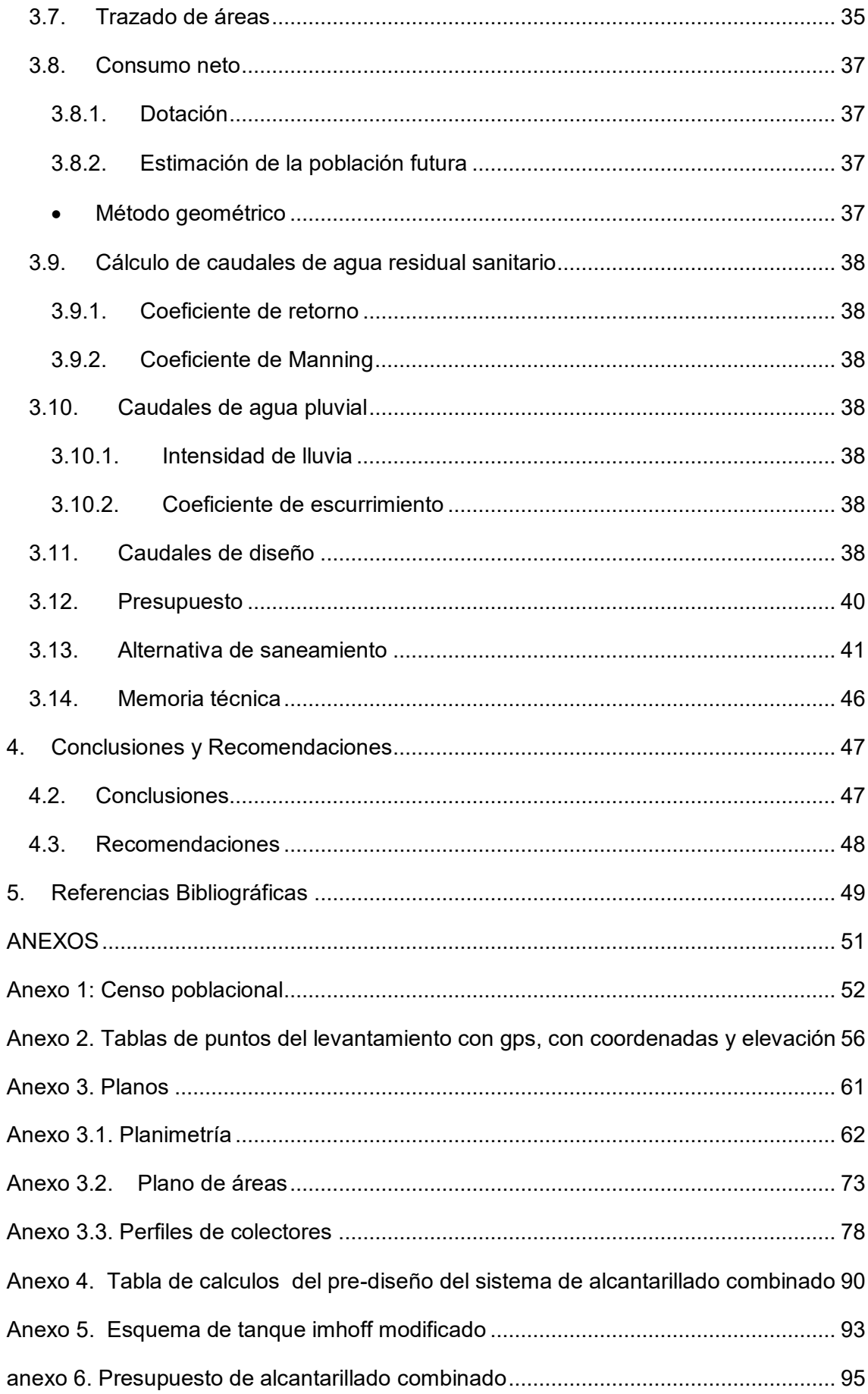

## ÍNDICE DE FIGURAS

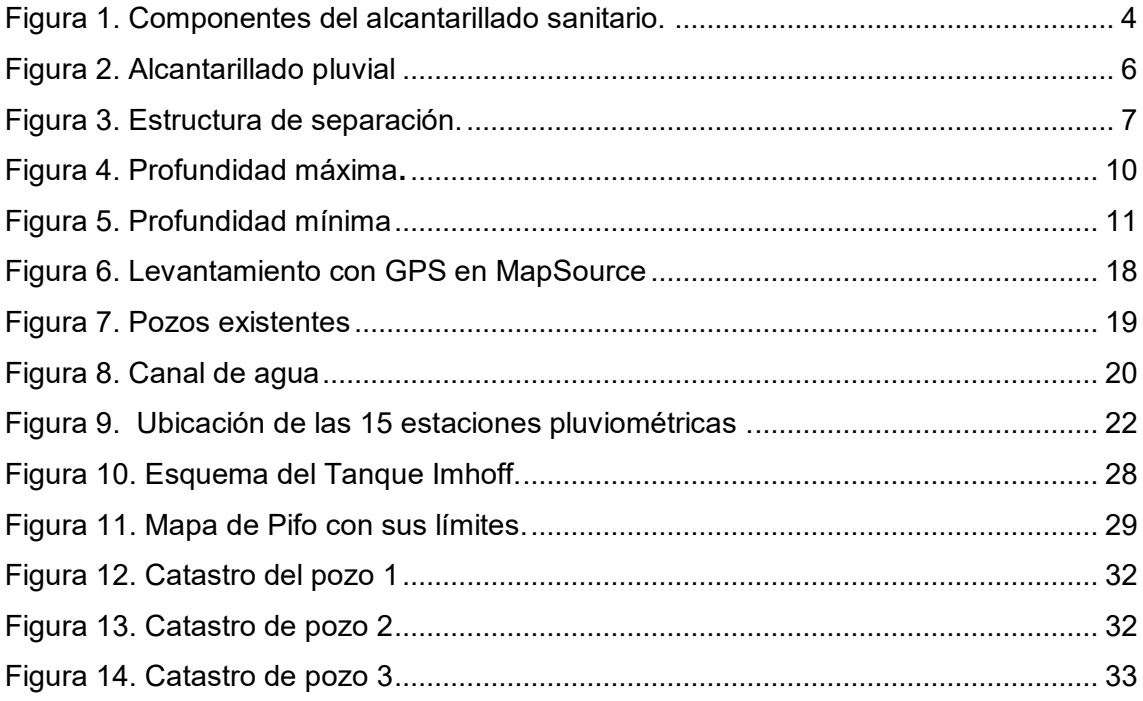

## **ÍNDICE DE TABLAS**

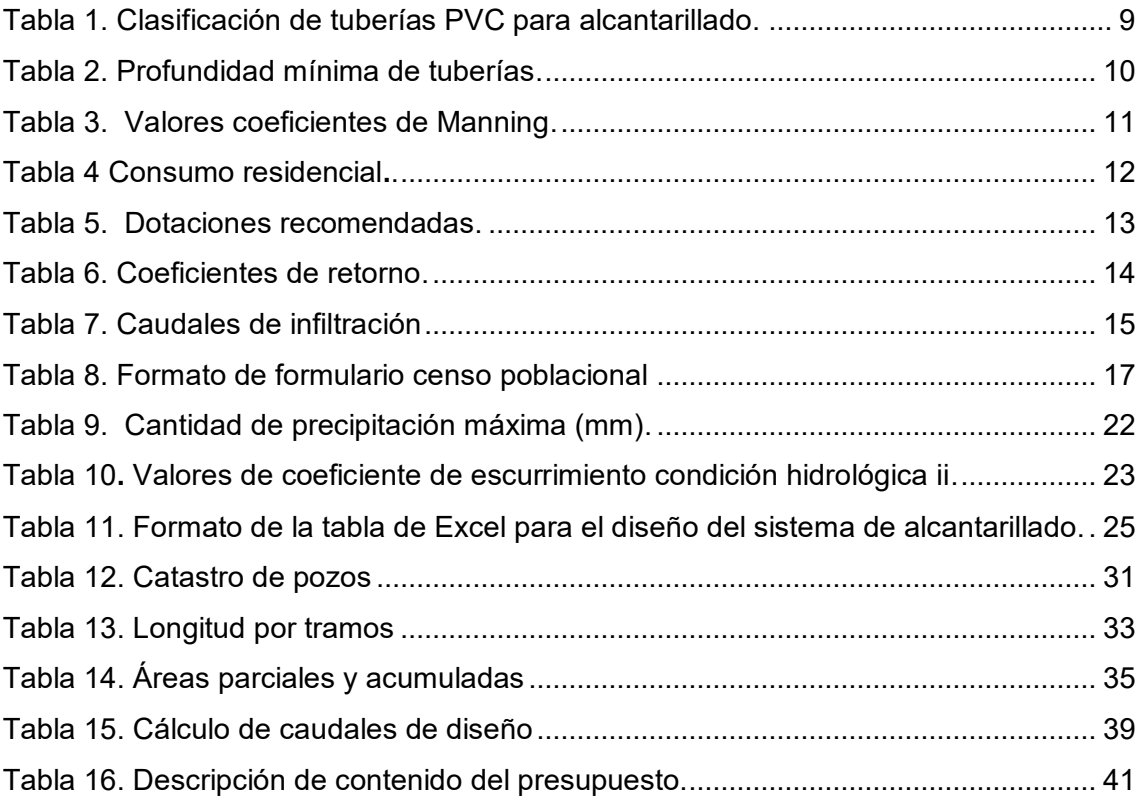

## **ÍNDICE DE ECUACIONES**

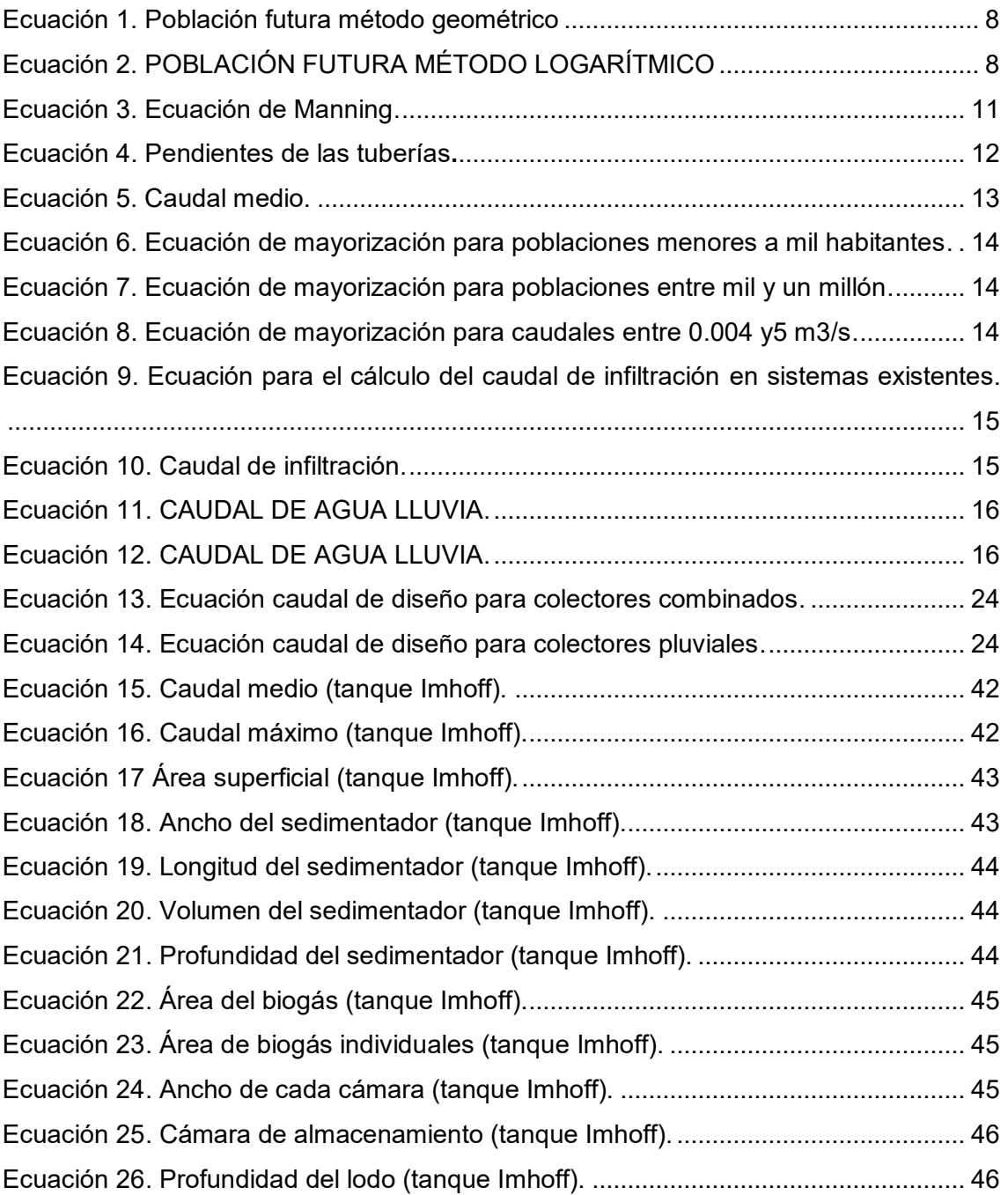

### **RESUMEN**

El presente proyecto permite el desarrollo del sistema de alcantarillado combinado para los barrios San Vicente, Virgen Pamba y Sector Las Haciendas de la Parroquia de Pifo. Virgen Pamba y Sector Las Haciendas son los barrios que en la actualidad no se encuentran habitados mientras que, el barrio San Vicente utilizan pozos sépticos, lo cual les ha causado problemas de estancamiento afectando sus cultivos, ganado y su vez les ha causado enfermedades, debido a estas problematicas se plantea mediante la propuesta del proyecto optimizar la calidad de vida a la población, a través de las enseñanzas aprendidas durante la carrera.

Este documento cuenta con cuatro capítulos mismos que son resumidos a continuación:

El capítulo uno está estructurado por la introducción del proyecto, donde se describe el problema existente en los barrios de estudio, seguido por los objetivos establecidos y fundamentos teóricos el cuál se redactan algunos términos y criterios usados para el diseño.

El capítulo dos se encuentran las metodologías utilizadas para cumplir con los objetivos establecidos.

El capítulo tres se encuentra los análisis de resultados del pre-diseño del sistema de alcantarillado combinado, realizados por los programas MapSource, Civil 3D y AutoCAD.

Finalmente, el capítulo cuatro consta de las conclusiones y recomendaciones del proyecto.

**PALABRAS CLAVE:** Alcantarillado, combinado, séptico.

.

XI

### **ABSTRACT**

This project allows the development of the combined sewerage system for the neighborhoods San Vicente, Virgen Pamba and Sector Las Haciendas de la Parroquia de Pifo. Virgen Pamba and Sector Las Haciendas are the neighborhoods that are not currently inhabited while, the San Vicente neighborhood uses septic wells, which has caused problems of stagnation affecting their crops, livestock and in turn has caused them diseases, because of these problems is raised by proposing the project to optimize the quality of life to the population, through the teachings learned during the career.

This document has four chapters themselves which are summarized below:

Chapter one is structured by the introduction of the project, which describes the problem in the study wards, followed by the established objectives and theoretical foundations which are drafted some terms and criteria used for design.

Chapter two finds the methodologies used to meet the objectives set.

Chapter three contains the results analysis of the pre-design of the combined sewer system, performed by the MapSource, Civil 3D, and AutoCAD programs.

Finally, Chapter Four consists of the conclusions and recommendations of the project.

**KEYWORDS:** Sewer, combined, septic.

#### <span id="page-13-0"></span>**1 INTRODUCCIÓN**

UNESCO (2019), menciona que, tres de cada diez personas no cuentan con acceso a agua potable y seis de cada diez no cuentan con acceso seguro a servicios de saneamiento, según (OMS, 2019), en el año 2015 el 68% de la población mundial utilizaba al menos un servicio básico de saneamiento, el 27% utilizaba instalaciones privadas de saneamiento conectadas al alcantarillado, el 13% utilizaba letrinas y 2300 millones de personas siguen sin acceso a instalaciones de saneamiento; un sistema de saneamiento deficiente reduce el bienestar humano y el desarrollo económico lo cual va asociado a la transmisión de enfermedades patogénicas.

La parroquia Pifo está ubicada en el extremo nororiental del Distrito Metropolitano de Quito, conectada con la zona municipal Valle de los Chillos, está conformada por una comuna y treinta y tres barrios, su principal actividad es la agricultura, (CAPSERVS MEDIOS, 2015); San Vicente, Virgen Pamba y el sector de Las Haciendas son tres barrios pertenecientes a esta parroquia, dos de ellos se encuentran poblados y el restante está planificando su asentamiento.

Pifo ha tenido un acelerado crecimiento poblacional con el paso del tiempo, lo que ha llevado a la población a asentarse en zonas de expansión y formar nuevos barrios en sitios donde no se cuenta con todos los servicios básicos, y tampoco existe la planificación para el diseño e implementación de sistemas de evacuación y saneamiento de aguas residuales; debido a la falta de este tipo de sistemas los moradores del sector están obligados al uso de pozos sépticos y descargas directas de aguas residuales a cauces sin un adecuado tratamiento. Los pozos sépticos son una alternativa usada para la evacuación de aguas servidas que provienen de viviendas cuando no existe un sistema de alcantarillado, estos pozos por lo general están conformados por el tanque séptico, trampa de grasa, caja de distribución, cámara de inspección, línea de conducción y un sumidero; causando una problemática ambiental al infiltrar agua residual sin tratar directamente al suelo, causando contaminación de fuentes hídricas superficiales y subterráneas y un inadecuado saneamiento (Villarreal, 2000). En las áreas rurales los servicios de agua potable y alcantarillado en el Ecuador son muy bajos (Senplades, s.f.,, 2014), lo que

I

ha llevado a la población a buscar alternativas como la utilización de pozos sépticos, pozos ciegos y letrinas provocando filtración de las aguas servidas dando lugar a contaminación por la falta de sistemas de tratamiento previo a las descargas de las aguas residuales, generando un servicio básico defectuoso o nulo y la presencia de graves problemáticas (Pozo, 2016).

Las zonas aledañas a los barrios San Vicente, Virgen Pamba y sector Las Haciendas, cuentan con un sistema de alcantarillado deficiente, construido sin estudios técnicos ni planificación, cuentan los moradores tener problemas de funcionamiento, lo que ha provocado un foco de infección y contaminación de suelos productivos para la comunidad.

Los barrios en estudio no cuentan con pozos cercanos en la red actual para la descarga de las aguas residuales, y debido a que se encuentran cerca de una quebrada, sus habitantes han procedido a realizar las descargas en estas, también existen canaletas construidas manualmente y tuberías de hormigón para las aguas pluviales que, por su deficiente funcionamiento, han derivado en inundaciones y dificultades de accesibilidad a las viviendas.

Dotar de servicios básicos a la población es el propósito más importante de las autoridades, en la época en la que vivimos el mejoramiento de las condiciones sanitarias de los distintos barrios es una necesidad básica, ya que deberían contar con obras de infraestructura que permita desenvolverse en diversas actividades cotidianas sin afectar la salud de los pobladores.

El crecimiento poblacional en la parroquia Pifo, al igual que otras parroquias del Distrito Metropolitano de Quito, ha generado cambios en la ocupación legal del suelo, provocando el asentamiento en zonas suburbanas, donde la población ha optado por formar nuevos barrios que normalmente se ubican cerca de quebradas y ríos, en la actualidad los barrios San Vicente, Virgen Pamba y Sector Las Haciendas, se encuentran en zonas periféricas y de expansión, donde las actividades humanas han provocado que se eleve el consumo de agua produciendo una mayor cantidad de aguas residuales que son descargadas a cauces naturales o infiltradas, por lo tanto estos no disponen de una adecuada disposición de aguas residuales, por lo que es necesario realizar un estudio para determinar la situación actual de la zona y así poder dar soluciones a la problemática y mejorar la condición sanitaria de sus habitantes (Farias de Marquez, 2016).

2

El avance de las zonas de expansión involucra la dotación de servicios, los cuales deben ser desarrollados de una manera planificada para no generar problemas posteriores a su implementación, por lo que este estudio se desarrollará cumpliendo la normativa vigente en el Distrito Metropolitano de Quito (EMAAP-Q, 2009). Las redes de alcantarillado en el Distrito Metropolitano de Quito (DMQ), mantienen un régimen de evacuación combinado que recolecta agua lluvia y aguas servidas, con un funcionamiento a gravedad, pero surge la necesidad de realizar una evacuación de manera diferenciada para no sobrecargar las redes actuales y realizar la depuración de las aguas servidas antes de que estas sean descargadas en sistemas de alcantarillado actuales o en cauces naturales, cumpliendo las normas establecidas para las descargas de efluentes.

Los barrios que se beneficiarán del desarrollo del sistema de alcantarillado y saneamiento de aguas residuales cuentan actualmente con estudios viales y de lotización, los cuales serán la base para la implantación de las obras a ser diseñadas, y estas puedan ser implementadas de una manera adecuada.

#### **1.1 Objetivo general**

<span id="page-15-0"></span>Desarrollar un sistema de recolección, evacuación y saneamiento de aguas residuales en los barrios San Vicente, Virgen Pamba y sector Las Haciendas de la parroquia de Pifo.

#### **1.2 Objetivos específicos**

- <span id="page-15-1"></span>1. Levantar la información necesaria para desarrollar el sistema de recolección y evacuación de aguas residuales.
- 2. Elaborar el pre-diseño del sistema de alcantarillado combinado.
- 3. Proponer alternativas de saneamiento y descarga de las aguas residuales.
- 4. Socializar el proyecto con la comunidad mediante la entrega de los diseños y soluciones propuestas.

#### **1.3 Fundamentos teóricos**

<span id="page-16-0"></span>Los sistemas de alcantarillado son estructuras consignadas a recoger, evacuar, transportar y disponer las aguas provenientes de aguas lluvia y sanitarias, por lo cual se clasifican en: alcantarillado sanitario, pluvial y combinado (Pérez, 2013).

#### <span id="page-16-1"></span>**1.3.1. Alcantarillado sanitario**

Recibe, evacua, conduce y dispone las aguas provenientes del consumo doméstico o industrial, las son conocidas como aguas negras que llegan a ser neutras y alcalinas, mediante la proyección de un eficiente sistema de alcantarillado sanitario los problemas que se producen en la conducción se reducirían al mínimo, en la Figura 1 se indica los componentes del alcantarillado sanitario que son necesarios para el correcto funcionamiento de este tipo de alcantarillado, mencionando que siempre será mejor hacerlo en una pendiente (Pérez, 2013).

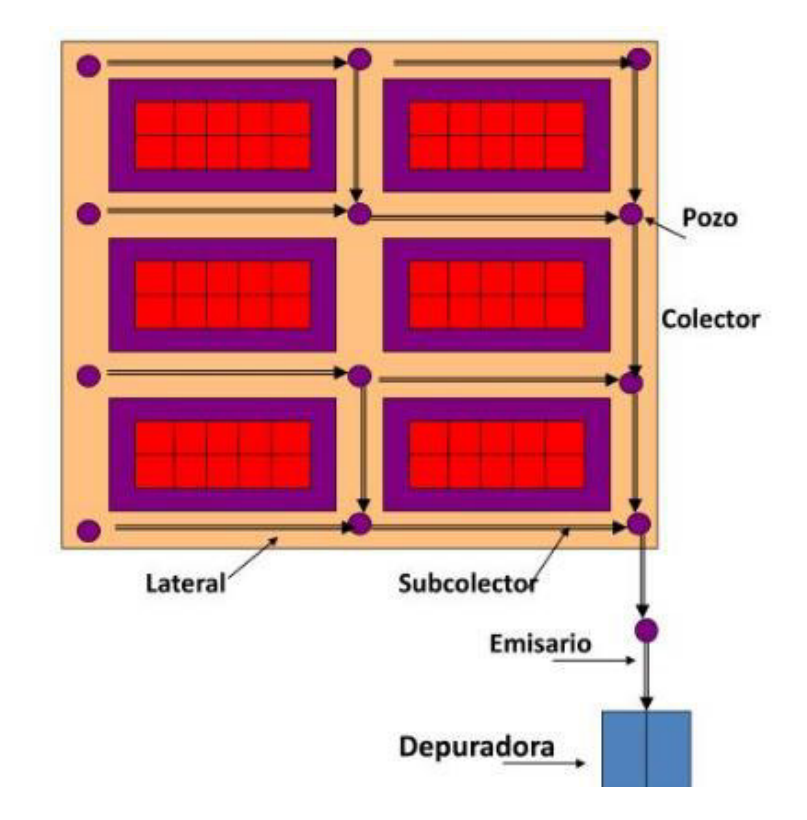

Figura 1. Componentes del alcantarillado sanitario (Ortiz, 2013).

<span id="page-16-2"></span>Según SIAPA, (2014), los elementos del alcantarillado son:

Alcantarillas

- Subcolectores
- Colectores
- Interceptores
- Emisores
- Planta de tratamiento
- Estaciones de bombeo
- Descarga final

Los conductos se clasifican en: tramos iniciales, secundarios, principales, interceptores y emisor final (Pérez, 2013).

- Tramos iniciales: reciben las aguas domiciliarias provenientes de edificios.
- Tramos secundarios: reciben aguas de uno o más tramos.
- Colectores principales: conducen las aguas de los tramos secundarios hasta su tratamiento.
- $\bullet$  Interceptores: es un colector construido paralelo a un canal o río.
- Emisor final: lleva en su totalidad las aguas residuales a una planta de tratamiento.

#### <span id="page-17-0"></span>**1.3.2. Alcantarillado pluvial**

Recibe, conduce y dispone las aguas procedentes de las aguas lluvias, como se indica en la figura 2 pueden caer de forma líquida o en granizo por medio de la lluvia (Pérez, 2013).

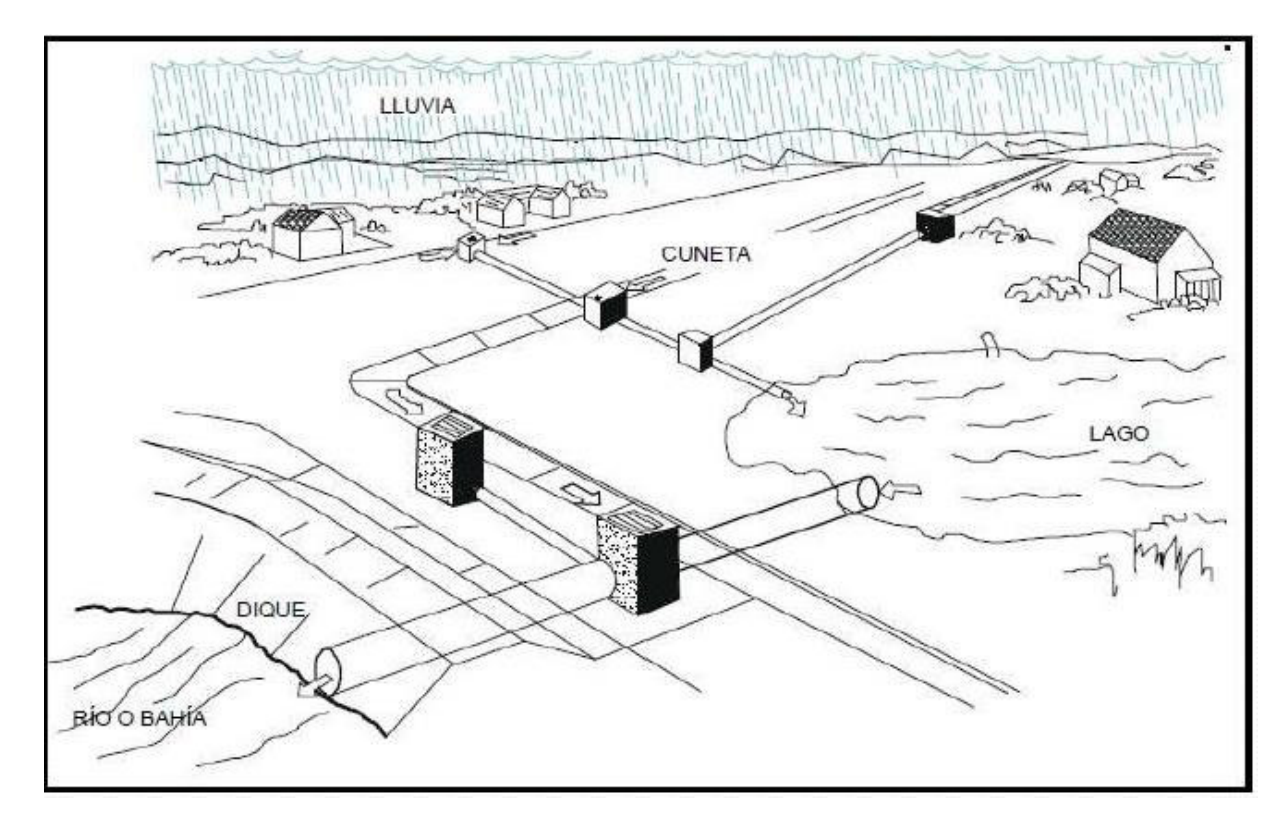

Figura 2. Alcantarillado pluvial (Yañez, 2014).

<span id="page-18-1"></span>Un sistema de alcantarillado pluvial tiene el fin de drenar correctamente las aguas producto de las precipitaciones que caen en la superficie, este sistema se genera a partir de la cantidad de lluvia generada en cinco años (Calsals & Forcada, 2008). El registro de las mediciones es continua y directa mediante los cálculos diarios, mensuales y anuales, para tener un registro continuo es realizado por medio de fluviógrafos la que lleva un registro gráfico e igual que la lectura directa se realiza por medio del pluviómetro (Pérez, 2013).

#### <span id="page-18-0"></span>**1.3.3. Alcantarillado combinado**

Conduce las aguas sanitarias y pluviales, estos colectores tienen la gran ventaja que cuando llueve también se lavan (Pérez, 2013).

Su gran ventaja es el bajo costo en relación a los dos anteriores sistemas ahorrando espacio y su desventaja es que este tipo de sistema necesita separador de caudales como se indica en a figura 3, para controlar los diámetros de las tuberías (Equipo Cira, 2014).

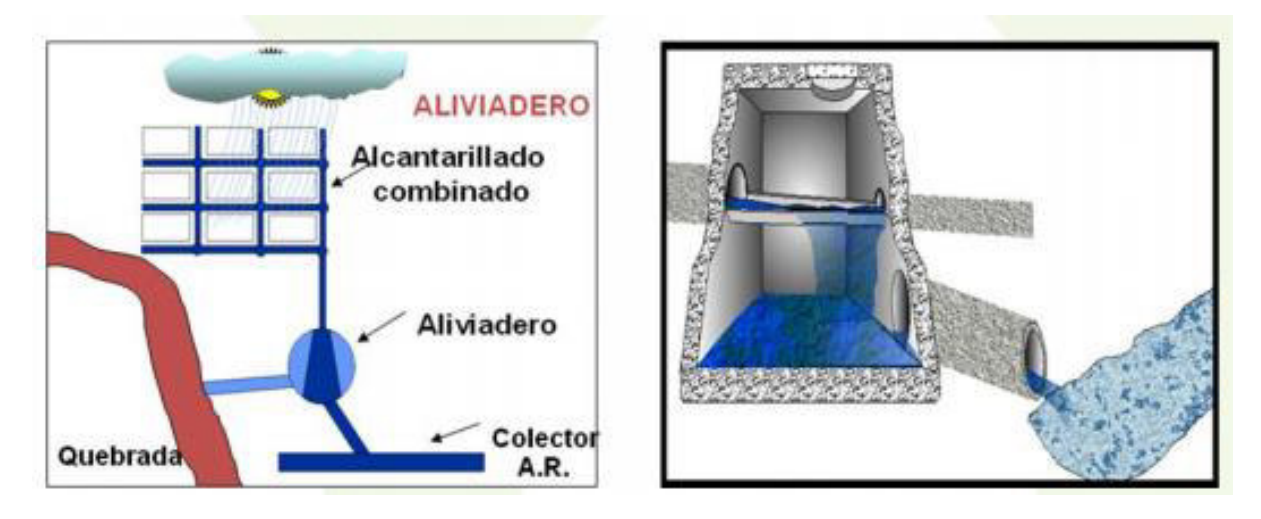

Figura 3. Estructura de separación (Equipo Cira, 2014).

#### <span id="page-19-1"></span><span id="page-19-0"></span>**1.3.4. Saneamiento**

Las aguas residuales deberían ser una fuente de agua sostenible recuperables, donde los servicios básicos y de medio ambiente promueven el reciclaje y la reutilización de aguas residuales; una buena elección para un sistema de tratamiento depende del lugar y las condiciones del suelo (Organización Mundial de la Salud & ONU-HABITAT, 2018).

El objetivo del tratamiento de las aguas residuales es eliminar los contaminantes provenientes del uso doméstico e industrial y que alcancen los límites máximos permisibles de los estándares nacionales e internacionales generando tecnologías convencionales o alternativas, para el uso de tecnologías alternativas se debe tomar en cuenta cuando hay colectores dispersos o por condiciones de la topografía del lugar (Díaz, Alvarado, & Camacho, 2012).

Se encuentran tres alternativas estudias entre ellas:

Aplicaciones de tratamiento en el suelo

En este punto se consideran tres procesos en el suelo que son de tasa baja, infiltración rápida y flujos especiales:

Los de tasa baja se aplican para suelos antiguos y de alta difusión, los de infiltración rápida son utilizados con filtros de arena, es decir trata las aguas residuales mediante mecanismos físicos, químicos y biológicos mediante las capas del suelo y los de flujo superficial son utilizados especialmente en suelos arcillosos.

#### • Tratamiento con lagunas

Las lagunas son excavaciones en los terrenos tienen como ventaja que su incrementación son de bajo costo, requieren mínimo personal para el trabajo, se realiza para un alcance de hasta 20 años y es compatible con los tratamientos en el suelo; su construcción requiere grandes cantidades de terreno y pueden causar impactos negativos en aguas subterráneas si no se impermeabiliza.

Fosas sépticas

Colocar una fosa séptica de cámaras sobrepuestas, es decir, tanque Imhoff modificado, este tanque funciona con digestión anaerobia, con el propósito de independizar la cámara de almacenamiento y la sedimentación, constan de una cámara de sedimentación y una cámara anaerobia. .

#### <span id="page-20-0"></span>**1.3.5. Estimación de la población futura**

Se efectuó los cálculos del proyecto con una proyección a 30 años.

#### <span id="page-20-1"></span>1.3.5.1. Método geométrico

El crecimiento será geométrico si el aumento de población es proporcional al tamaño de la misma, el crecimiento es el mismo que el área de estudió (López, 2003), la cual se expresa de la siguiente manera:

$$
Pf = Puc(1+r)^{Tf - Tuc}
$$

Ecuación 1. Población futura método geométrico (López, 2003)**.**

<span id="page-20-3"></span>En donde:

- Pf: población final
- Puc: población inicial
- r: tasa de crecimiento poblacional
- Tf: año final del proyecto
- Tuc: año de inicio del proyecto

#### <span id="page-20-2"></span>1.3.5.2. Método logarítmico

Si el crecimiento es de tipo exponencial, se planea a partir de la siguiente ecuación:

```
Pf = Pci * e^{kg (tf-tuc)}
```
<span id="page-20-4"></span>Ecuación 2. POBLACIÓN FUTURA MÉTODO LOGARÍTMICO (López, 2003)**.**

En donde:

- Pf: población final
- Pci: población del censo inicial
- r: tasa de crecimiento poblacional
- Tuc: año del último censo
- Tf: año final del proyecto

#### <span id="page-21-0"></span>**1.3.6. Especificaciones del diseño sanitario**

#### <span id="page-21-1"></span>1.3.6.1. Velocidad mínima

 Si las aguas fluyen por un período largo, pero a baja velocidad, los sólidos traídos pueden permanecer dentro de la tubería por lo cual, se debe colocar de una velocidad para lavar los sólidos depositados durante los caudal bajo estableciendo como velocidad mínima de diseño:

El criterio de velocidad de flujo, corresponderá para alcanzar la condición V > 0,60 m/s. En donde:

V: Velocidad para el caudal a sección llena.

#### <span id="page-21-2"></span>1.3.6.2. Velocidad máxima

La velocidad máxima real no debe sobrepasar los 5 m/s, valores mayores serán justificados para ser aceptados.

#### <span id="page-21-3"></span>1.3.6.3. Diámetro mínimo

Para evitar obstrucciones de los conductos, las redes de recolección y evacuación de aguas residuales el diámetro interno mínimo en redes convencional es 250 mm.

| Diámetro (mm)           |       | <b>Espesor</b><br>(mm) | <b>Peso</b><br>(Kg/m) | Longitud<br>(m) | <b>Rigidez</b><br>mínima<br>del tubo | Coeficiente<br>de<br><b>Manning</b> |        |
|-------------------------|-------|------------------------|-----------------------|-----------------|--------------------------------------|-------------------------------------|--------|
| <b>Nominal Exterior</b> |       | <b>Interior</b>        |                       |                 |                                      | (mpa)                               | (n)    |
| 160                     | 173,3 | 160                    | 0,7                   | 1,40            |                                      |                                     |        |
| 200                     | 213,3 | 200                    | 0,7                   | 1,70            |                                      | 0,013                               | 0,0092 |
| 250                     | 263,3 | 250                    | 0,7                   | 2,10            | 6                                    |                                     |        |
| 300                     | 319,8 | 300                    | 1,2                   | 4,20            |                                      |                                     |        |
| 350                     | 369,8 | 350                    | 1,2                   | 5,00            |                                      |                                     |        |

<span id="page-21-4"></span>Tabla 1. Clasificación de tuberías PVC para alcantarillado (Coangua, 2009).

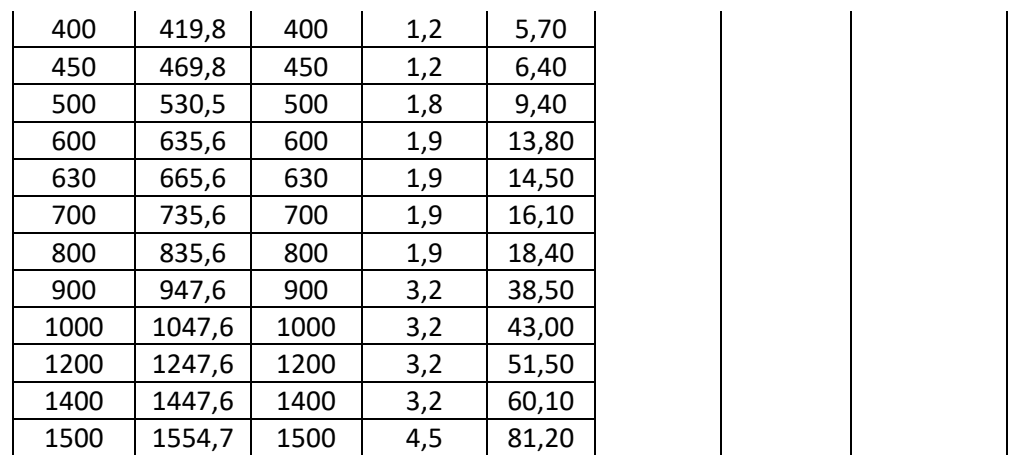

#### <span id="page-22-0"></span>1.3.6.4. Profundidad hidráulica máxima

El máximo permisible de la profundidad hidráulica para el caudal de diseño en un colector debe estar entre 70% y 85% del diámetro real del mismo.

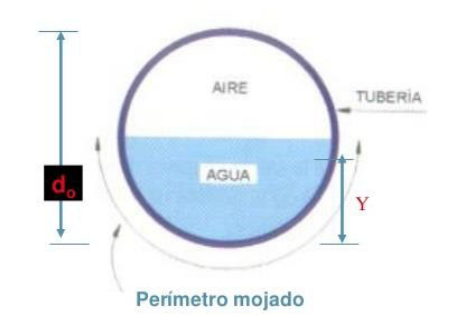

Figura 4. Profundidad máxima (Vanegas, 2015)**.**

#### <span id="page-22-2"></span><span id="page-22-1"></span>1.3.6.5. Profundidad mínima a la cota clave

La profundidad mínima es de 1.50 m como se muestra en la Figura 5, esta profundidad es ideal para acceder al drenaje por gravedad de las descargas domiciliarias sin sótano, adoptando una pendiente mínima de éstas de 2%.

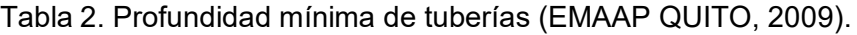

<span id="page-22-3"></span>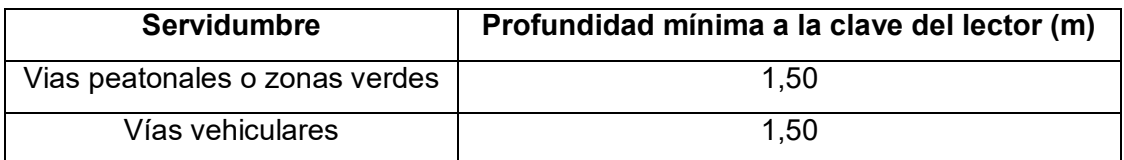

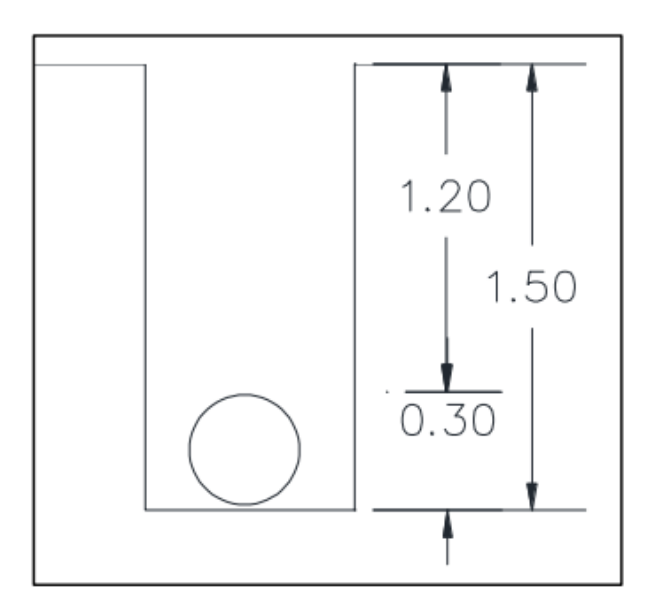

Figura 5. Profundidad mínima

#### <span id="page-23-2"></span><span id="page-23-0"></span>1.3.6.6. Profundidad máxima a la cota de la clave

La profundidad máxima de las tuberías es de 5 m, no obstante puede ser mayor siempre y cuando se garanticen los requerimientos, estructura de los materiales y tuberías en construcción.

#### <span id="page-23-1"></span>1.3.6.7. Velocidad

$$
V = \frac{1}{n} * RH^{\frac{2}{3}} * I^{\frac{1}{2}}
$$

Ecuación 3. Ecuación de Manning (EMAAP QUITO, 2009).

<span id="page-23-4"></span>En donde:

- $\bullet$  V= velocidad (m/s)
- n= coeficiente de rugosidad de Manning
- RH= radio hidráulico (m)
- $\bullet$  l= pendiente de la línea de energía (m/m)

<span id="page-23-3"></span>Tabla 3. Valores coeficientes de Manning (EMAAP QUITO, 2009).

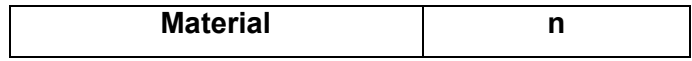

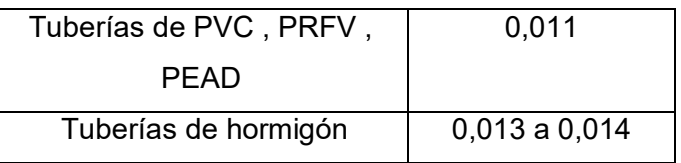

<span id="page-24-0"></span>1.3.6.8. Pendiente: La pendiente se calcula al restar las cotas.

 $S = \text{Cota } 2 - \text{Cota } 1$ Distancia

Ecuación 4. Pendientes de las tuberías (EMAAP QUITO, 2009).

#### <span id="page-24-4"></span>**1.3.7. Caudales de aguas residuales sanitarias**

#### <span id="page-24-1"></span>1.3.7.1. **Consumo neto**

Cantidad de agua que es usada para actividades que se realizan y puede ser de consumo residencial e industrial.

En la Tabla 4 se encuentran los datos de consumo residencial recomendados para diseño de sistema de alcantarillados.

<span id="page-24-3"></span>a) **Residencial:** Todo consumo que se realice en el hogar.

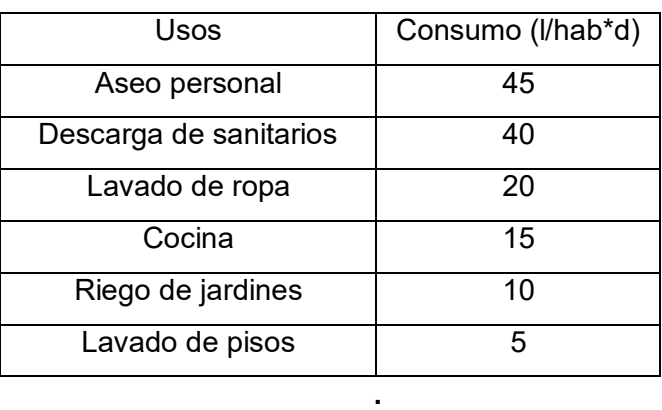

Tabla 4 Consumo residencial (López, 2003).

b) **Industrial:** para pequeños sectores el consumo neto total será de un 90%.

#### <span id="page-24-2"></span>1.3.7.2. **Dotación**

EMAAP QUITO, (2009), maneja una dotación de 200 litros por habitante y por día, se tomó el valor por el tamaño de la población y el clima del lugar, como se indica en la Tabla 5:

| <b>POBLACION (hab)</b> | <b>CLIMA</b> | <b>DOTACION MEDIA</b><br><b>FUTURA</b><br>(I/hab/dia) |  |
|------------------------|--------------|-------------------------------------------------------|--|
|                        | Frío         | 120-150                                               |  |
| <b>Hasta 5000</b>      | Templado     | 130-160                                               |  |
|                        | Cálido       | 170-200                                               |  |
|                        | Frío         | 180-200                                               |  |
| 5000 a 50000           | Templado     | 190-220                                               |  |
|                        | Cálido       | 200-230                                               |  |
|                        | Frío         | > 200                                                 |  |
| Más de 50000           | Templado     | > 220                                                 |  |
|                        | Cálido       | > 230                                                 |  |

<span id="page-25-3"></span>Tabla 5. Dotaciones recomendadas (Secretaria del Agua, 1992).

#### <span id="page-25-0"></span>**1.3.8. Cálculos de caudales de agua residual sanitaria**

#### <span id="page-25-1"></span>1.3.8.1. Caudal de aguas servidas

$$
Q_{med} = \frac{CR*D*P*M}{86400}
$$

Ecuación 5. Caudal medio (Pérez, 2013).

#### <span id="page-25-4"></span>Dónde:

- CR: Coeficiente de retorno
- D: Dotación
- P: Población total
- M: Coeficiente de mayorización

#### <span id="page-25-2"></span>**1.3.9. Coeficiente de retorno**

La fracción de agua de uso doméstico considerá el agua que aporta al sistema de recolección y evacuación de aguas residuales, coeficiente se debé tomar en cuenta el análisis de información existente, se determinar este coeficiente dependiendo de los valores indicados en la Tabla 6 (EMAAP QUITO, 2009).

| <b>COEFICIENTE DE RETORNO DE AGUAS SERVIDAS</b> |                        |  |  |  |
|-------------------------------------------------|------------------------|--|--|--|
| <b>DOMESTICAS</b>                               |                        |  |  |  |
| Nivel de complejidad del sistema                | Coeficiente de retorno |  |  |  |
| Bajo y medio                                    | $0.7 - 0.8$            |  |  |  |
| Medio alto y alto                               | $0.8 - 0.85$           |  |  |  |

<span id="page-26-2"></span>Tabla 6. Coeficientes de retorno (EMAAP QUITO, 2009).

#### <span id="page-26-0"></span>**1.3.10. Factores de mayoración**

$$
M=\frac{S}{P^{0.2}}
$$

<span id="page-26-3"></span>Ecuación 6. Ecuación de mayorización para poblaciones menores a mil habitantes (Pérez, 2013).

$$
M = \frac{18 + \sqrt{P}}{4 + \sqrt{P}}
$$

<span id="page-26-4"></span>Ecuación 7. Ecuación de mayorización para poblaciones entre mil y un millón (Pérez, 2013).

$$
M = \frac{2.228}{Q^{0.073325}}
$$

<span id="page-26-5"></span>Ecuación 8. Ecuación de mayorización para caudales entre 0.004 y5 m3/s (Pérez, 2013).

En donde:

- M: Coeficiente de mayorización
- Q: caudal (l/s)
- P: en miles de habitantes

#### <span id="page-26-1"></span>**1.3.11. Caudales de infiltración**

Se categorizá en alta, media y baja la cual corresponde a las características topográficas, suelos, niveles freáticos y precipitación.

En la Tabla 7 se encuentran los datos de los caudales de infiltración recomendados en la normativa.

<span id="page-27-0"></span>

| Nivel de complejidad de<br>sistema | Infiltración alta<br>$(1/s*ha)$ | Infiltración<br>media<br>$(1/s*ha)$ | Infiltración<br><b>Baja</b><br>$(1/s*ha)$ |
|------------------------------------|---------------------------------|-------------------------------------|-------------------------------------------|
| Bajo medio                         | $0,1 - 0,3$                     | $0,1 - 0,3$                         | $0,05 - 0,2$                              |
| Medio alto y alto                  | $0,15 -0,4$                     | $0,1 - 0,3$                         | $0,05 - 0,2$                              |

Tabla 7. Caudales de infiltración (EMAAP QUITO, 2009).

Cuando el sistema contiene juntas de mortero cemento, nivel de agua freática y el área a servir, en la Ecuación 9 se indica la ecuación para el caudal de infiltración en sistemas existentes donde es utilizada para valores de hasta las 10 5000 hectáreas.

$$
Q_{inf}=67.34*A^{-0.1425}
$$

<span id="page-27-1"></span>Ecuación 9. Ecuación para el cálculo del caudal de infiltración en sistemas existentes (Pérez, 2013).

Dónde:

- $\bullet$  Qinf: Caudal de infiltración (m<sup>3</sup>/ha/día)
- A: Área total servida (existente) por el sistema de alcantarillado (ha)

En la Ecuación 10 se expresa la ecuación para caudal de infiltración para alcantarillados nuevos o existentes con juntas resistentes a infiltración, esta fórmula es utilizada para áreas entre 40 5000 y 50 5000ha:

$$
Q_{inf} = 67.34 * A^{-0.1425}
$$

Ecuación 10. Caudal de infiltración (Pérez, 2013).

<span id="page-27-2"></span>Dónde:

- $\bullet$  Qinf: Caudal de infiltración (m<sup>3</sup>/ha/día)
- A: Área total servida por el sistema de alcantarillado (ha)

#### <span id="page-28-0"></span>**1.3.12. Caudal pluvial**

<span id="page-28-1"></span>Caudal aguas lluvia: para la determinación de esta ecuación se necesita saber el coeficiente de escurrimiento rural e intensidad de lluvia más cercana.

$$
Q = C * I * A
$$

#### Ecuación 11. CAUDAL DE AGUA LLUVIA (EMAAP QUITO, 2009).

<span id="page-28-3"></span>En donde:

- $\bullet$  Q = Caudal de agua lluvia (I/s)
- C = Coeficiente de escorrentía
- $\bullet$  I = Intensidad de lluvia (I/s\*ha)
- $\bullet$  A = Área de aporte (ha)

#### <span id="page-28-2"></span>**1.3.13. Método racional**

Superficies, menores a 1300 ha se utilizaría dicho método.

$$
Q = \frac{C \times I \times A}{0.36}
$$

Ecuación 12. CAUDAL DE AGUA LLUVIA (EMAAP QUITO, 2009).

<span id="page-28-4"></span>Dónde:

- $\bullet$  Q: caudal  $(m^3/s)$
- C: coeficiente de escurrimiento
- A: área de drenaje (ha)
- I: intensidad de lluvia (mm/h)

### <span id="page-29-0"></span>**2 METODOLOGÍA**

Se realizó una serie de procedimientos y cálculos para el desarrollo de un diseño adecuado para el sistema de alcantarillado combinado para los barrios San Vicente, Virgen Pamba y Sector Las Haciendas de la Parroquia de Pifo.

#### **2.1 Descripción de los procedimientos experimentales**

#### <span id="page-29-2"></span><span id="page-29-1"></span>**2.1.1. Visita de campo**

#### <span id="page-29-3"></span>**2.1.1.1. Censo poblacional:**

El presente estudió se ha realizado con el fin de obtener datos preliminares de la población que posee actualmente los barrios San Vicente, Virgen Pamba y sector Las Haciendas, con esta información se dispondrá de la población total.

El censo poblacional se llevó acabo el día 04 de octubre del 2020, con la participación de la directiva de los barrios en estudió, se entrevistó a los jefes de hogar como se lo representa en la tabla 1; debido a que en el sector "Las Haciendas "es una hacienda privada la cual no se tenía autorización a pasar se hizo el censo más simple y por medio oral y se le añadió, el censo cuenta con:

- 1. Datos sobre el jefe del hogar
- 2. Información sobre los habitantes del hogar

<span id="page-29-4"></span>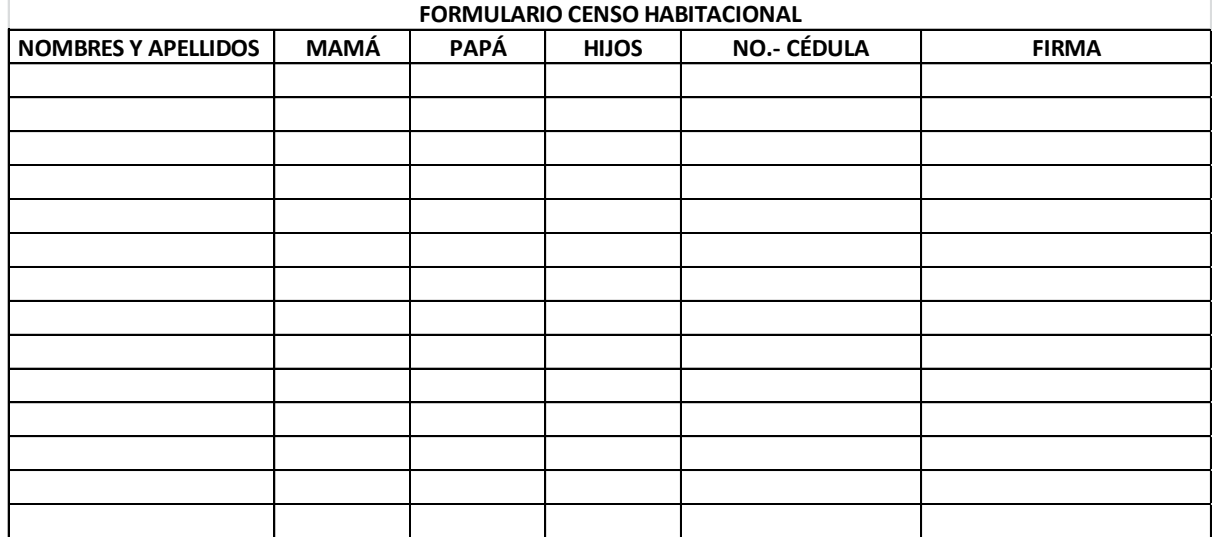

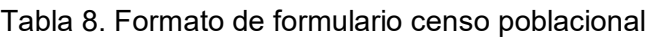

#### <span id="page-30-0"></span>**2.1.1.2. Levantamiento con GPS**

Para el levantamiento topográfico en los barrios de Pifo se ejecutó con el uso de GPS, se inició desde un punto exacto donde el procedió a tomar la altura entre el GPS y el suelo, luego se realizó una caminata por la mitad de las calles por donde se colocaría las tuberías, donde el GPS fue marcando puntos con su respectiva elevación y coordenadas, a su vez se identificó los pozos existentes ubicados en la calle principal denominada "SIN NOMBRE", igualmente se reconoció el canal de agua ubicado en la parte superior de los barrios cercano al barrio Las Haciendas, este canal de agua por el momento no se encuentra en uso.

Una vez obtenidos los puntos del GPS se ingresó los datos a la aplicación MapSource como se indica en la Figura 6., donde se muestra la recorrido del área de estudió marcado de color fucsia y marca con puntos de color negro la coordenada y elevación del terreno, por último, se transfirió al programa CIVIL 3D junto con los planos topográficos que el GAD de Pifo envió para generar las curvas de nivel, los trazados de redes y áreas de estudió.

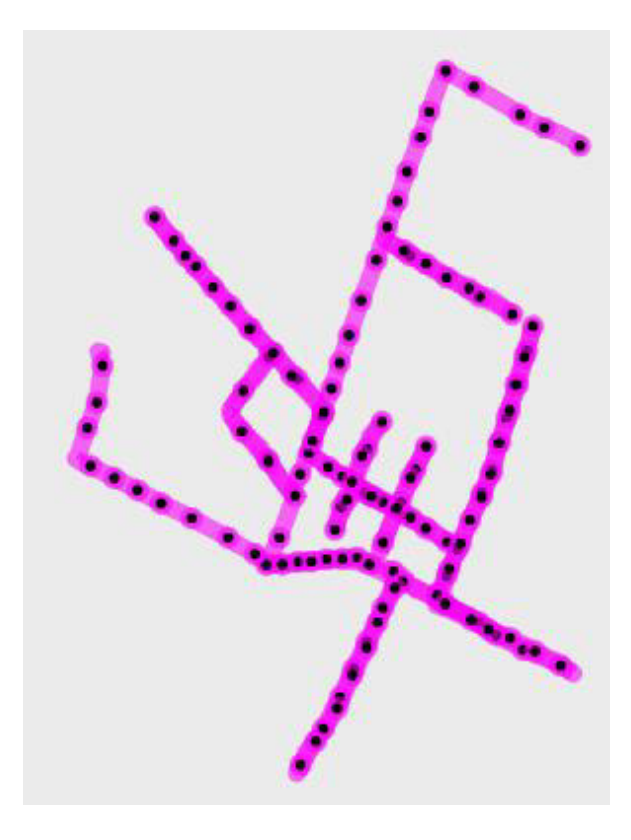

<span id="page-30-1"></span>Figura 6. Levantamiento con GPS en MapSource

#### <span id="page-31-0"></span>**2.1.1.3. Catastro de pozos**

Se analizó el sistema de alcantarillado existente sea capaz de soportar la carga hidráulica de los nuevos caudales, existen tres pozos donde se realizó un proceso visual del estado del pozo, cuántas tuberías aportaban a cada pozo y el material del pozo como se puede observar en la Figura 7, se procedió a usar un flexómetro para medir la altura y el diámetro del pozo y finalmente con el GPS se identificó la elevación y las coordenadas geográficas.

En la Figura 8 se encuentra el canal de agua existente que se encuentran cercano al barrio Las Haciendas.

<span id="page-31-1"></span>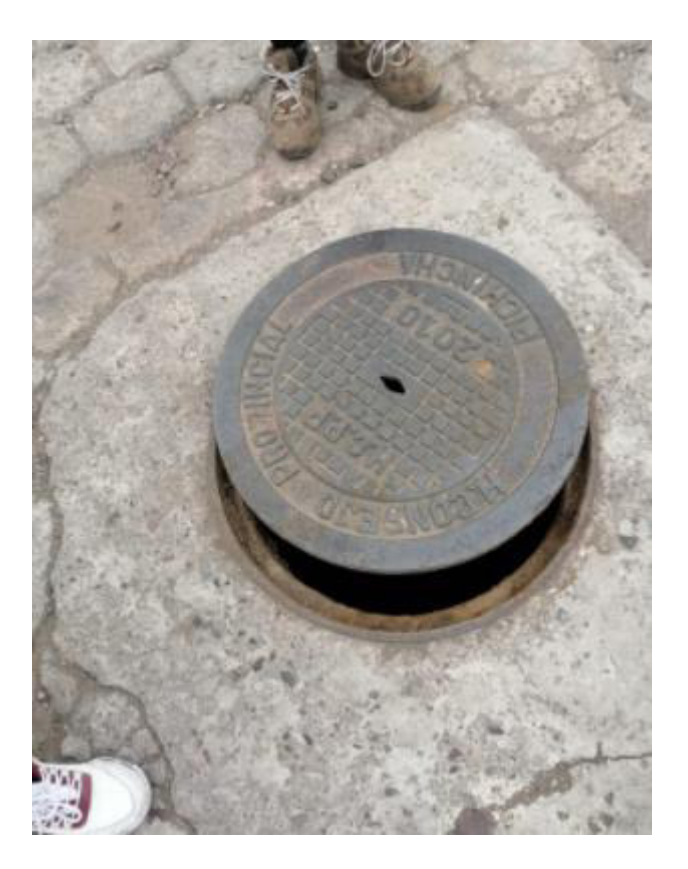

Figura 7. Pozos existentes

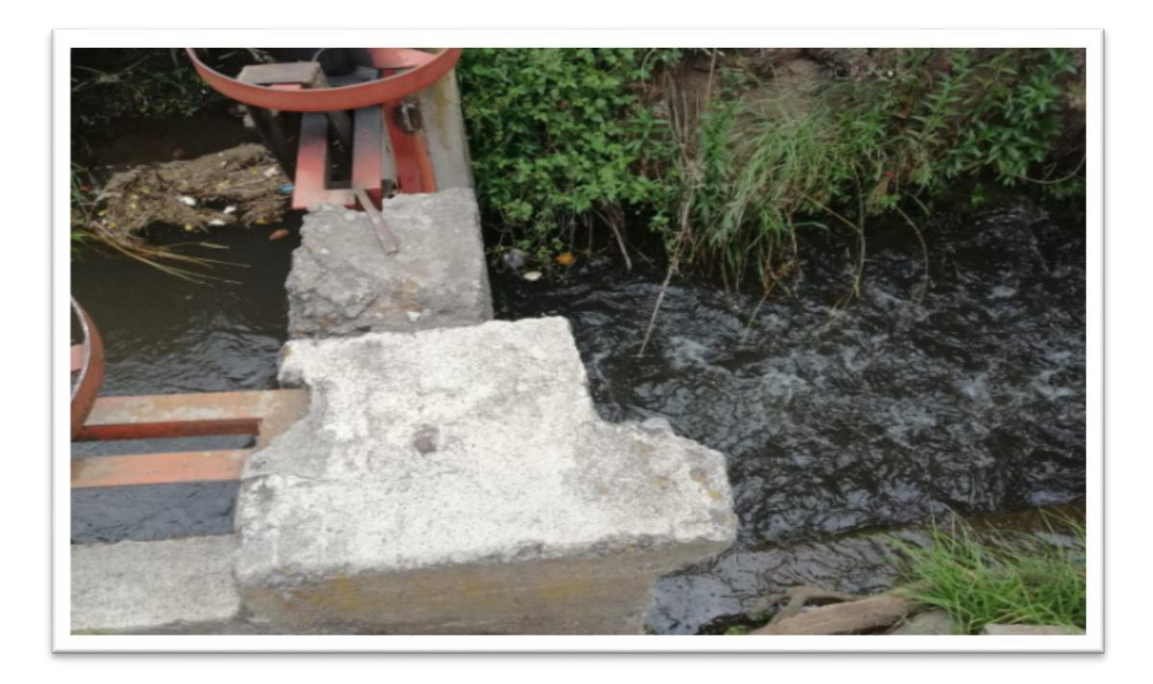

Figura 8. Canal de agua

#### <span id="page-32-1"></span><span id="page-32-0"></span>**2.1.2. Trazado de redes**

El trazado de las redes se estableció mediante la normativa del EMAAP-Q del año 2019, en las cuales se menciona los criterios para realizar el trazado sanitario, pluvial y combinado.

En la aplicación CIVIL 3D lo primero se identificó la ruta por la que va a ir la tubería, luego se colocó los pozos a una distancia menor o igual a 80 metros como menciona la normativa, a continuación, mediante las cotas de terreno obtenidas en la topografía con GPS se traza la dirección de flujo, a su vez se colocó los nombres para cada pozo.

#### **2.1.3. Trazado de áreas**

Se analizó los planos ya unidos del plano topográfico entregado por las autoridades del GAD de Pifo y el levantamiento con GPS en la aplicación CIVIL 3D y se empezó a trazar las áreas dibujando en formas geométricas con ángulo de 45° calculando por cada tramo desde el pozo aguas arriba hasta el pozo aguas abajo y sumando áreas anteriores.

Las áreas parciales se determinan a partir del plano topográfico mediante el trazado de las áreas en Civil 3D, en el Excel se coloca el área que aporta a cada tramo y si en

algún tramo aportan dos áreas es la suma de los dos, las áreas acumuladas para los pozos de cabecera son iguales a la parcial para los siguientes pozos es la suma de área acumulada anterior más el área parcial del siguiente tramo.

#### <span id="page-33-0"></span>**2.1.4. Estimación de la población futura**

Se realizó el período de diseño establecida en los estudios previos a 30 años, por lo tanto, el diseño corresponde al año 2051, considerando que el proyecto se inicie en el año 2021.

Para el método geometrico se usarón los siguientes datos:

- Puc: 207 hab
- $r: 0.03$
- Tuc: 2021
- Tf: 2051

Para el método logarítmico se usarón los datos siguientes:

- $\bullet$  Pci: 207 hab
- $Kg: 0.03$
- tf: 2051
- $\bullet$  tuc: 2021

#### <span id="page-33-1"></span>**2.1.5. Caudales de aguas pluviales**

#### <span id="page-33-2"></span>2.1.5.1. Intensidad de lluvia

Se determinó la intensidad de lluvia de la parroquia Pifo tomando la estación pluviométrica más cercana a la Parroquia Pifo de las estaciones del Distrito Metropolitano de Quito, la más cercana fue la estación El Tingo con código P17 como se indica en la figura 9.

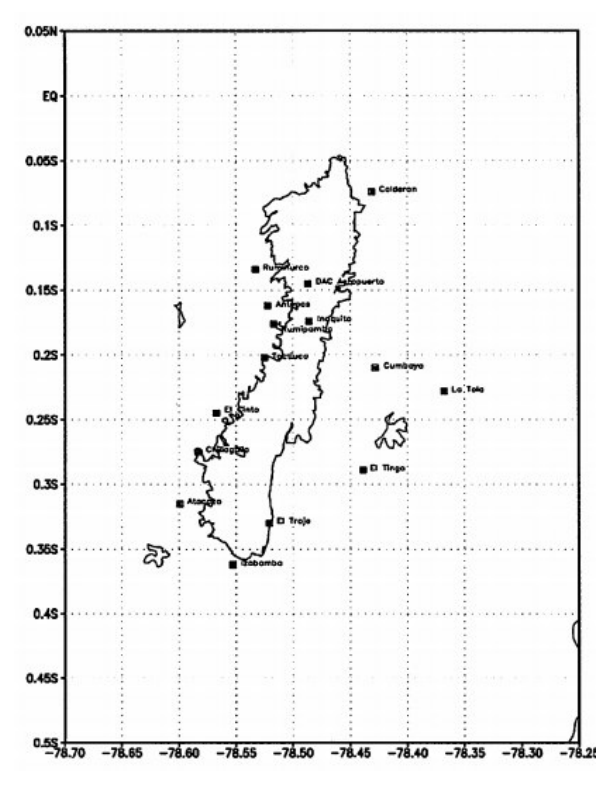

<span id="page-34-0"></span>Figura 9. Ubicación de las 15 estaciones pluviométricas (Palacios, Zambrano, & Escobar, 2014).

En la Tabla 9 se encuentran los datos de cantidad de precipitación máxima representadas en mililitros (mm).

Se realizó los cálculos tomando un periodo de retorno T de 25 años y un tiempo t de 15 minutos, dichos datos se los utilizó para el cálculo del caudal pluvial.

| Periodo de retorno T (años) |      |      |      |      |      |      |      |
|-----------------------------|------|------|------|------|------|------|------|
| t (min)                     | 3    | 5    | 10   | 15   | 25   | 30   | 50   |
| 5                           | 7.7  | 8.9  | 10.4 | 11.3 | 12.5 | 12.9 | 14   |
| 10                          | 13.5 | 15.5 | 18.3 | 19.9 | 21.9 | 22.6 | 24.6 |
| 15                          | 18   | 20.7 | 24.3 | 26.5 | 29.1 | 30.1 | 32.8 |
| 20                          | 21.6 | 24.9 | 29.2 | 3.7  | 35   | 36.1 | 39.3 |
| 25                          | 24.6 | 28.2 | 33.2 | 36.1 | 39.7 | 41   | 44.7 |
| 30                          | 27   | 31.1 | 36.5 | 39.7 | 43.7 | 45.1 | 49.1 |
| 35                          | 29.1 | 33.4 | 39.3 | 42.7 | 47   | 48.6 | 52.9 |
| 40                          | 30.9 | 35.5 | 41.7 | 45.3 | 49.9 | 51.5 | 56.1 |
| 45                          | 24.6 | 37.3 | 43.8 | 47.6 | 52.4 | 54.1 | 58.9 |
| 50                          | 33.8 | 28.8 | 45.6 | 49.6 | 54.6 | 56.4 | 61.4 |

<span id="page-34-1"></span>Tabla 9. Cantidad de precipitación máxima (mm) (Palacios, Zambrano, & Escobar, 2014).

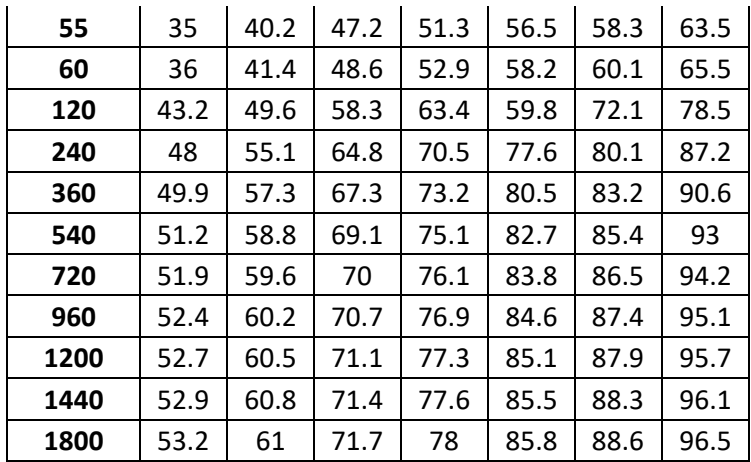

<span id="page-35-0"></span>2.1.5.2. Coeficiente de escurrimiento. Dependen de los siguientes factores:

- Tipo de suelo
- Tipo de cubierta
- Pendiente de la superficie
- Tipo de ocupación
- Período de retorno
- Intensidad de la lluvia

En la Tabla 10 se encuentra detallado los valores de escurrimiento por grupo hidrológico del suelo y dependiendo del tipo de suelo y su uso.

<span id="page-35-1"></span>Tabla 10**.** Valores de coeficiente de escurrimiento condición hidrológica ii (EMAAP QUITO, 2009).

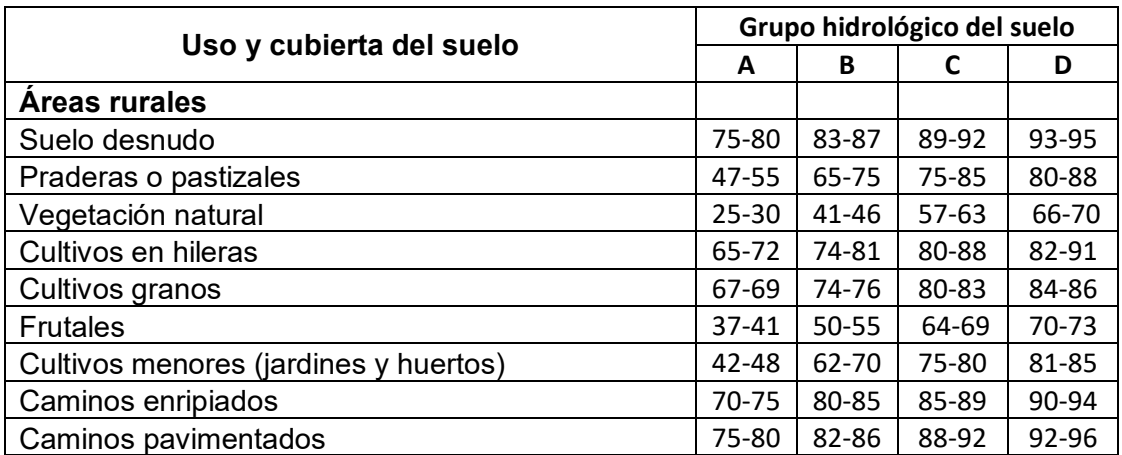
Dónde:

- A: Con potencial de escurrimiento mínimo
- B: Con potencial de escurrimiento medio
- C: Con potencial de escurrimiento alto
- D: Con potencial de escurrimiento máximo

#### **2.1.6. Caudales de diseño**

El cálculo del caudal de diseño del alcantarillado que transporta, se considera los siguientes caudales de aguas residuales, de infiltración y de las aguas ilícitas, a su vez se realizó a una proyección de 30 años.

En cuestión de los colectores combinados el caudal de diseño incluye los siguientes aportes:

$$
Qc = Qas + Q\inf + Qll
$$

Ecuación 13. Ecuación caudal de diseño para colectores combinados (López, 2003).

En donde:

- Qc: Caudal de diseño para colectores combinados
- (Qas+Qinf+Qll): Caudal máximo de aguas residuales, infiltración y escorrentía pluvial

$$
Qp = Q\inf + Qll
$$

Ecuación 14. Ecuación caudal de diseño para colectores pluviales (López, 2003).

En donde:

- Qp: Caudal de diseño para los colectores pluviales
- Qinf: Caudal de infiltración
- Qll: Caudal proveniente de aguas lluvias

#### **2.1.7. Diseño de la red**

Se realizó el diseño del sistema de alcantarillado combinado se creó una tabla de EXCEL donde se colocó las fórmulas antes mencionadas en los caudales de aguas sanitarias y aguas pluviales, se tomó en cuenta los datos generales como son: la dotación de agua potable, coeficiente de retorno de las aguas residuales, coeficiente de reducción de caudal pluvial, caudal de infiltración, coeficiente de escurrimiento y la densidad poblacional.

En la primera parte de colocó los datos del tramo en donde se especifica los nombres de los pozos aguas arriba y aguas abajo, la longitud, diámetro, material, coeficiente de rugosidad y las áreas parciales de cada tramo.

En segundo lugar se colocó las fórmulas para el cálculo de las aguas pluviales en donde menciona áreas acumuladas, tiempo de concentración, intensidad de lluvia, coeficiente de escurrimiento y el cálculo del caudal pluvial.

En tercer lugar se encuentra los cálculos para las aguas servidas donde se encuentra la densidad poblacional, la población parcial y acumulada, caudal medio parcial y acumulado, factor de mayoración caudal de infiltración parcial y acumulada y el cálculo del caudal de aguas servidas.

En cuarto lugar los caudales de diseño y caudales a sección llena y finalmente los resultados de los cálculos de los colectores mencionando la pendiente, los colectores circulares, velocidad, la relaciones hidráulicas, calado, relación Y/D, perdidas del sistema, cotas del terreno y de proyecto y los cortes realizados para cada tramo del sistema del alcantarillado combinado mencionados en la Tabla 11.

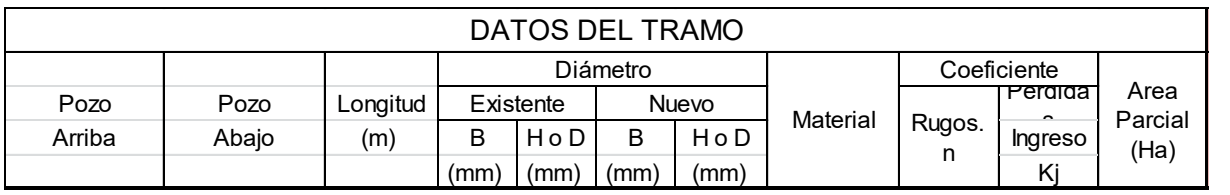

Tabla 11. Formato de la tabla de Excel para el diseño del sistema de alcantarillado.

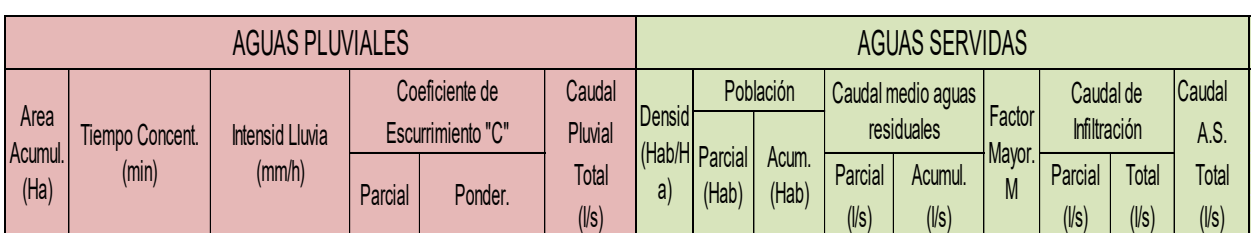

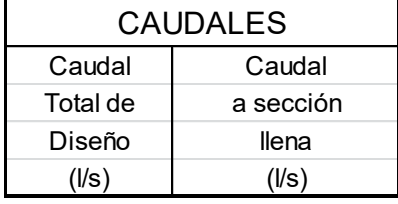

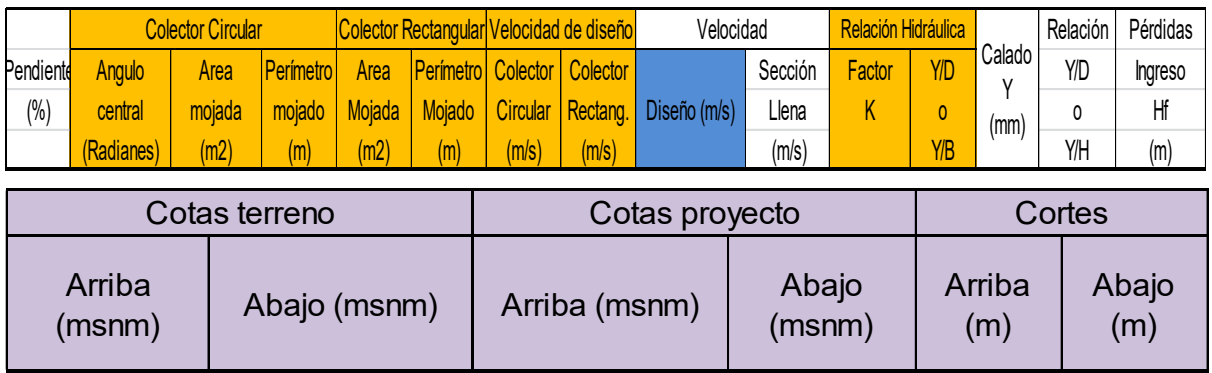

#### **2.1.8. Presupuesto**

Se calcularon las cantidades de obra en base a los planos de diseño y los precios unitarios con el uso de los rubros establecidos por la Cámara de la Construcción de Quito, y estudios similares al lugar de diseño.

#### **2.1.9. Propuesta de saneamiento**

Se analizó las alternativas de saneamiento para los barrios San Vicente, Virgen Pamba y Sector Las Haciendas, entre las cuales estan: aplicaciones en el suelo, lagunas y fosas sépticas.

En la Tabla 12 se menciona las ventajas, desventajas y el porcentaje de eficiciencia considerados para el tratamiento en el suelo.

En la Tabla 13 indica las ventajas, desventajas y el porcentaje de eficiciencia considerados para el tratamiento con lagunas.

En la Tabla 14 se expresa ventajas, desventajas y el porcentaje de eficiciencia considerados para el tratamiento con pozos sépticos o Tanque Imhoff.

Tabla 12. Ventajas y desventajas del método de aplicaciones de tratamientos en el suelo.

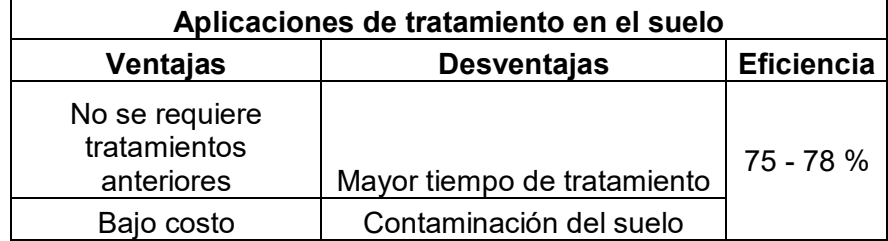

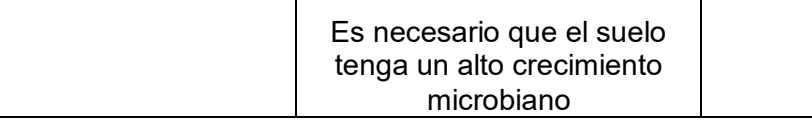

Tabla 13. Ventajas y desventajas del método de tratamiento con lagunas.

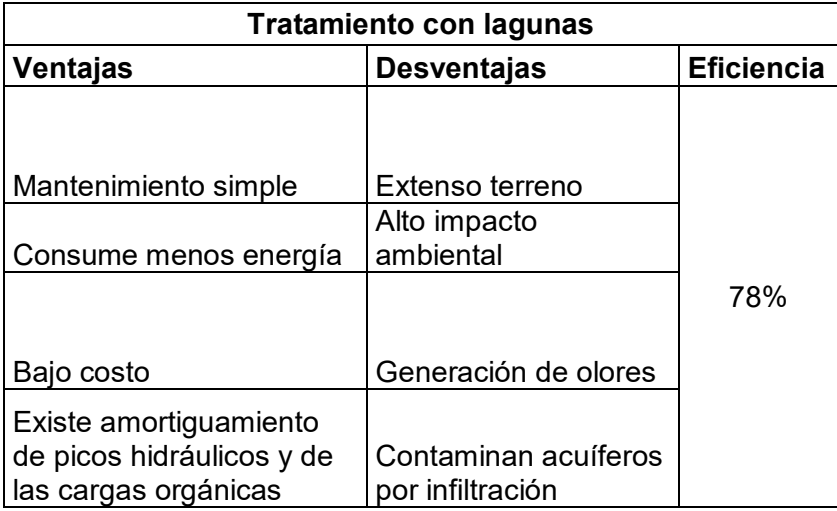

Tabla 14. Ventajas y desventajas del método de tanque Imhoff.

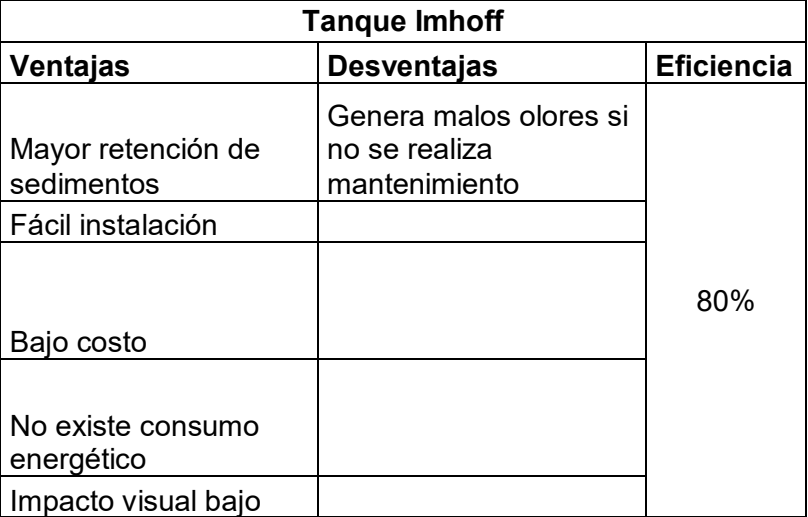

Conociendo estas alternativas de saneamiento el tratamiento con aplicaciones en el suelo no es una elección debido a que podría generar vectores y contaminar el suelo ya que los barrios en estudió se dedican a la ganadería y agricultura, el sistema de lagunas queda descartado debido a que no hay suficiente espacio para su construcción, estas dos alternativas no serían aptas para su implementación debido a que las dos necesitan gran espacio, a su vez se podría analizar que a futuro en los terrenos de cultivo podrían ser habitados y construir viviendas, entonces, se ha optado

por la aplicar una fosa séptica de cámara sobrepuesta (tanque Imhoff), ya que es de fácil construcción e instalar y no necesita gran cantidad de espacio.

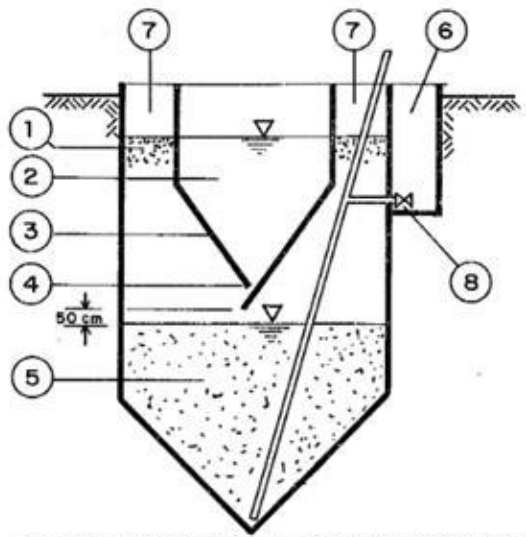

Fuente: http://www.bvsde.paho.org/bvsacd/scan/022518/022518-18.pdf

- 1. Lodos flotantes
- Cámara de decantación  $2.$
- $3.$ Tabiques inclinados para deslizamiento
- Ranura de lodo  $4.$
- 5. Cámara de digestión de lodo
- 6. Registro de toma
- 7. Evacuador de gas
- 8. Compuerta

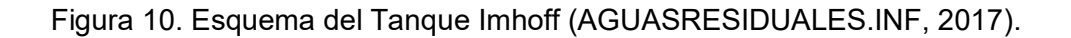

# **3. RESULTADOS Y DISCUSIÓN**

#### **3.1. Levantamiento de información**

La parroquia Pifo, forma parte de la zona seis de la zona Metropolitana Suburbana Aeropuerto, con una latitud de 0° 13' 6 ° S y una longitud de 78° 19' W1, se localiza al extremo nororiente de Quito, se encuentra limitada con las parroquias de Papallacta y Oyacachi pertenecientes al cantón Quijos de la Provincia Napo. Pertenece al valle de Tumbaco, tiene una superficie de 254.24 Km2, temperatura promedio de 15°C, su altitud es de 2.350 m.s.n.m, en los barrios La Libertad y Chaupimolino hasta los 4.450 m.s.n.m en los picos montañosos del páramo del Parque Nacional Ecológico Cayambe Coca (Pabón, 2018).

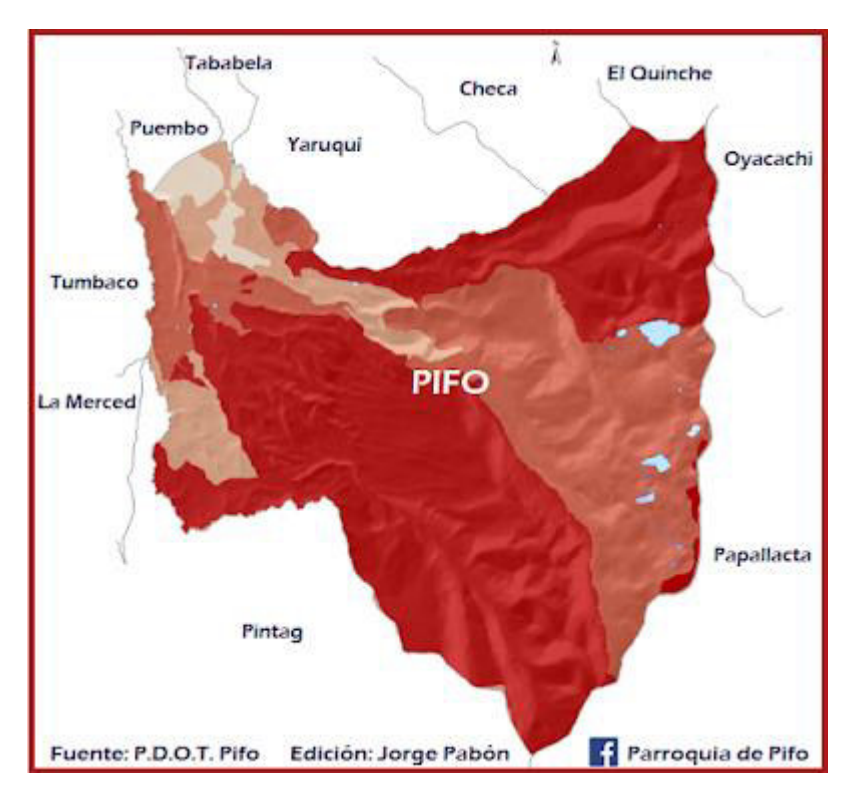

Figura 11. Mapa de Pifo con sus límites (Pabón, 2018).

## **3.2. Información climatológica e hidrológica**

## **3.2.1. Temperatura**

Pifo se extiende desde el callejón interandino hasta la cima de la cordillera posee un climá que corresponde a la Zona Interandina la cual es lluviosa con frecuencia desde septiembre ha noviembre, un período lluvioso menos pronunciado de diciembre ha abril y de mayo a agosto con presencia seca presenta una precipitación anual promedio es de aproximadamente 960 mm, una temperatura promedio de 10 a 16 grados °C.

EL 58% del territorio corresponde a un clima de páramo con temperaturas que van desde los cuatro a los ocho grados centígrados, con precipitaciones medias mayores a 500mm y una extensión de 13646 ha, las condiciones climáticas de esta formación favorecen a la agricultura y ganadería (Pabón, 2018).

#### **3.2.2. Hidrología**

Los cuerpos de agua que más destacan son las ubicadas al este son los ríos Guambi, Cariyacu, Chiche, Alcantarilla, las quebradas Sigsal, San Lorenzo, Paluguillo, Sigsichupa, Ayahuayco, quebrada del Peñón, también tienen recursos hídricos y turísticos como las laguna de Boyeros, laguna de Yuyos y paisaje natural; a nivel de la Parroquia existen doce aprovechamientos hidráulicos: son de uso agroindustrial; 8 destinados a los servicios de agua potable de consumo humano, como son Los Andes.

Mayor parte de la dotación de aguas en Pifo es producto de las fuentes subterráneas y superficiales en el nororiente de la Parroquia, que pertenece al Eje Neovolcánico, están los principales cuerpos de aguas subterráneas (Capservs Medios, 2015).

#### **3.2.3. Suelo**

Los suelos son inceptisoles, con presencia de carbono orgánico, poseen alto poder de fijación de fósforo lo que limita su capacidad de uso.

Los suelos con fertilidad moderada se distribuyen, son suelos de agricultura tradicional y ganadería extensiva y que han sido sometidos a la agricultura por largos periodos con procesos de deterioro de sus cualidades químicas y físicas por el mal manejo, con tendencia a ser menos fértiles y productivos; los suelos de baja fertilidad, son suelos superficiales a moderadamente profundos, con bajos contenidos de bases totales, bajos en fósforo y potasio, áreas con procesos de erosión severa, en algunos casos afloramientos rocosos (Capservs Medios, 2015).

#### **3.2.1. Población**

La población de la Parroquia de Pifo con alrededor de 18580 habitantes según el censo realizado en el año 2010 (Gómez, 2016), se dedican al turismo y también a la agricultura y ganadería debido a que su clima es templado.

## **3.3. Censo poblacional**

En base a la inspección realizada en campo y la realización del censo se obtuvo que entre los tres barrios existen 157 habitantes más los habitante de la hacienda privada existen 50 habitantes dan un resultado de 207 habitantes Ver Anexo 1.

## **3.4. Levantamiento con GPS**

El resultado del levantamiento con GPS mediante la aplicación MapSource arrojó 344 puntos con las coordenadas Norte, Este y la elevación correspondiente a cada punto y luego se transfirió los datos a una tabla de Excel que se puede observar en el Anexo 2.

## **3.5. Catastro de pozos**

En la Tabla 12 se indica los detalles de los pozos existentes en el lugar tomando los tres pozos más cercanos a los lugares de estudio, a estos pozos las tuberías que llegan son provenientes de los barrios aledaños que si poseen un sistema de alcantarillado y que se unen al alcantarillado púbico de Pifo que son el pozo número 2 y 3 que en general realizar su mantenimiento una vez al año manteniéndoles en buen estado como se observa en las Figuras 12, 13 y 14.

| <b>Pozos</b><br>existentes | Altura | Profundidad<br>(m) | <b>Material</b> | Diámetro(cm) | # tuberías | Mantenimiento |
|----------------------------|--------|--------------------|-----------------|--------------|------------|---------------|
| Pozo 1                     | 2631   | 2,5                | Hormigón        | 60           | 4          |               |
| Pozo 2                     | 2622   | 2,55               | Hormigón        | 60           |            |               |
| Pozo 3                     | 2619   |                    | Hormigón        | 60           |            | ΝO            |

Tabla 15. Catastro de pozos

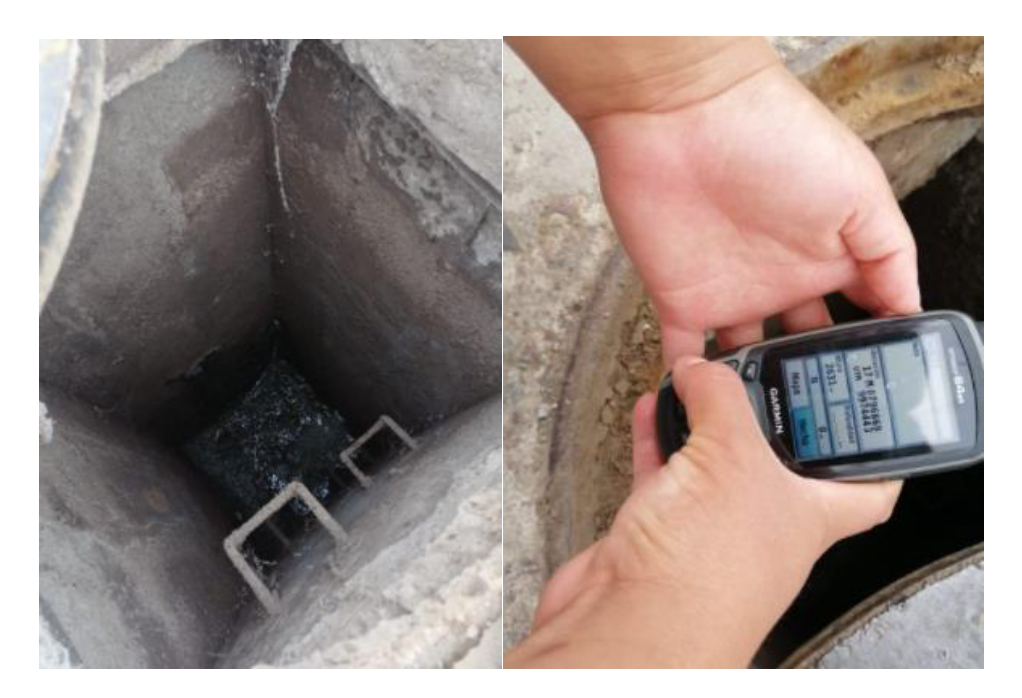

Figura 12. Catastro del pozo 1

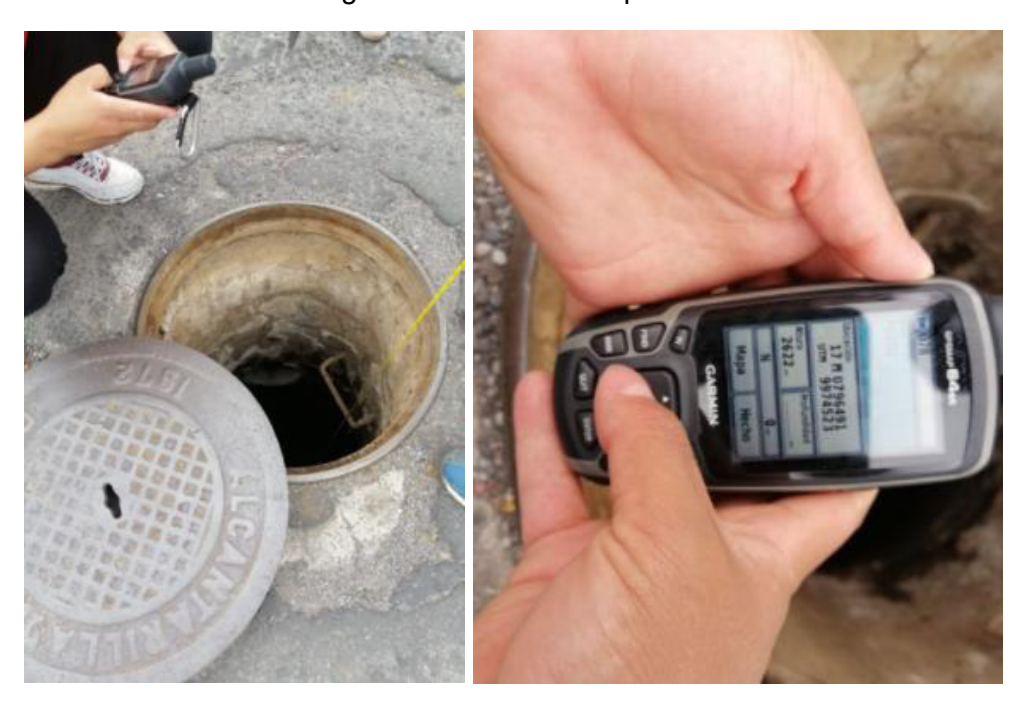

Figura 13. Catastro de pozo 2

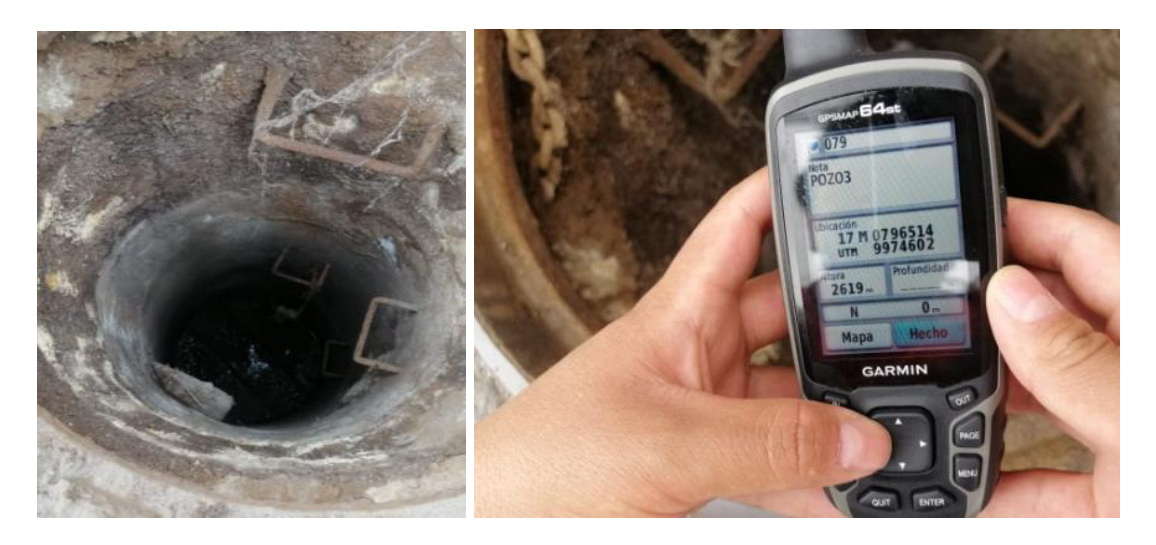

Figura 14. Catastro de pozo 3

## **3.6. Trazado de redes**

En la Tabla 16 se muestra el nombre establecidos con la letra P de pozo seguido con el número de pozo, separado por un punto y seguido por las iniciales del sector que pertenece "SH" es Sector Las Haciendas, "PV" es Virgen Pamba, "SV" es San Vicente, "A" son pozos alternativos, estos tramos alternativos se coloca por el hecho de que el terreno es muy grande y se diseñaron con el fin de que con el paso del tiempo estas hectáreas se realice construcción de viviendas, los pozos D1 y D2 son los pozos donde se van a descargar los nuevos caudales, los trazados se realizaron mediante la aplicación Civil 3D, cumpliendo con la normativa de no exceder los 80m de distancia, con total de 2425.340m.

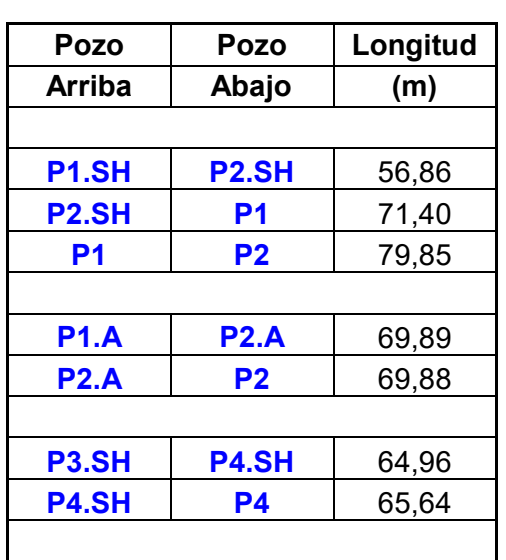

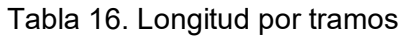

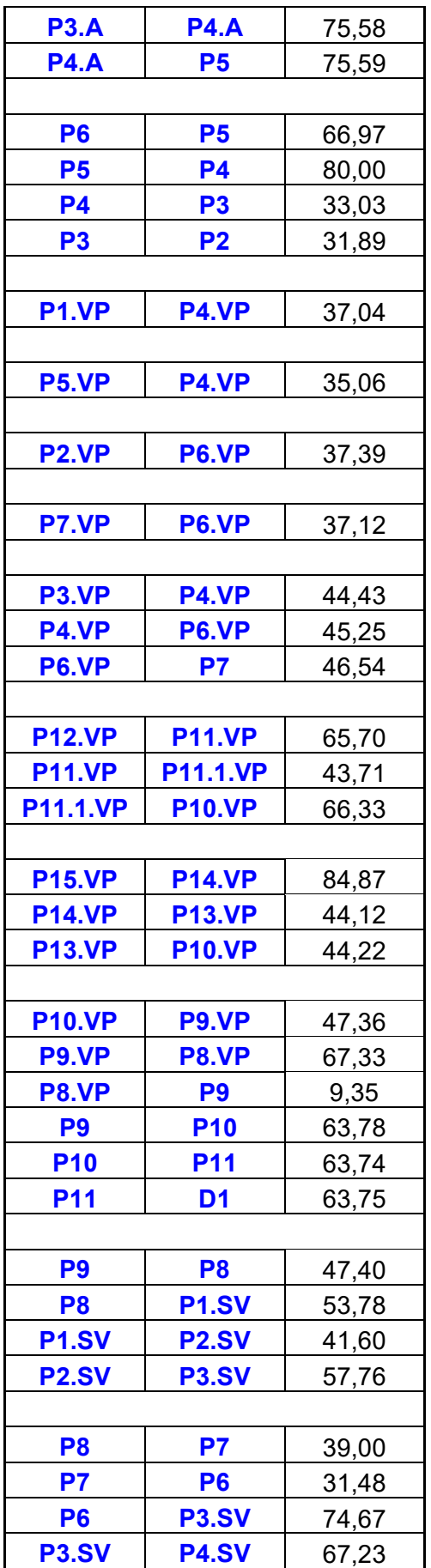

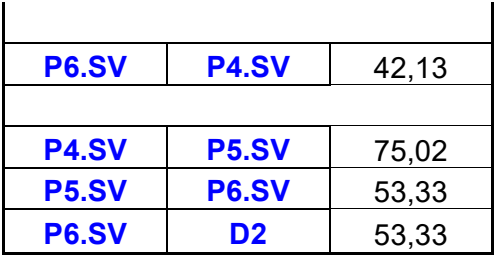

# **3.7. Trazado de áreas**

El resultado de la suma total del parcial igual a 15.79 Ha y la cumulada de 91.76 Ha.

|                    |                    | Área            | Área    |  |  |  |  |  |
|--------------------|--------------------|-----------------|---------|--|--|--|--|--|
| Pozo               | <b>Pozo</b>        | Parcial<br>(Ha) | Acumul. |  |  |  |  |  |
| <b>Arriba</b>      | Abajo              |                 | (Ha)    |  |  |  |  |  |
|                    |                    |                 |         |  |  |  |  |  |
| P <sub>1.SH</sub>  | P <sub>2.</sub> SH | 0,24            | 0,24    |  |  |  |  |  |
| P2.SH              | P1                 | 0,14            | 0,38    |  |  |  |  |  |
| P <sub>1</sub>     | P <sub>2</sub>     | 0,67            | 1,05    |  |  |  |  |  |
|                    |                    |                 |         |  |  |  |  |  |
| <b>P1.A</b>        | <b>P2.A</b>        | 0,54            | 0,54    |  |  |  |  |  |
| <b>P2.A</b>        | P <sub>2</sub>     | 0,35            | 0,89    |  |  |  |  |  |
|                    |                    |                 |         |  |  |  |  |  |
| P3.SH              | P4.SH              | 0,50            | 0,50    |  |  |  |  |  |
| P <sub>4.</sub> SH | <b>P4</b>          | 0,40            | 0,90    |  |  |  |  |  |
|                    |                    |                 |         |  |  |  |  |  |
| <b>P3.A</b>        | <b>P4.A</b>        | 0,57            | 0,57    |  |  |  |  |  |
| <b>P4.A</b>        | <b>P5</b>          | 0,41            | 0,98    |  |  |  |  |  |
|                    |                    |                 |         |  |  |  |  |  |
| P <sub>6</sub>     | P <sub>5</sub>     | 0,37            | 0,37    |  |  |  |  |  |
| P <sub>5</sub>     | P4                 | 0,61            | 0,98    |  |  |  |  |  |
| <b>P4</b>          | P <sub>3</sub>     | 0,27            | 1,25    |  |  |  |  |  |
| P <sub>3</sub>     | P <sub>2</sub>     |                 | 1,50    |  |  |  |  |  |
|                    |                    |                 |         |  |  |  |  |  |
| P <sub>1.VP</sub>  | P4.VP              | 0,32            | 0,32    |  |  |  |  |  |
|                    |                    |                 |         |  |  |  |  |  |

Tabla 17. Áreas parciales y acumuladas

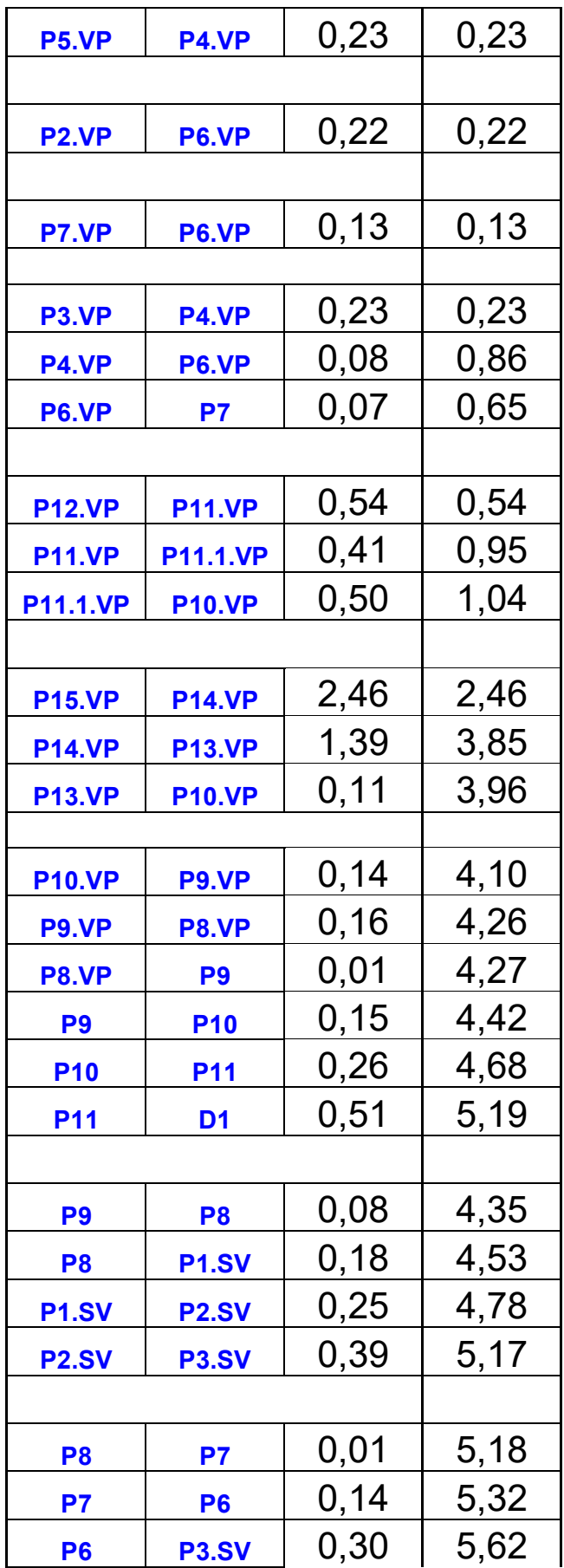

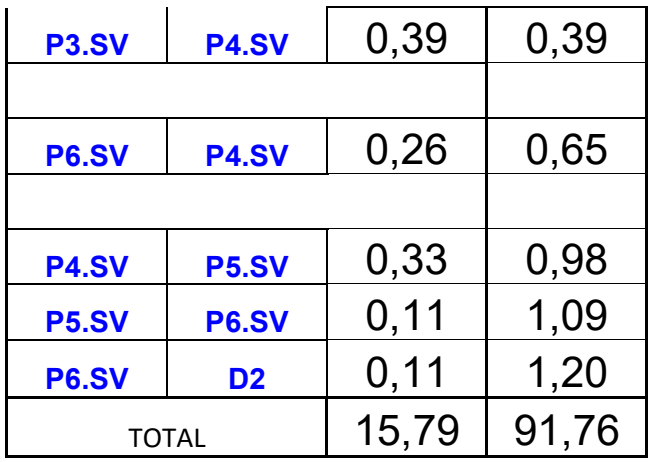

## **3.8. Consumo neto**

### 3.8.1. Dotación

Se eligió por la población de Pifo y el tipo de suelo antes mencionados, mediante lo mencionado en la Tabla 5, la dotación es de 220 (l/hab\*d).

### 3.8.2. Estimación de la población futura

Método geométrico

Datos:

- $\bullet$  Puc: 207 hab
- $r: 0.03$
- Tuc: 2021
- Tf: 2051

Usando la Ecuación 1 Se obtiene:

 $Pf = 502.44$  hab

$$
Pf=502\;hab
$$

Método logarítmico

Datos:

- Pci: 207 hab
- Kg: 0.03
- $\bullet$  tf: 2051
- tuc: 2021

Usando la Ecuación 2, se obtiene:

$$
Pf = 509.14 \; hab
$$

$$
Pf = 509 \; hab
$$

## **3.9. Cálculo de caudales de agua residual sanitario**

#### 3.9.1. Coeficiente de retorno

Se toma en cuenta que no toda el agua consumida va al alcantarillado debido a los uso en que haceres domesticos como cocina, lavado de pisos entre otros flutúa desde los 75 % al 85% como lo menciona en la Tabla 6 del (EMAAP-Q, 2009) sugiere que se adopte el coeficiente de valor de 80%.

#### 3.9.2. Coeficiente de Manning

Dado en la Tabla 8 por el material que se eligió de PVC se usar un coeficiente de 0.011.

## **3.10. Caudales de agua pluvial**

#### 3.10.1. Intensidad de lluvia

En la Tabla 9., se observa una diferencia entre el periodo de retorno en años que se eligió de 25 años con un tiempo de 15 minutos dando como valor 29.1 mm/h.

#### 3.10.2. Coeficiente de escurrimiento

En la Tabla 10, se indica los valores dependiendo del suelo y el grupo hidrológico se eligió por cultivos en hileras y por grupo con potencial de escurrimiento alto.

## **3.11. Caudales de diseño**

El caudal de diseño total es la suma de los caudales de aguas sanitarias y pluviales, el caudal a sección llena tiene que ser mayor al caudal de diseños mostrados en la Tabla 18.

|                    |                   | Caudal         | Caudal       | Caudal          | Caudal    |
|--------------------|-------------------|----------------|--------------|-----------------|-----------|
| Pozo               | Pozo              | <b>Pluvial</b> | A.S.         | <b>Total de</b> | a sección |
| <b>Arriba</b>      | Abajo             | <b>Total</b>   | <b>Total</b> | <b>Diseño</b>   | llena     |
|                    |                   | (1/s)          | (1/s)        | (1/s)           | (1/s)     |
|                    |                   |                |              |                 |           |
| P1.SH              | P <sub>2.SH</sub> | 13.68          | 1.00         | 14.6751         | 237.803   |
| P <sub>2.SH</sub>  | P1                | 21.83          | 1.59         | 23.4178         | 186.352   |
| P1                 | P <sub>2</sub>    | 60.82          | 4.44         | 65.2575         | 79.4316   |
|                    |                   |                |              |                 |           |
| P1.A               | <b>P2.A</b>       | 31.43          | 2.40         | 33.8261         | 210.166   |
| <b>P2.A</b>        | P <sub>2</sub>    | 51.80          | 3.88         | 55.6827         | 214.509   |
|                    |                   |                |              |                 |           |
| P3.SH              | P4.SH             | 29.10          | 2.32         | 31.4172         | 232.51    |
| P4.SH              | P4                | 52.38          | 4.02         | 56.3962         | 101.533   |
|                    |                   |                |              |                 |           |
| <b>P3.A</b>        | <b>P4.A</b>       | 33.17          | 2.70         | 35.8785         | 248.641   |
| <b>P4.A</b>        | P <sub>5</sub>    | 57.04          | 4.45         | 61.482          | 175.064   |
|                    |                   |                |              |                 |           |
| P <sub>6</sub>     | P <sub>5</sub>    | 21.53          | 6.02         | 27.5515         | 1530.72   |
| P <sub>5</sub>     | P4                | 57.04          | 12.67        | 69.7089         | 1243.7    |
| P4                 | P3                | 72.75          | 13.82        | 86.5697         | 1684.47   |
| P <sub>3</sub>     | P <sub>2</sub>    | 87.30          | 14.88        | 102.182         | 1205.52   |
|                    |                   |                |              |                 |           |
|                    |                   |                |              |                 |           |
| P1.VP              | P4.VP             | 18.62          | 14.43        | 33.0581         | 49.6814   |
|                    |                   |                |              |                 |           |
| P5.VP              | P4.VP             | 13.39          | 15.19        | 28.5776         | 182.093   |
|                    |                   |                |              |                 |           |
| P <sub>2</sub> .VP | P6.VP             | 12.80          | 16.18        | 28.9792         | 388.163   |
|                    |                   |                |              |                 |           |
| P7.VP              | P6.VP             | 7.57           | 16.60        | 24.166          | 40.1164   |
|                    |                   |                |              |                 |           |
| P3.VP              | P4.VP             | 13.39          | 15.86        | 29.2444         | 73.0471   |
|                    |                   |                |              |                 |           |
| P4.VP              | P6.VP             | 36.67          | 15.45        | 52.1203         | 341.485   |
| P6.VP              | P7                | 61.11          | 16.83        | 77.9384         | 96.232    |
|                    |                   |                |              |                 |           |
| <b>P12.VP</b>      | <b>P11.VP</b>     | 31.43          | 7.39         | 38.8185         | 61.4575   |
| <b>P11.VP</b>      | P11.1.VP          | 55.29          | 1.74         | 57.0314         | 95.4557   |
| P11.1.VP           | <b>P10.VP</b>     | 84.39          | 9.51         | 93.9042         | 572.052   |
|                    |                   |                |              |                 |           |

Tabla 18. Cálculo de caudales de diseño

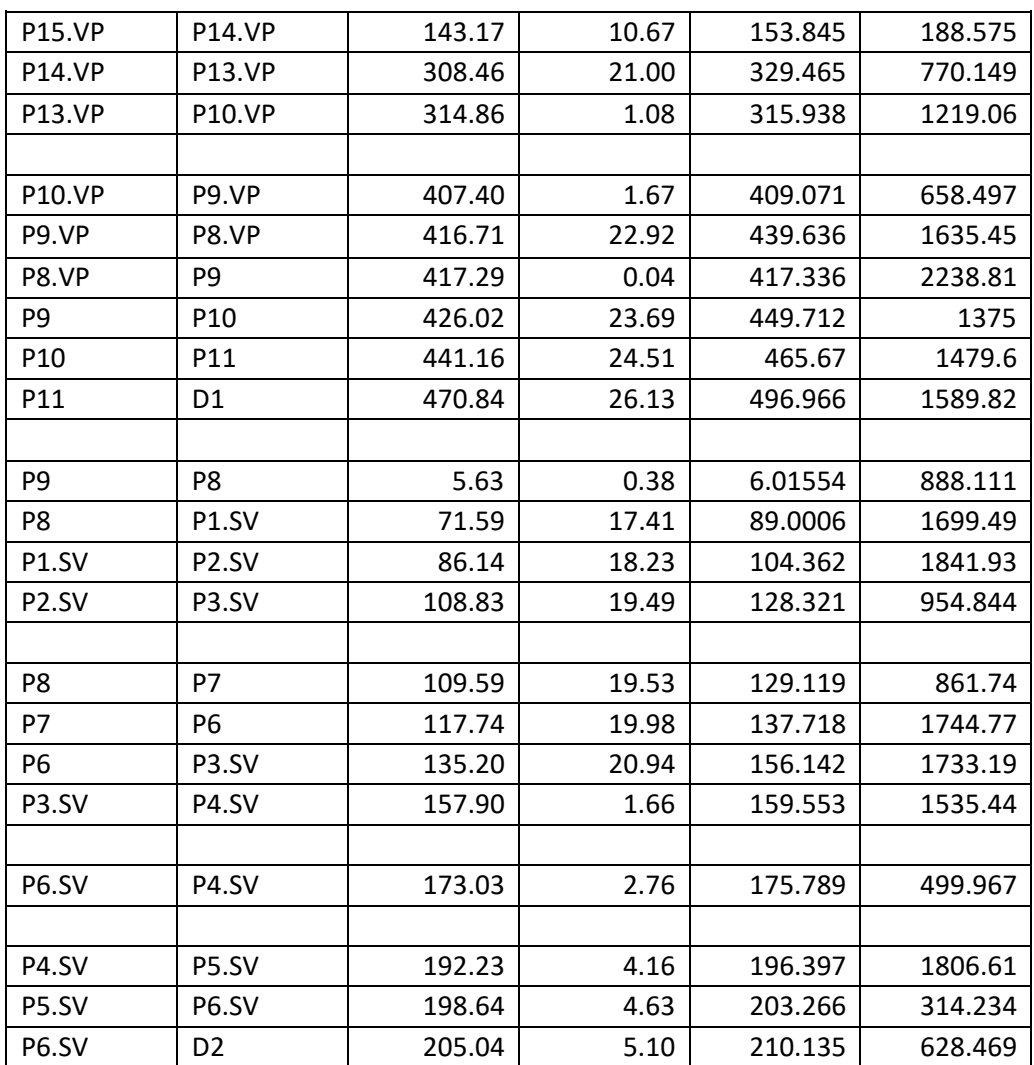

# **3.12. Presupuesto**

Para la elaboración del presupuesto se tomaron los valores de la Cámara de la Construcción de Quito elaboró una tabla de valores con los precios, se muestran en la Tabla 19 la descripción de los materiales que se van a requerir con un presupuesto total de \$ 274.409.66. Ver Anexo 6.

Tabla 19. Descripción de contenido del presupuesto.

# **PRESUPUESTO**

#### **DISEÑO DE UN SISTEMA DE ALCANTARILLADO COMBINADO PARA LOS BARRIO SAN VICENTE, VIRGEN PAMBA Y SECTOR LAS HACIENDAS**

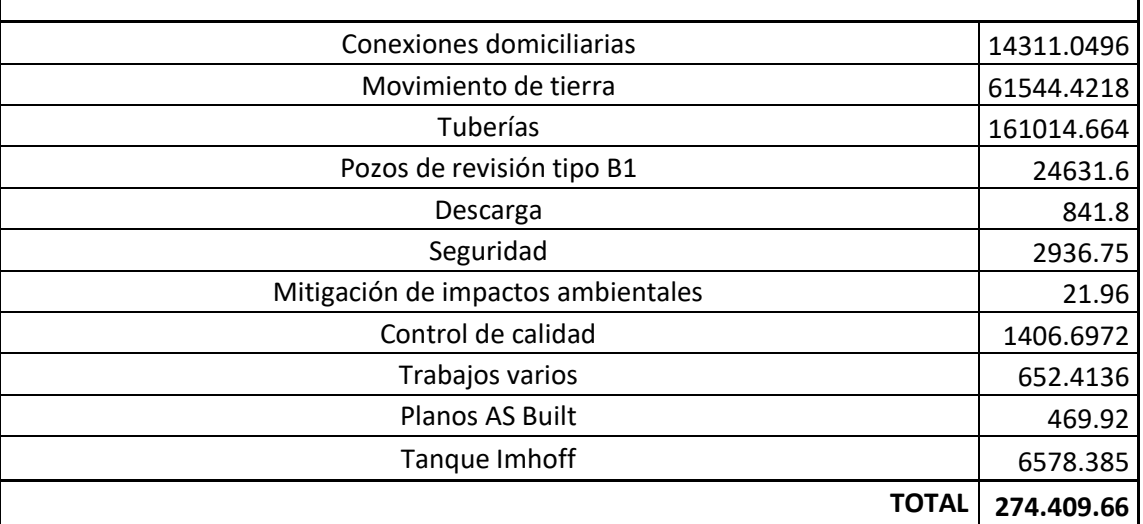

## **3.13. Alternativa de saneamiento**

Se llevó a cabo como alternativa el diseño de un tanque Imhoff modificado, este tanque funciona con una cámara anaerobia y de sedimentación.

A continuación, se desarrollará el diseño del tanque Imhoff modificado. (Ver Anexo 5).

Para el dimensionamiento de una fosa séptica de cámaras sobrepuestas:

DATOS:

- Número de habitantes (N)
- Dotación de agua (D)
- Coeficiente de retorno (c)
- Relación Qmáx/Qmin (R)
- Tasa per cápita de lodo (TPL)
- Periodo de almacenamiento (PA) N: 509 hab
	- D: 220 l/hab\*día

TPL: 1 l/hab\*día c: 0.8  $R: 2$ PA: 50 d

Mediante la siguiente ecuación se calculó el  $Q_{med}$ 

$$
Q_{\text{med}} = N * D * c
$$

Ecuación 15. Caudal medio (tanque Imhoff).

 $Q_{\text{med}} = 509 \text{ hab} * 220$ l  $\frac{1}{\text{hab} \cdot \text{d}} * 0.8$  $Q_{med} = 89584$  l/d

De esta ecuación se obtuvo que:

$$
Q_{\text{med}} = 89.584 \frac{\text{m}^3}{d}
$$

La ecuación del  $Q_{\text{max}}$  es:

$$
Q_{m\'ax=R\ast Q_{med}}
$$

Ecuación 16. Caudal máximo (tanque Imhoff).

$$
Q_{m\acute{a}x=2*89.584\frac{m^3}{d}}
$$

De esta ecuación se obtuvo que:

$$
Q_{\text{m\'ax}=179.17\frac{\text{m}^3}{\text{d}}}
$$

Para la cámara de sedimentación se necesita:

DATOS:

- Caudal máximo $(Q_{\text{max}})$
- Tasa hidráulica superficial (THS)
- Tiempo de retención (tr)
- Cálculo del área superficial (As)
- $\bullet$  Ancho (B)

 $\bullet$  Longitud (L)

DATAOS  
\n
$$
Q_{\text{max}} : 179.17 \frac{\text{m}^3}{\text{d}}
$$
\n
$$
THS: 30 \frac{\text{m}^3}{\text{m}^2} * \text{d}
$$
\n
$$
\text{tr}: 1.5 \text{ h}
$$

Mediante la siguiente ecuación se calculó el área superficial:

$$
A_s = \frac{Q_{\text{max}}}{\text{THS}}
$$

Ecuación 17 Área superficial (tanque Imhoff).

$$
A_s = \frac{179.17 \frac{m^3}{d}}{30 \frac{m^3}{m^2} * d}
$$

De esta ecuación se obtuvo que:

$$
A_s=\;5.97\;m^2
$$

El ancho de ser:

$$
B = \sqrt{\frac{A_s}{2}}
$$

Ecuación 18. Ancho del sedimentador (tanque Imhoff).

$$
B = \sqrt{\frac{5.97 \text{ m}^2}{2}}
$$

De esta ecuación se obtuvo que:

$$
B=1.73\;m
$$

La ecuación de la longitud:

$$
L = \frac{A_s}{B}
$$

Ecuación 19. Longitud del sedimentador (tanque Imhoff).

$$
L = \frac{5.97 \text{ m}^2}{1.73 \text{ m}}
$$

De esta ecuación se obtuvo que:

$$
L = 3.45 \text{ m}
$$

El volumen del sedimentador es:

$$
V = Q_{\text{max}} * t_r
$$

Ecuación 20. Volumen del sedimentador (tanque Imhoff).

$$
V = 179.17 \frac{m^3}{d} * 1.5 h * \frac{1d}{24h}
$$

De esta ecuación se obtuvo que:

$$
V = 11.20 \text{ m}^3
$$

La profundidad del sedimentador se expresa:

$$
H_s = \frac{V}{A_s}
$$

Ecuación 21. Profundidad del sedimentador (tanque Imhoff).

$$
H_s = \frac{11.20 \text{ m}^3}{1.73 \text{ m} * 3.45 \text{ m}}
$$

De esta ecuación se obtuvo:

$$
H_s = 1.88 \text{ m}^2
$$

Para la cámara de almacenamiento y captación de biogás

El área del biogás es:

 $A_B \geq 0.2 A_s$ 

Ecuación 22. Área del biogás (tanque Imhoff).

$$
A_{\rm B} \geq 0.2 * (1.73 \text{m} * 3.45 \text{m})
$$

De esta ecuación se obtuvo:

$$
A_{\rm B}=1.19\,\mathrm{m}^2
$$

Para cada área de biogás es:

$$
\frac{A_C}{B} = \frac{A_B}{2}
$$

Ecuación 23. Área de biogás individuales (tanque Imhoff).

$$
\frac{A_C}{B} = \frac{1.19 \text{ m}^2}{2}
$$

Se obtiene de la ecuación:

$$
\frac{A_C}{B} = 0.597 \text{ m}^2
$$

Para el ancho de cada cámara:

$$
b = \frac{\frac{A_C}{B}}{L}
$$

Ecuación 24. Ancho de cada cámara (tanque Imhoff).

$$
b = \frac{0.597 \text{ m}^2}{3.45 \text{ m}}
$$

Se obtiene de la ecuación:

$$
b = 0.17 \text{ m}
$$

Se adopta b= 0.60 m "por aspectos de construcción"

$$
\frac{A_C}{B} = 0.60 \text{ m} * 3.45 \text{ m} = 2.07 \text{ m}^2
$$

$$
A_{\rm B} = 2 * 2.07 \,\mathrm{m}^2 = 4.14 \,\mathrm{m}^2
$$

Para la cámara de almacenamiento y digestión de lodo

La cámara de almacenamiento y digestión de lodo se define como:

$$
V_{L} = N * TPL * P_{A}
$$

Ecuación 25. Cámara de almacenamiento (tanque Imhoff).

$$
V_{L} = 509 \text{ hab} * 1 \frac{1}{\text{hab} * d} * 50d
$$

Se obtiene de la ecuación:

$$
V_{L} = 25.45 \; \mathrm{m}^3
$$

La profundidad del lodo se expresa como:

$$
H_{L} = \frac{V_{L}}{(A_{S} + A_{B})}
$$

Ecuación 26. Profundidad del lodo (tanque Imhoff).

$$
H_{L} = \frac{25.45 \text{ m}^3}{(5.97 \text{ m}^2 + 4.14 \text{ m}^2)}
$$

Se obtiene de la ecuación:

$$
H_{L} = 2.52 \text{ m}
$$

## **3.14. Memoria técnica**

Documento entregado fisico y digital a la comunidad donde se encuentra redactado los resultados del escrito donde se incluye planos de planta, perfiles y áreas del proyecto de titulación.

# **4. CONCLUSIONES Y RECOMENDACIONES**

## **4.2. Conclusiones**

- El desarrollo de este sistema es debido a que el canal de agua que pasa por los barrios se vería afectado si se realizan las descargas de aguas residuales.
- Se ha visto la opción de realizar un sistema de alcantarillado combinado ya que el lugar donde se van a realizar las descargas ya cuenta con un sistema combinado, además reduce costos debido a que en la construcción se evita la construcción de dos distintos sistemas.
- En la zona de estudio es necesario que se implemente un sistema de recolección, evacuación y tratamiento de aguas residuales debido a que los moradores están utilizando pozos sépticos lo cual causa la contaminación el suelo donde cultivan productos para su consumo diario y con el pasar del tiempo podrían tener problemas en su salud.
- Resultó un total de 2425.34 m de redes y se llegó a la conclusión donde el sistema de saneamiento es un tanque Imhoff modificado fue la mejor alternativa para la realización del tratamiento de aguas residuales; el tanque Imhoff consta de las siguientes dimensiones del ancho del sedimentador 1.73m y longitud de 3.45 m, el ancho de la cámara individual de 0.17 m y la profundidad de 2.52 m.
- Debido a la topografía de la zona de estudio no fue posible encontrar los sitios de descarga de las redes actuales que existen en los barrios cercano, por lo cual es necesario que se realice una reunión junto con los moradores de barrios aledaños y el Municipio de Pifo para encontrar una posible solución ya que es imposible que se realice la descarga en la zona donde se tenía previsto por dicho problema, por lo cual se analizariá una alternativa que sea viable.
- El sistema de alcantarillado beneficiará a un área parcial de 19.79 ha y un área acumulada de 91.76 ha, además se verán beneficiadas 509 habitantes.
- Los trazados de redes se realizaron con una distancia menor o igual a 80m entre pozos de revisión, se colocó diámetros desde 250mm, se cumplió con las velocidades en el desarrollo del sistema de alcantarillado mencionado en la normativa que dicta en EMAPP-Q.

 La socialidzación se realizó de forma virtual debido a la emergencia sanitaria que el mundo esta atravesando actualmente, por lo cual los documentos fueron entregados a la comunidad de forma digital.

## **4.3. Recomendaciones**

- La zona de estudio a que la zona no cuenta con pavimentación o adoquinado al momento de la implementación podría cambiar las cotas del alcantarillado propuesto, entonces se recomienda que al momento se debería verificar las cotas propuestas por los diseñadores de las vías
- Se recomienda realizar el estudio adicional para poder realizar la separación de caudal pluvial y caudal sanitario para poder realizas descargas diferentes.
- Si se logra la implementación del sistema de tratamiento este llegue a depurar el agua residual en tal punto que se pueda descargar a un cauce natural cercano y así aliviaría el uso del alcantarillado público ya sea de los barrios aledaños o el de Pifo.
- Se recomienda a la comunidad revisar la memoria técnica para ver si es factible o no la construcción del sistema y en el caso de que el costo les parezca demasiado alto se podría realizar por etapas poniendo primero las redes principales y luego las secundarias.

# **5. REFERENCIAS BIBLIOGRÁFICAS**

 $(s.f.).$ 

- Calsals, M., & Forcada, X. (2008). *Diseño de complejos industriales. Fundamentos.* Catalunya: Edicions UPC.
- Capservs Medios. (2015). *Pifo. Actualización del Plan de Ordenamiento Territorial de la Parroquia .* Pifo.
- Coangua. (2009). *Manual de agua potable, alcantarillado y saneamiento. Alcantarilaldo sanitario.* Coyoacán, Mexico.
- Díaz, E., Alvarado, A., & Camacho, K. (2012). *El tratamiento de agua residual doméstica para el desarrollo local sostenible: el caso de la técnica del sistema unitario de tratamiento de aguas, nutrientes y energía (SUTRANE) en San Miguel Almaya, México.* México: Universidad Autónoma del Estado de México.
- EMAAP-Q. (2009). Normas de diseño de sistemas de alcantarillado para la EMAAP-Q. (pág. 4.5.137). Ecuador: V&M Gráficas.
- EPMAPS. (2020). *Agua de Quito*. Obtenido de https://www.aguaquito.gob.ec/recoleccion/
- Equipo Cira. (2014). *Manal para la referenciación de redes d acuedusto y alcantarilaldo.* Mexico: epm.
- Evangelista, C. (2012). *Control de sistemas no lineales por modos deslizantes de segundo orden.* La Plata.
- Farias de Marquez, B. (17 de Agosto de 2016). *Sistemas de Recolección de Aguas Servidas*. Obtenido de https://www.iagua.es/blogs/bettys-fariasmarquez/sistemas-recoleccion-aguas-servidas
- Gómez, C. (2016). *Municipio móvil Pifo (Informe relatoría de activación del proceso.* Quito.
- Martínez, M. (10 de Diciembre de 2015). *Prezi*. Recuperado el 14 de Enero de 2021, de https://prezi.com/k9pmukahuisw/que-es-alcantarillado-pluvial/
- OMS. (2019). *Organización Mundial de la Salud.Saneamiento.* Obtenido de https://www.who.int/es/news-room/fact-sheets/detail/sanitation
- Organización Mundial de la Salud & ONU-HABITAT. (2018). *AGUA LIMPIA Y SANEAMIENTO.Progresos en el tratamiento y el uso de las aguas residuales de manera adecuada. Prueba piloto de la metodología de monitoreo y primeras constataciones sobre el indicador 6.3.1 de los ODS.* Suiza.
- Ortiz, P. (Noviembre de 2013). *Slideserve*. Recuperado el 14 de enero de 2021, de https://www.slideserve.com/tamah/alcantarillado-sanitario
- Pabón, J. (27 de 06 de 2018). *Parroquia Pifo*. Obtenido de blogspot: http://parroquiapifo.blogspot.com/2018/06/ubicacion-geografica-de-pifo.html
- Pérez, R. (2013). *Diseño y construcción de lacantarillados sanitario, pluvial y drenaje en carreteras.* Colombia: Ecoc Ediciones.
- Pozo, M. e. (2016). *Indicadores ODS de agua, saneamiento e higiene en Ecuador.* Ecuador.
- Proaño, P., Capito, L., Rosales, A., & Camacho, O. (2017). A dynamical sliding mode control approach for long deadtime systems. *International Conference on Control, Decision and Information Technologies (CoDIT) .* IEEE.
- Senplades, s.f.,. (2014). *Agua potable y alcantarillado para erradicar la pobreza en el Ecuador.* Ecuador.
- SIAPA. (2014). *Criterios y lineamientos técnicos para factibilidades. Alcantarillado Sanitario.* México.
- Villarreal, J. (2000). *Cucunubá: Modelo para un desarrollo sostenible.* Bogotá: Panamericana formas e impresos S.A.
- Yañez, E. (2014). *Eficiencia del sistema de drenaje pluvial en la Av. Angamos y Jr. Santa Rosa.* Cajamarca-Perú: Universidad Privada del Norte.

**ANEXOS** 

**ANEXO 1: CENSO POBLACIONAL** 

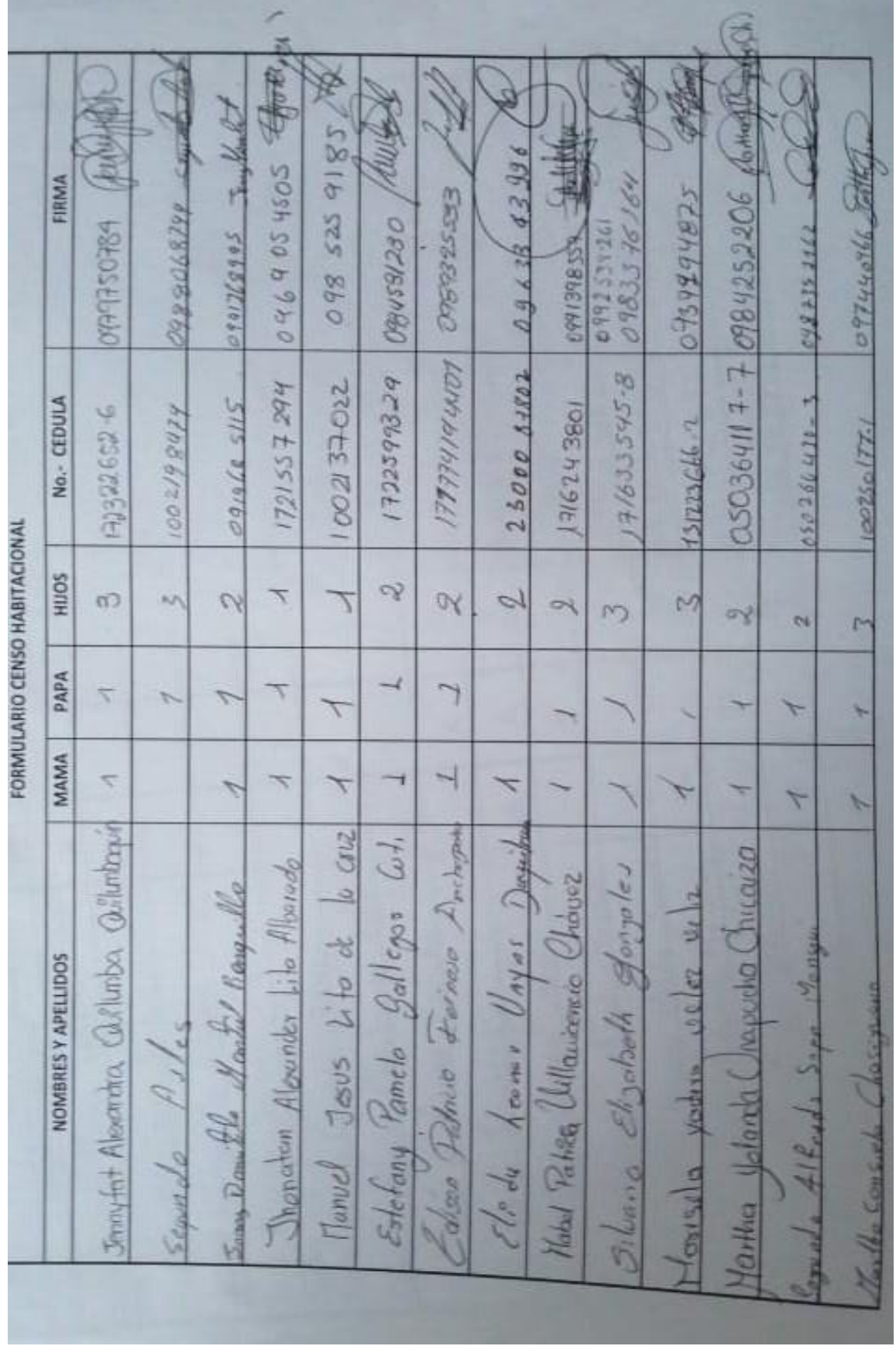

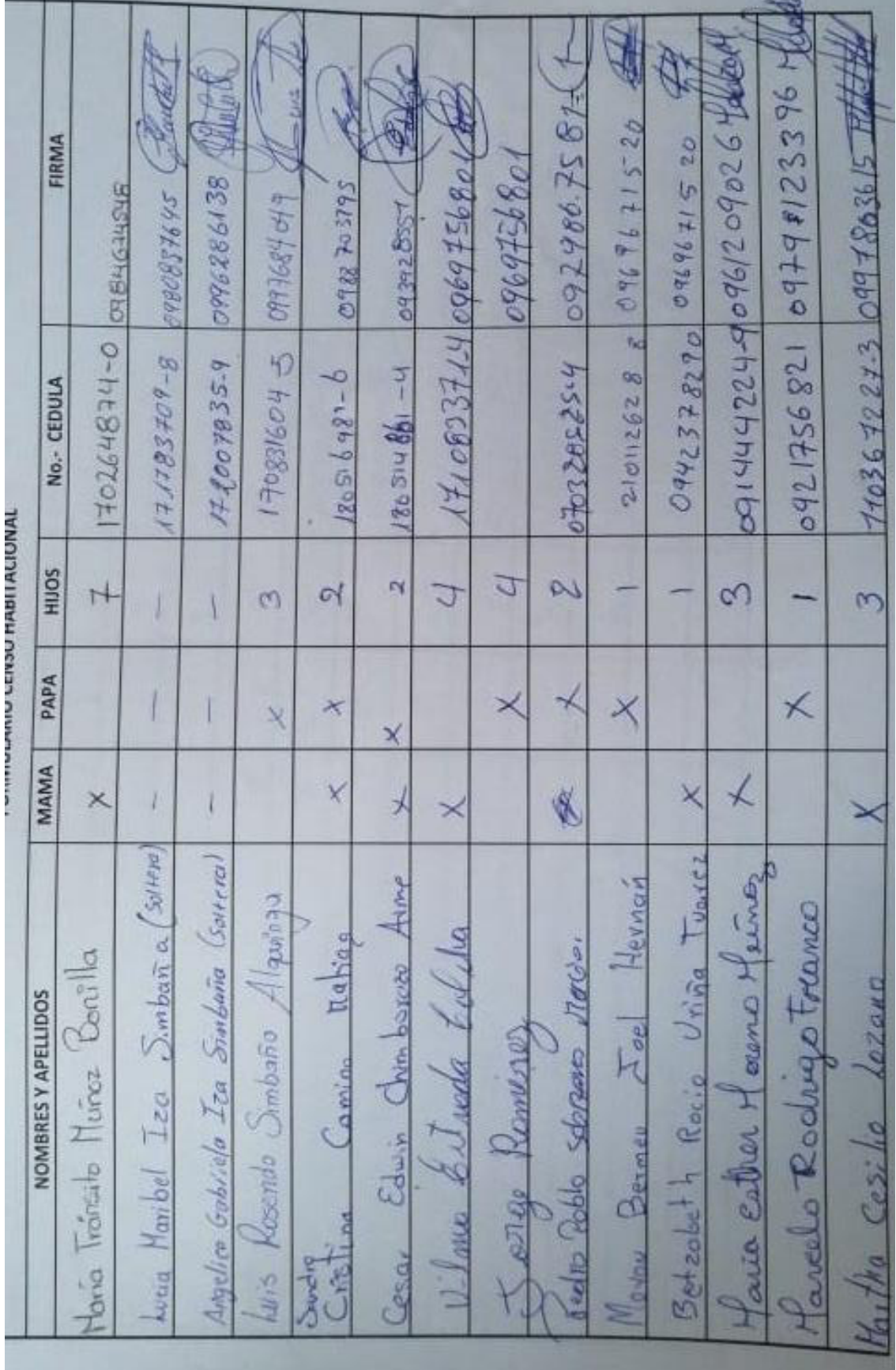

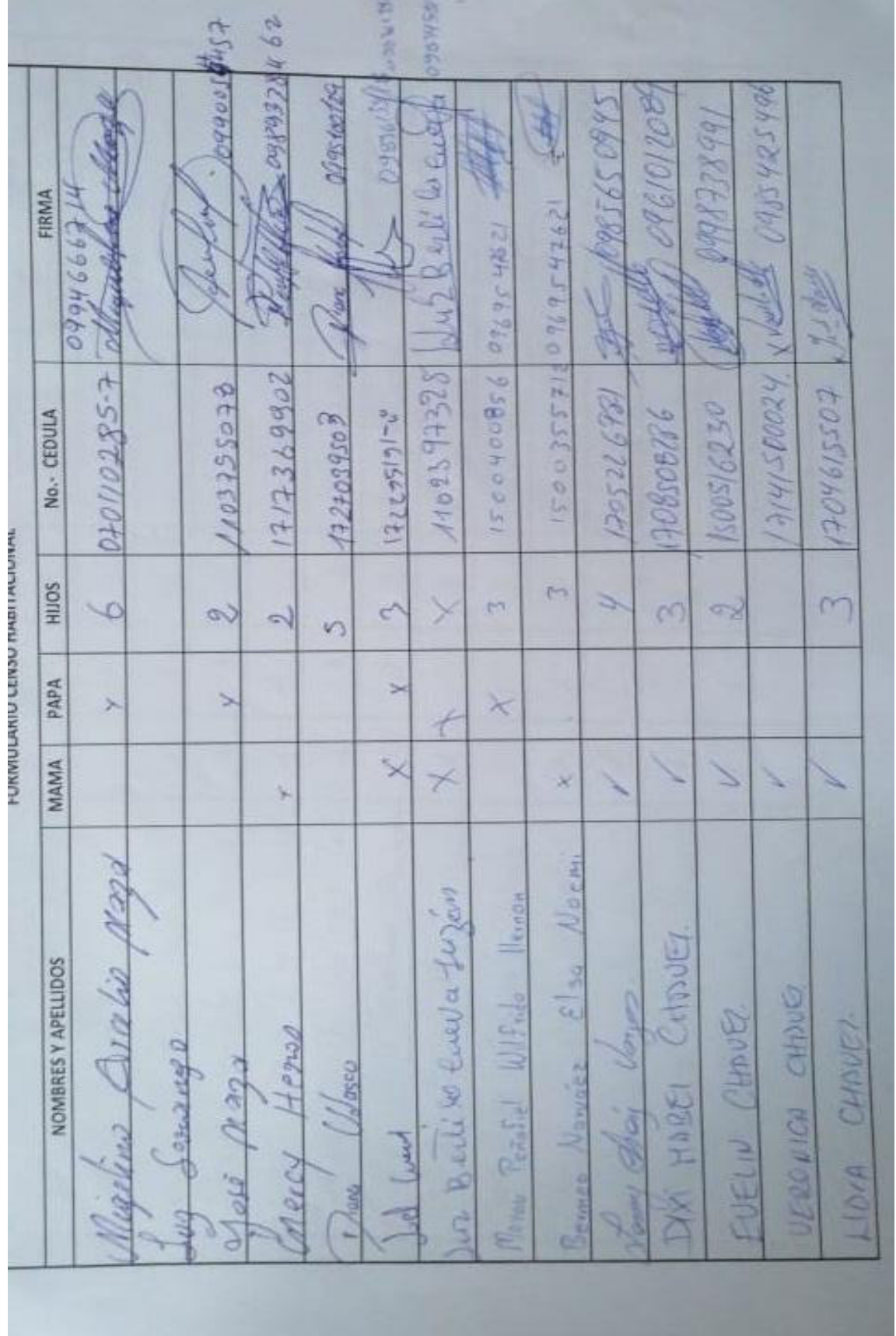

# **ANEXO 2. TABLAS DE PUNTOS DEL LEVANTAMIENTO CON GPS, CON COORDENADAS Y ELEVACIÓN**

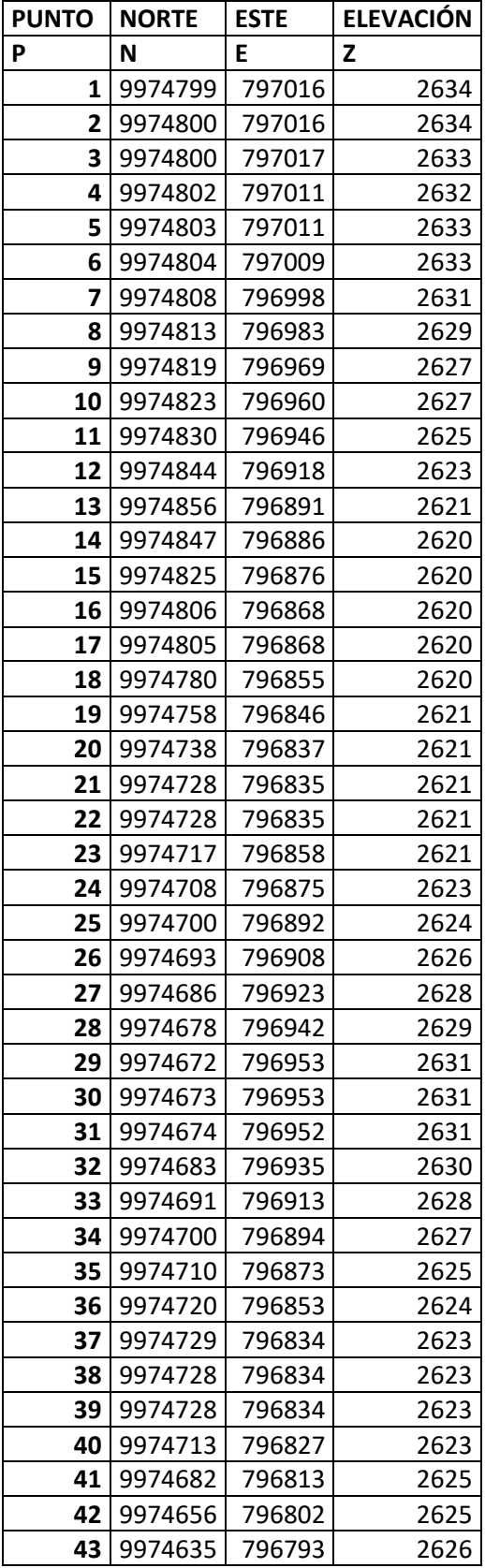

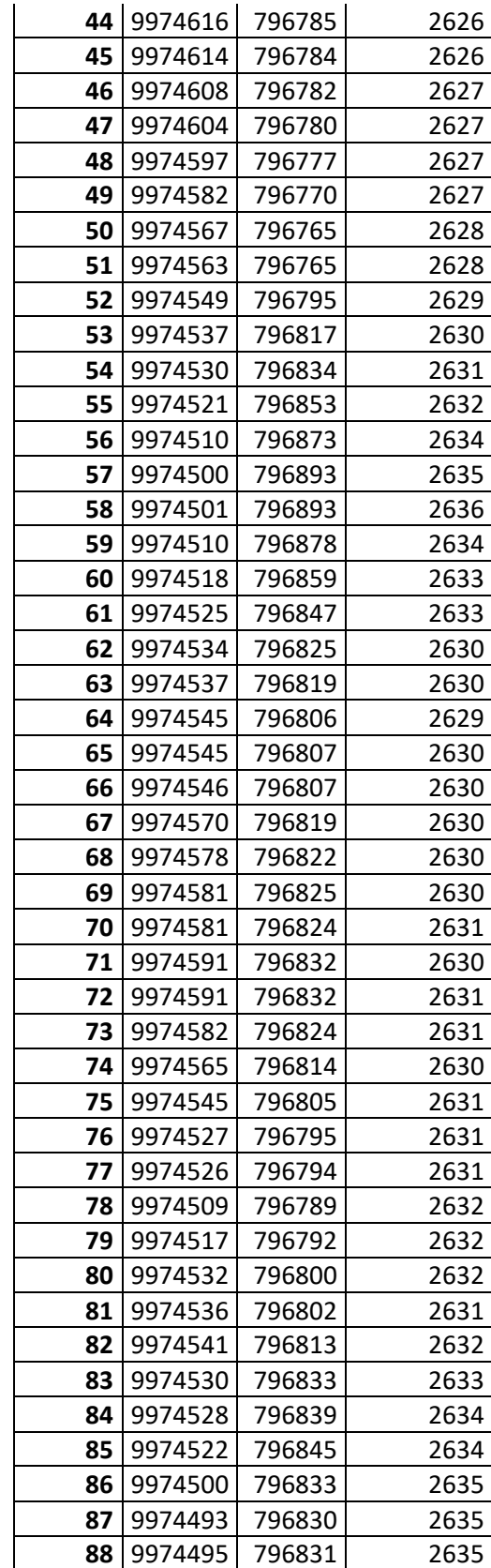

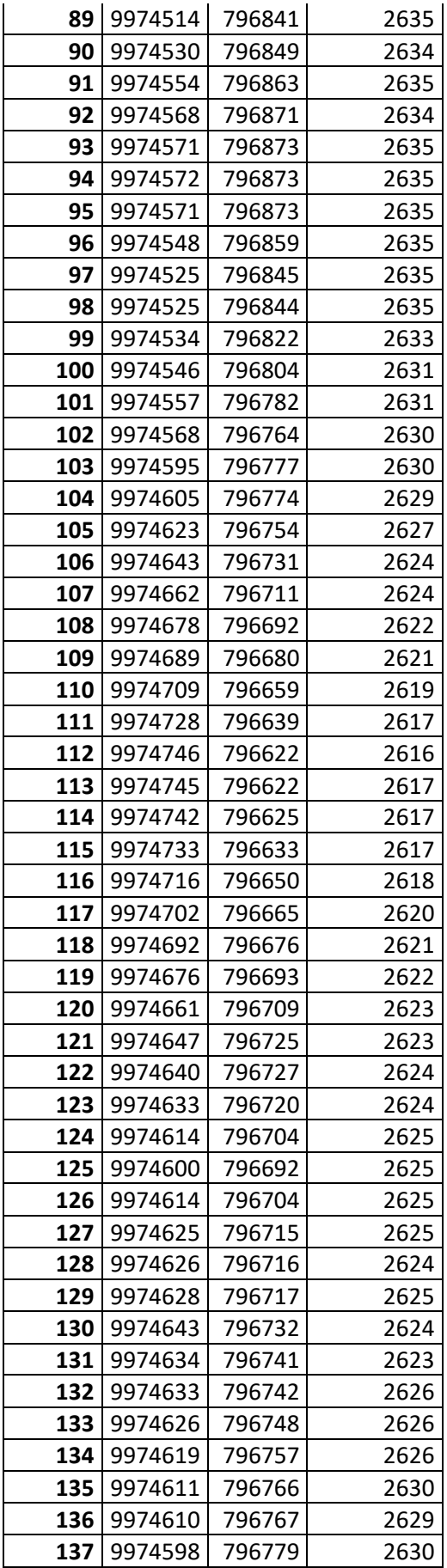

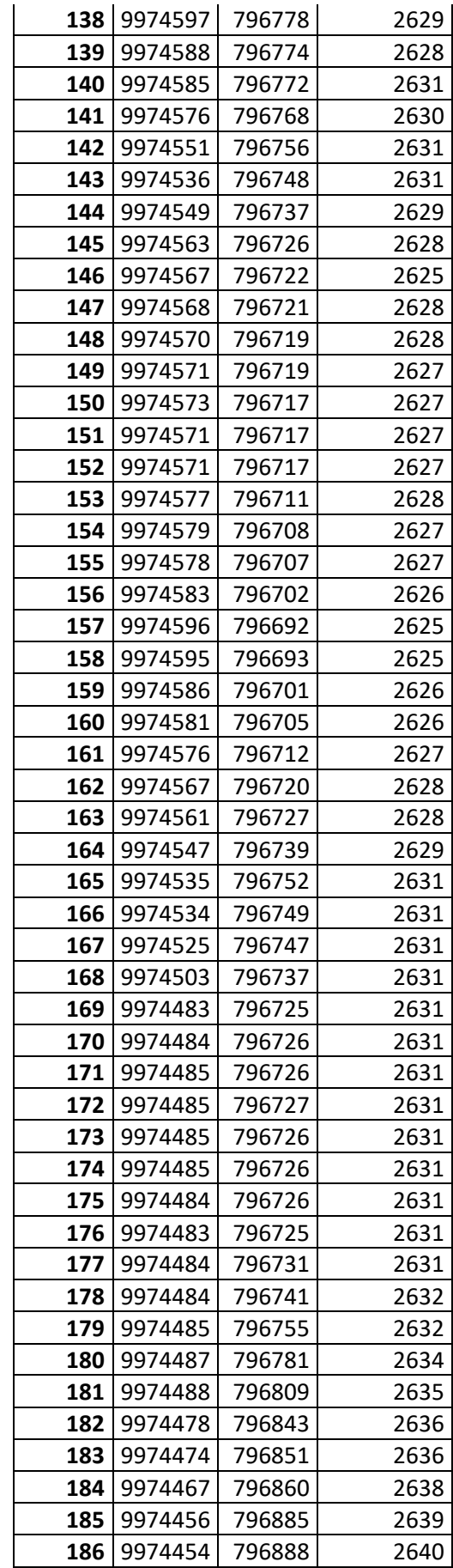

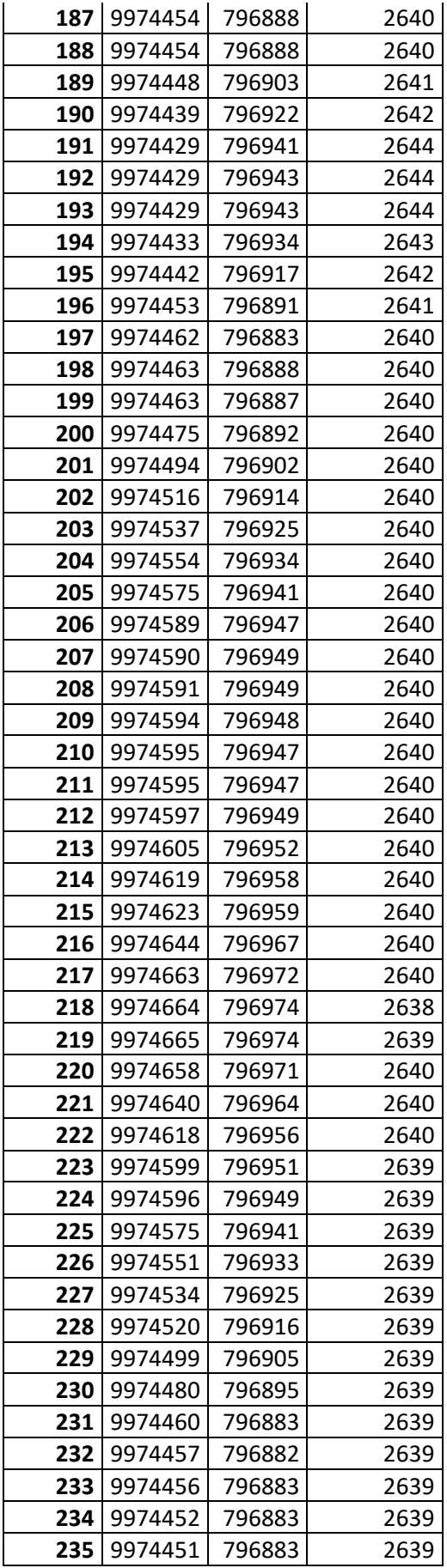

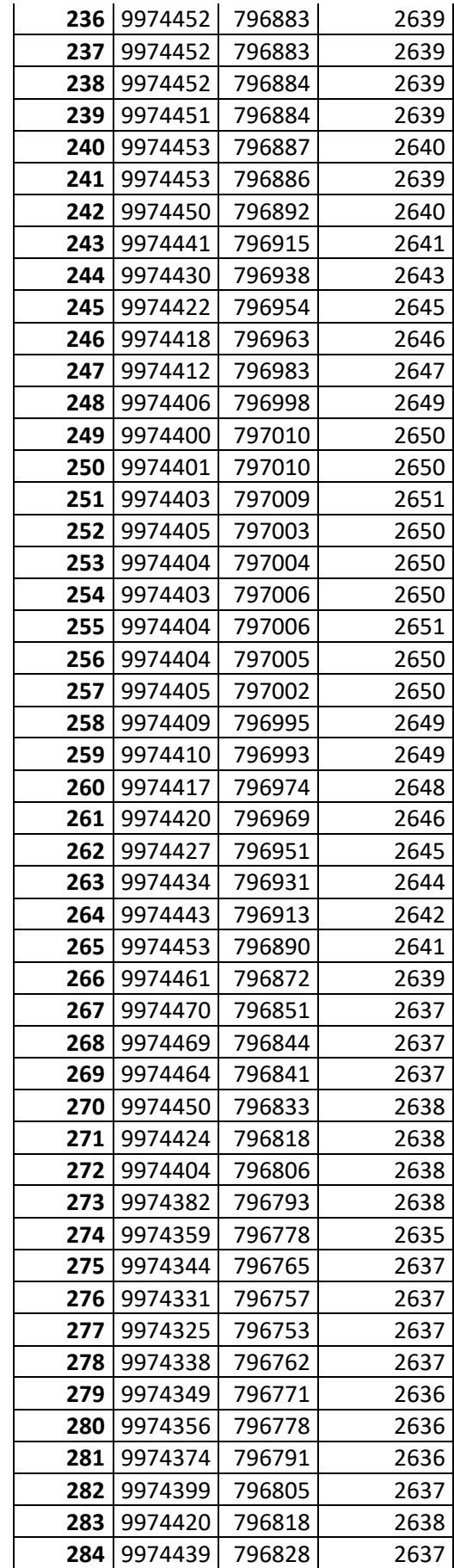
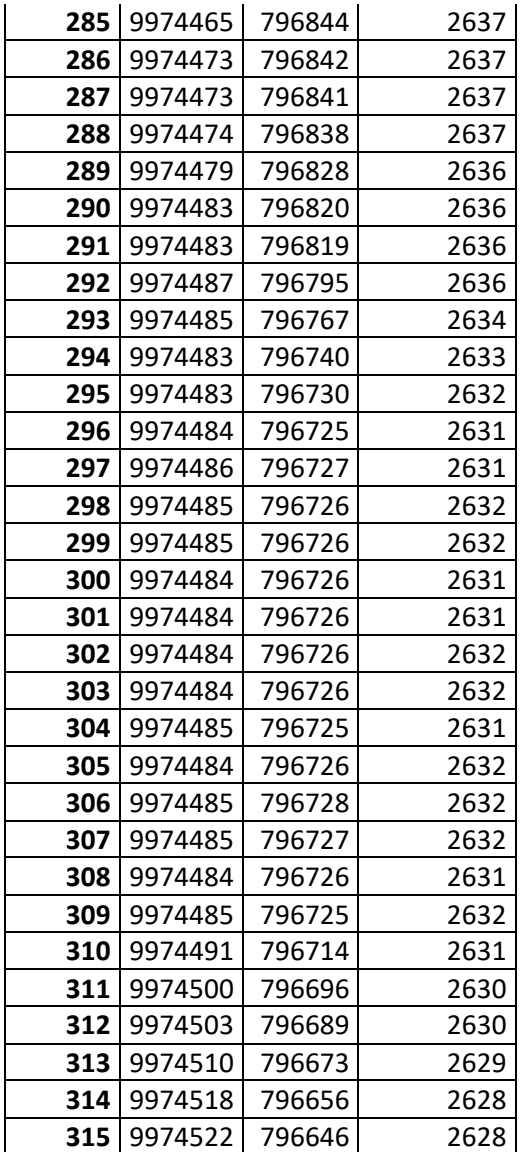

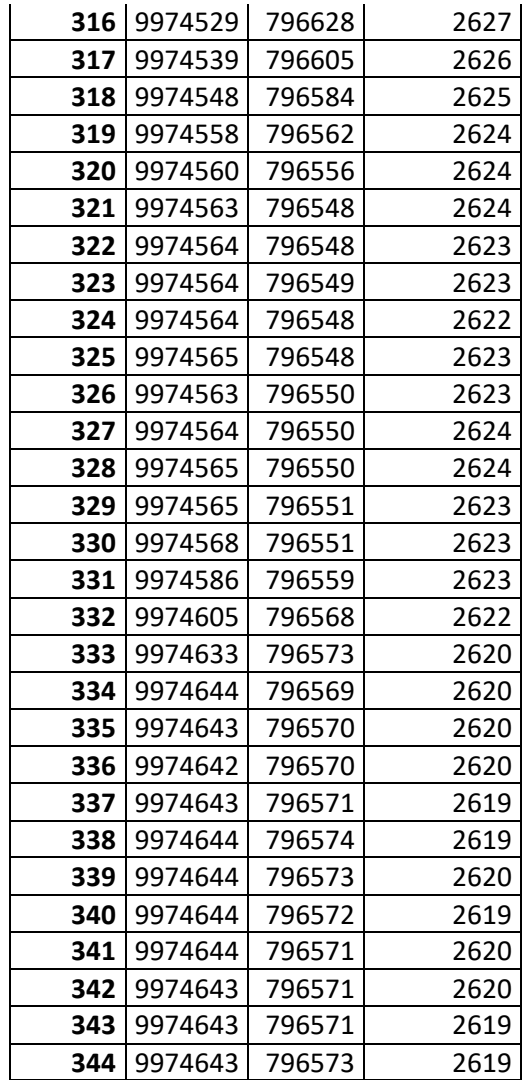

**ANEXO 3. PLANOS** 

**ANEXO 3.1. PLANIMETRÍA** 

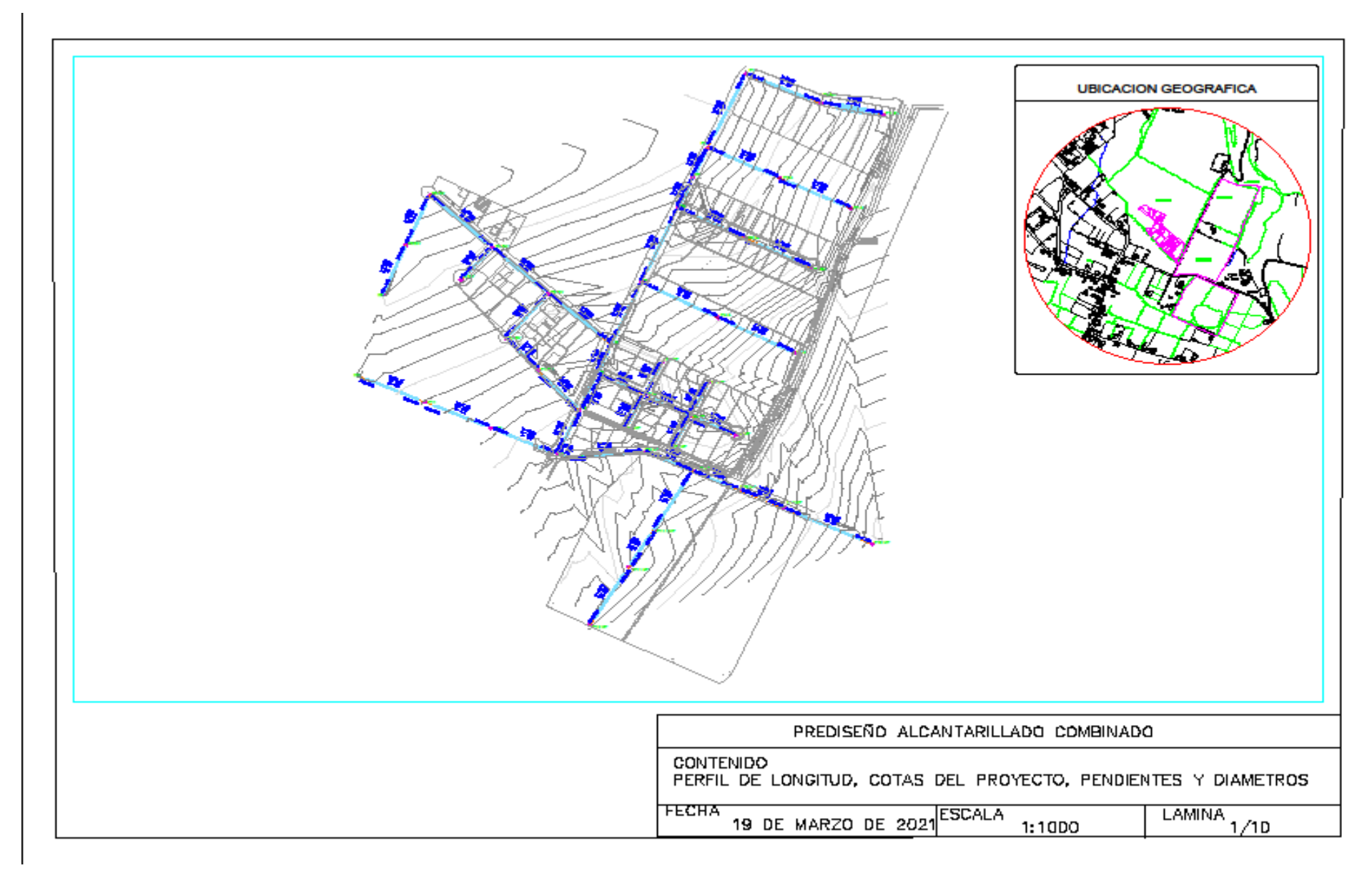

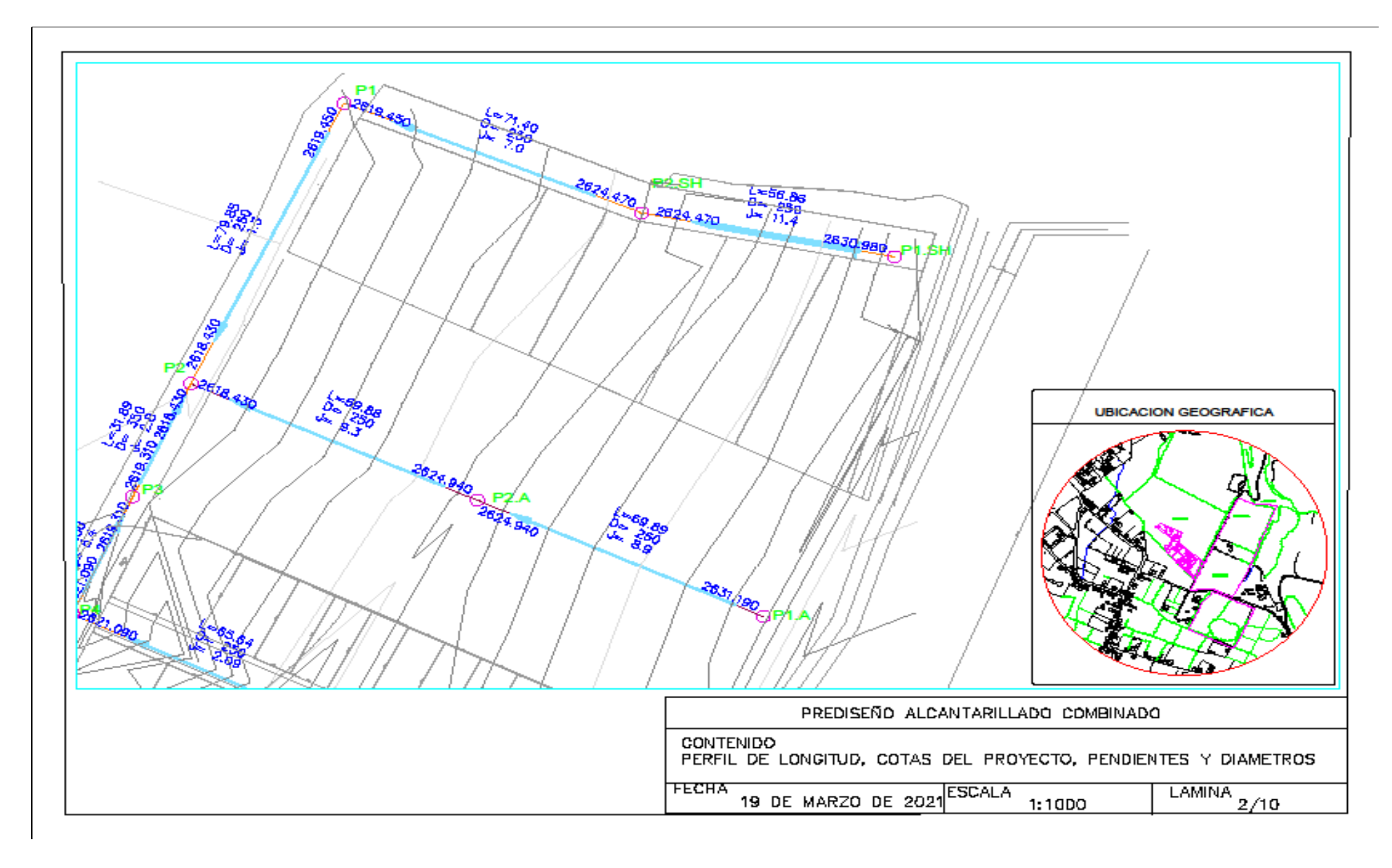

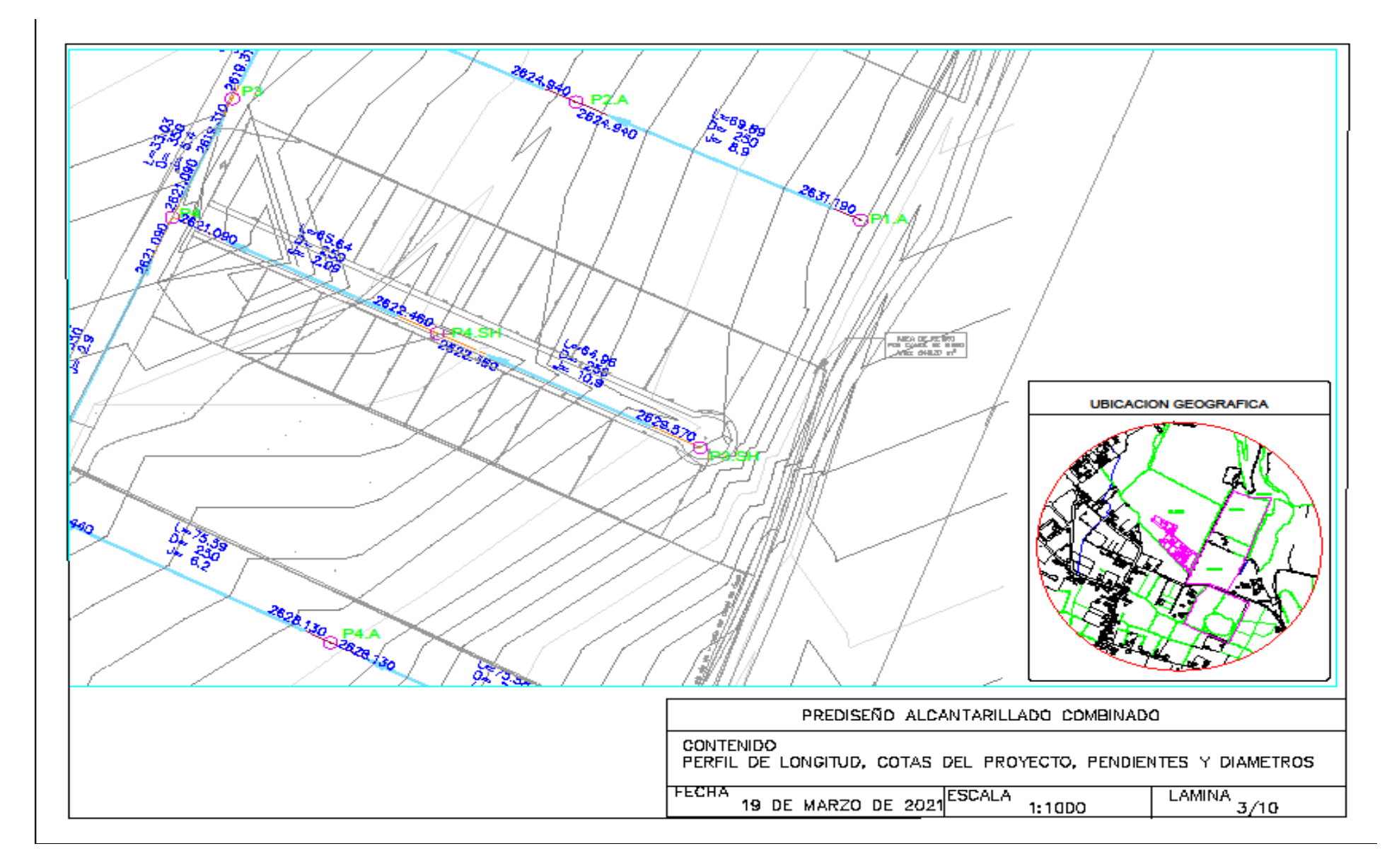

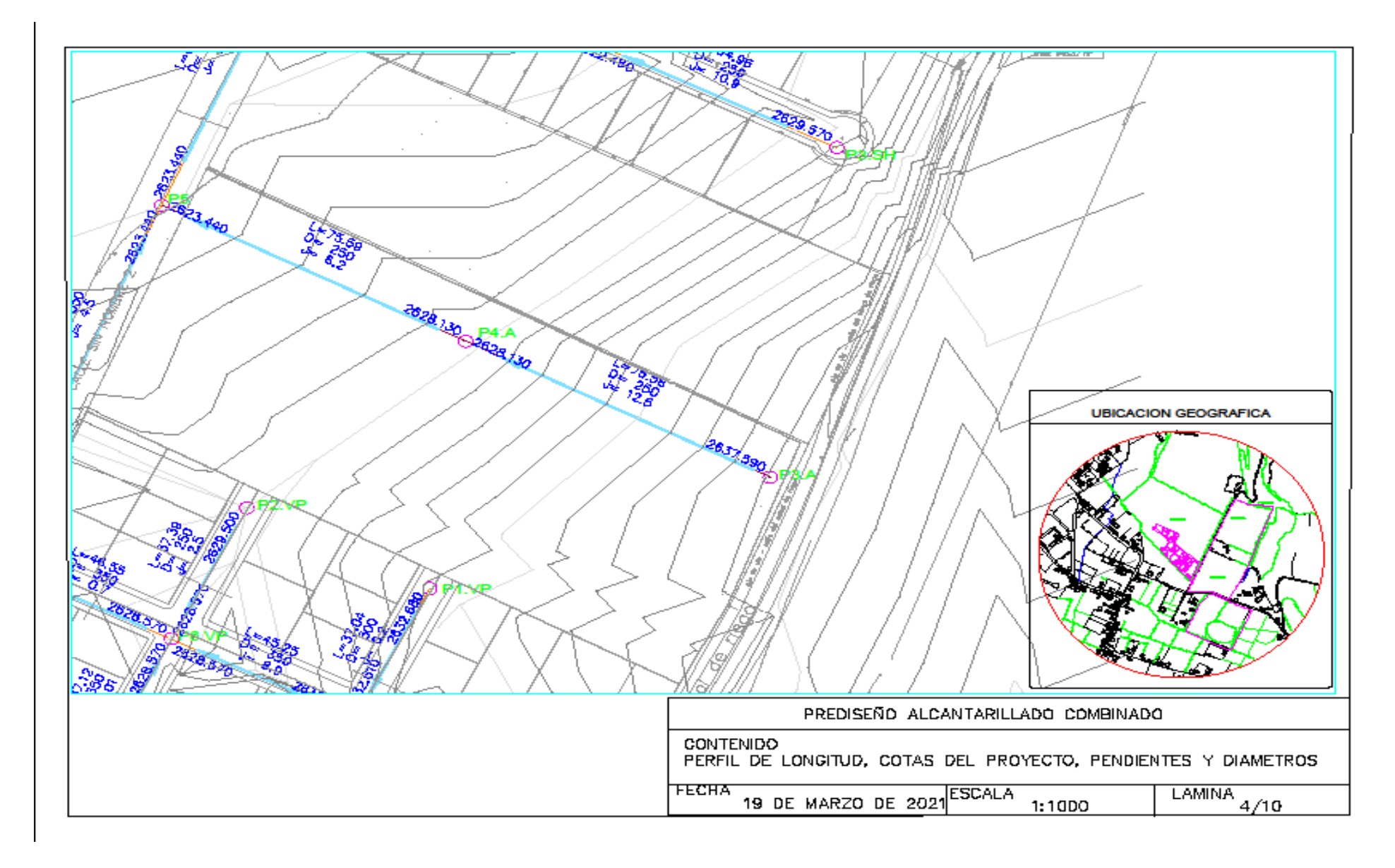

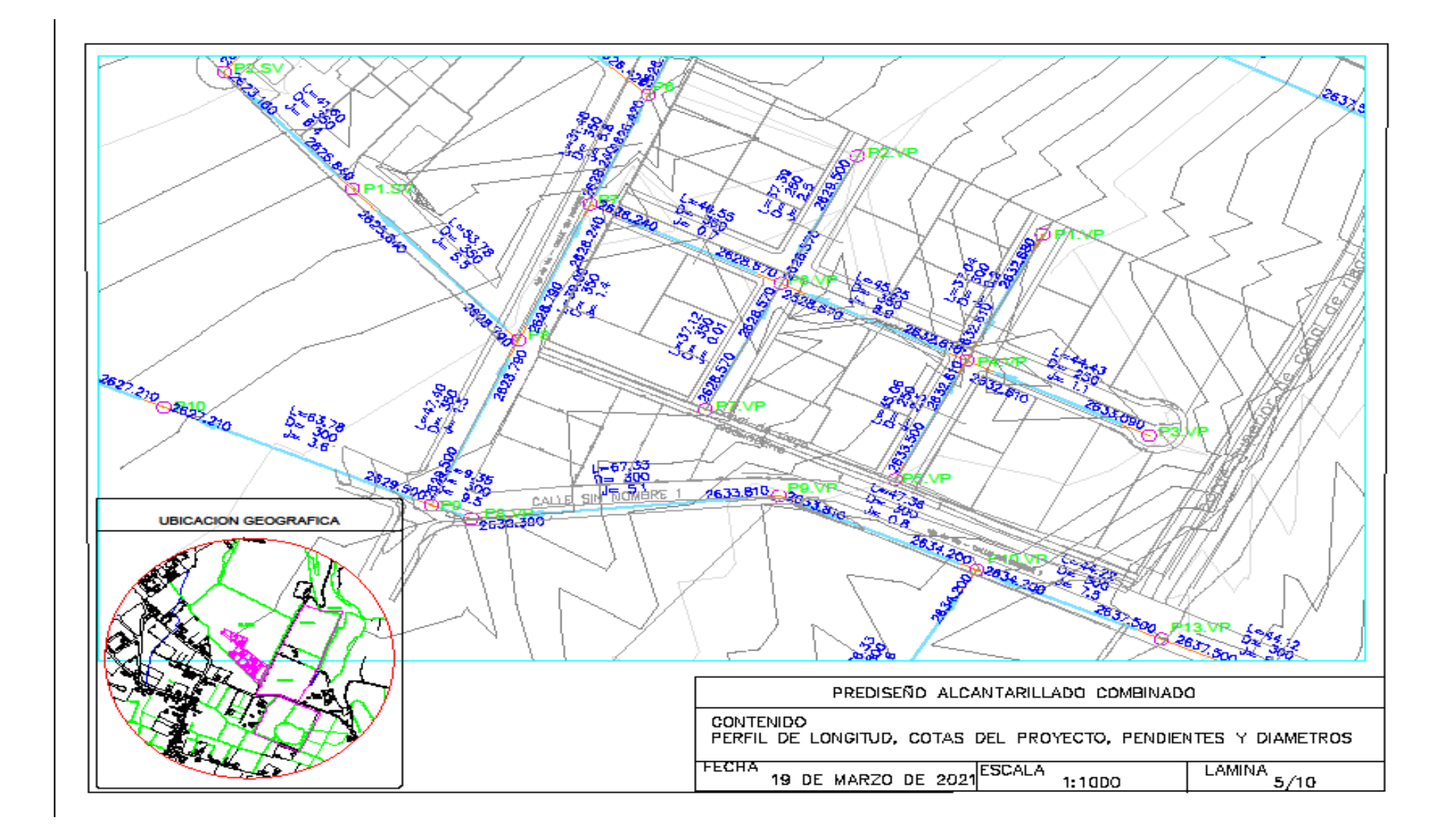

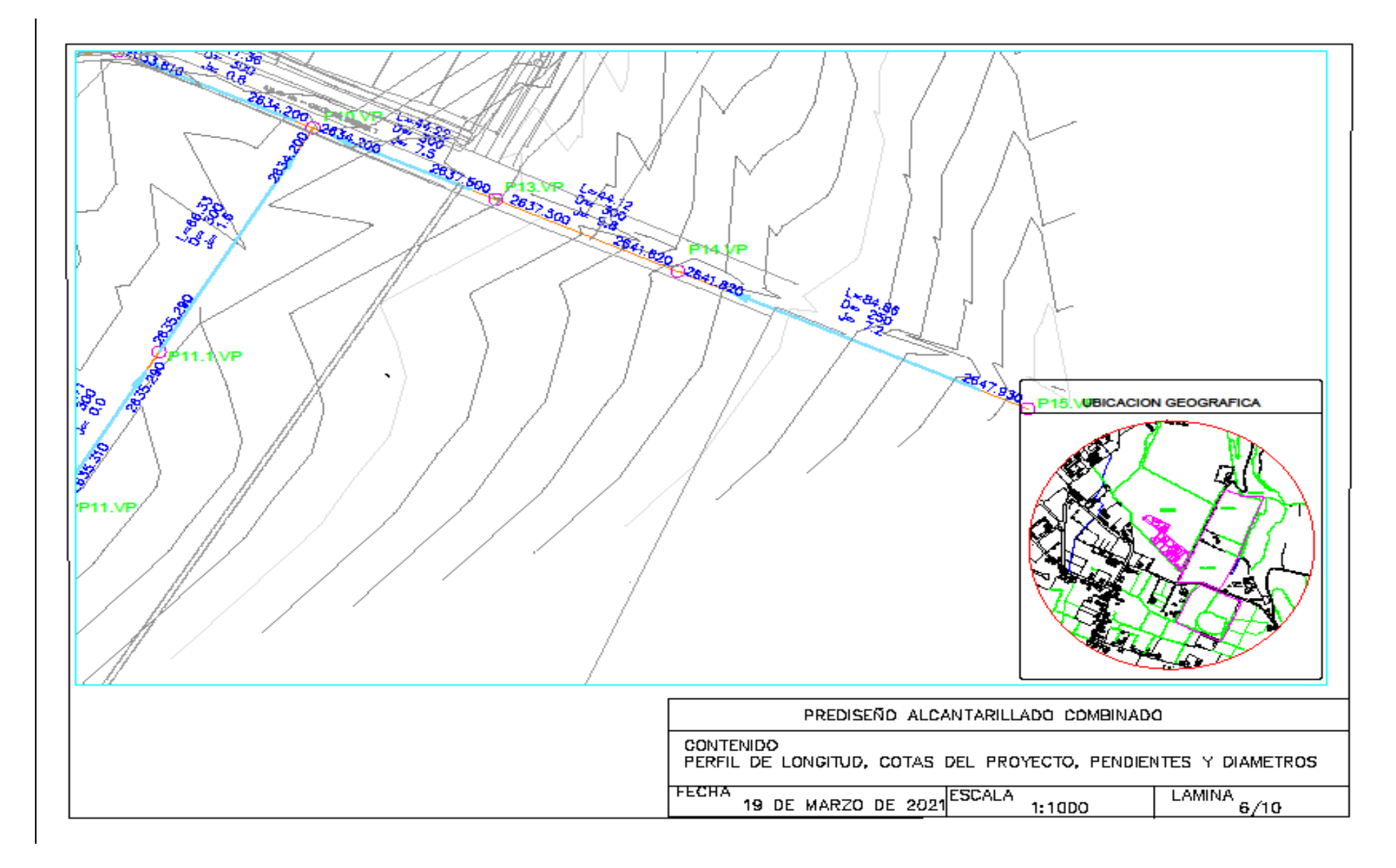

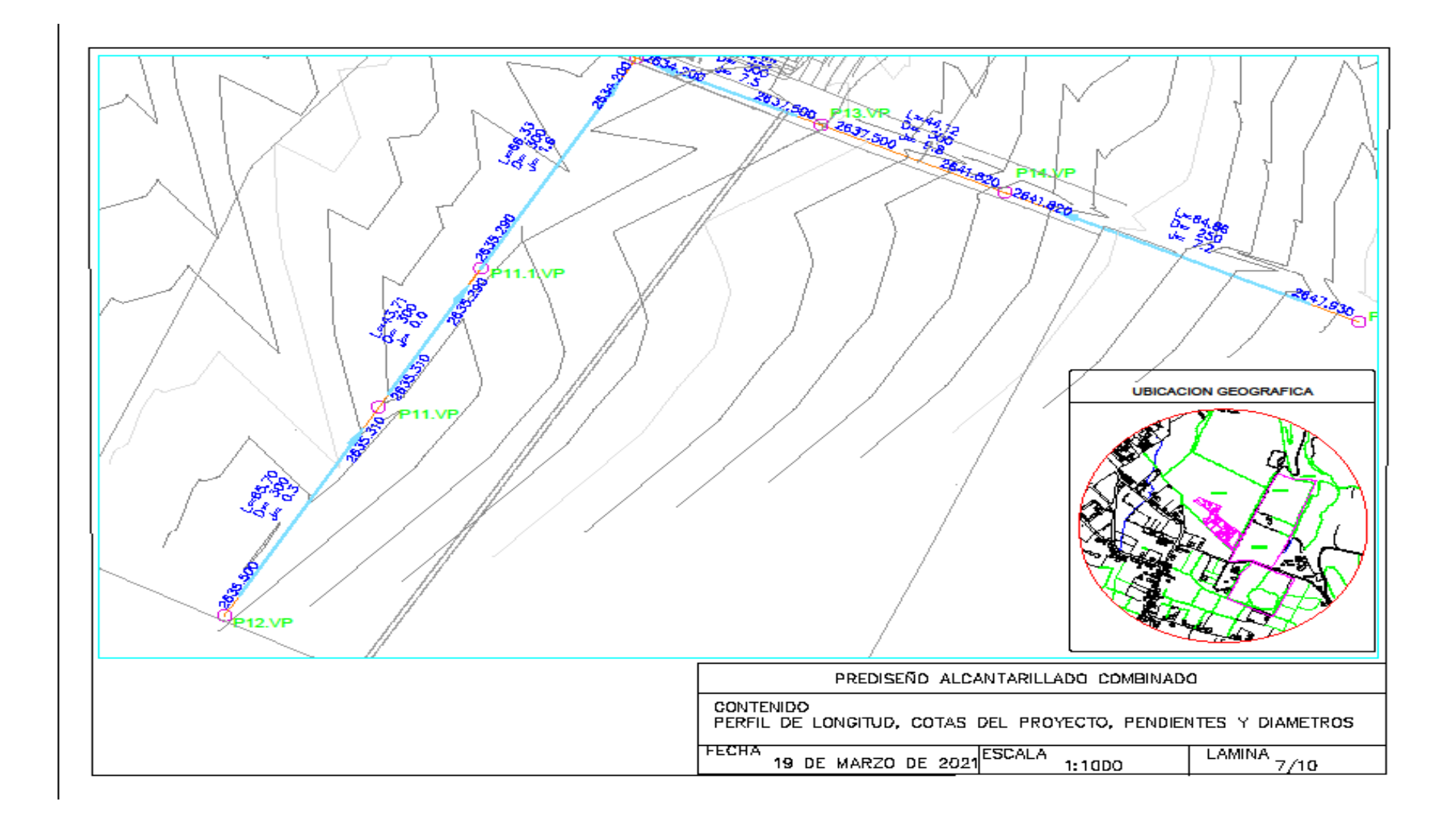

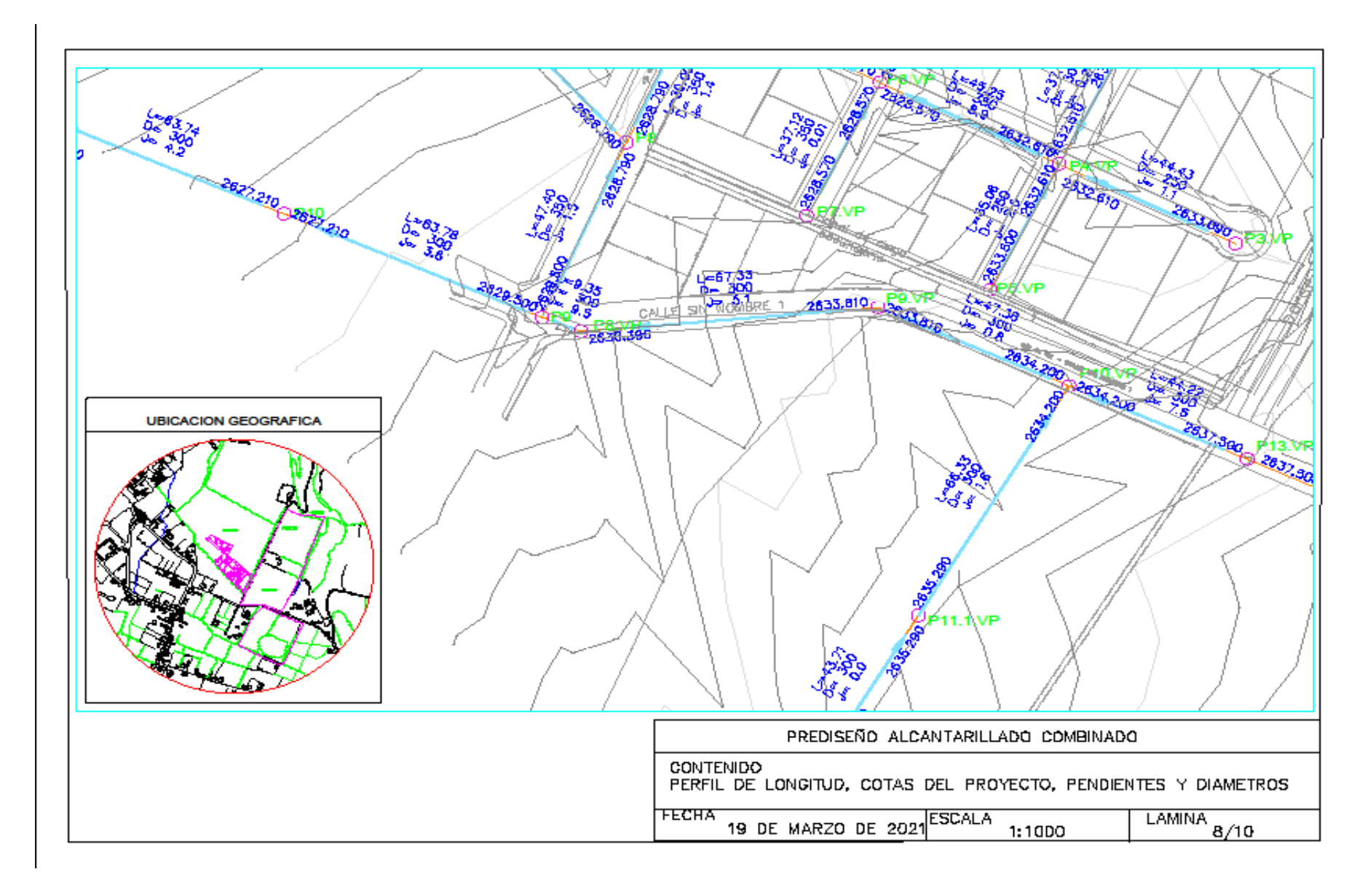

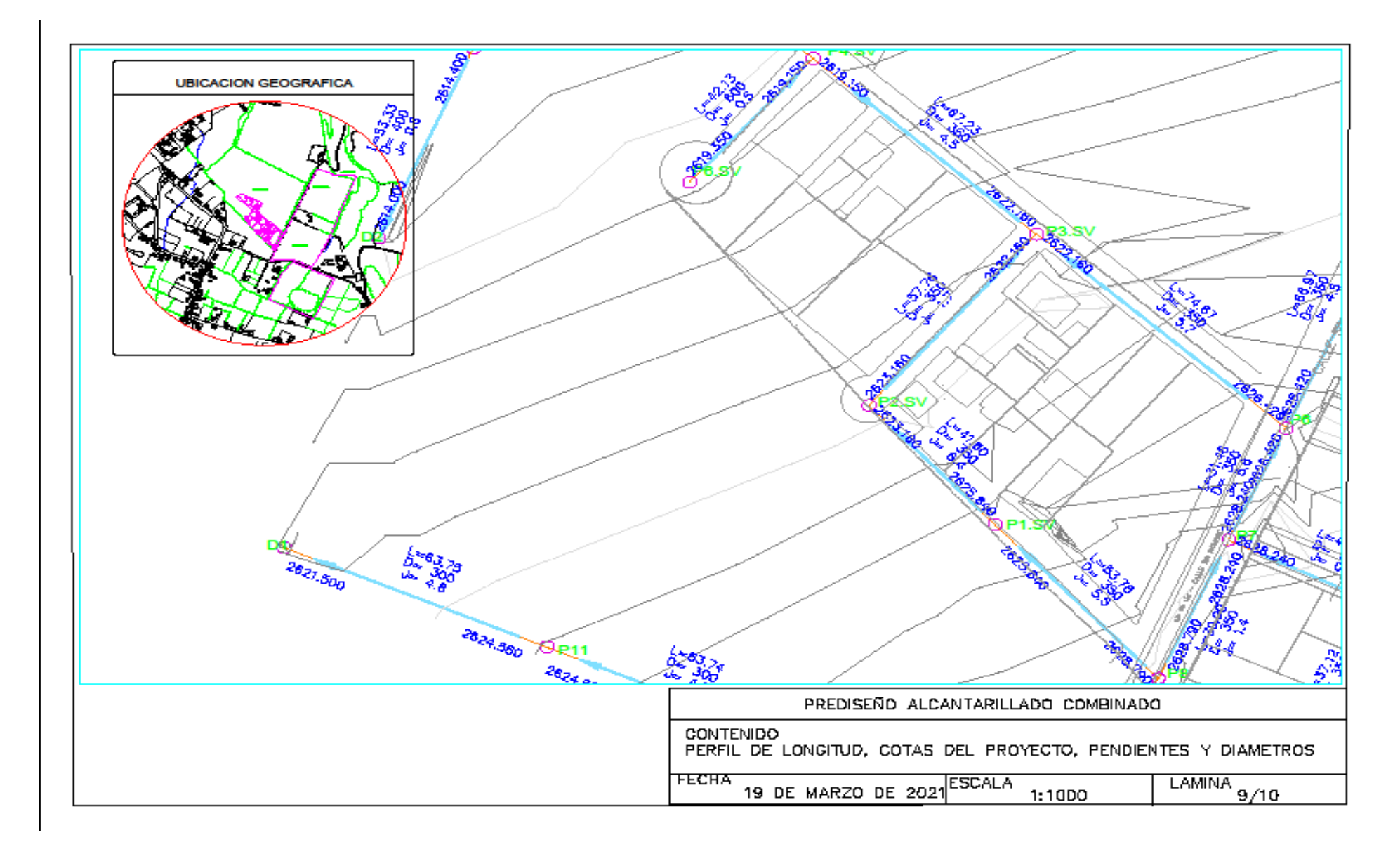

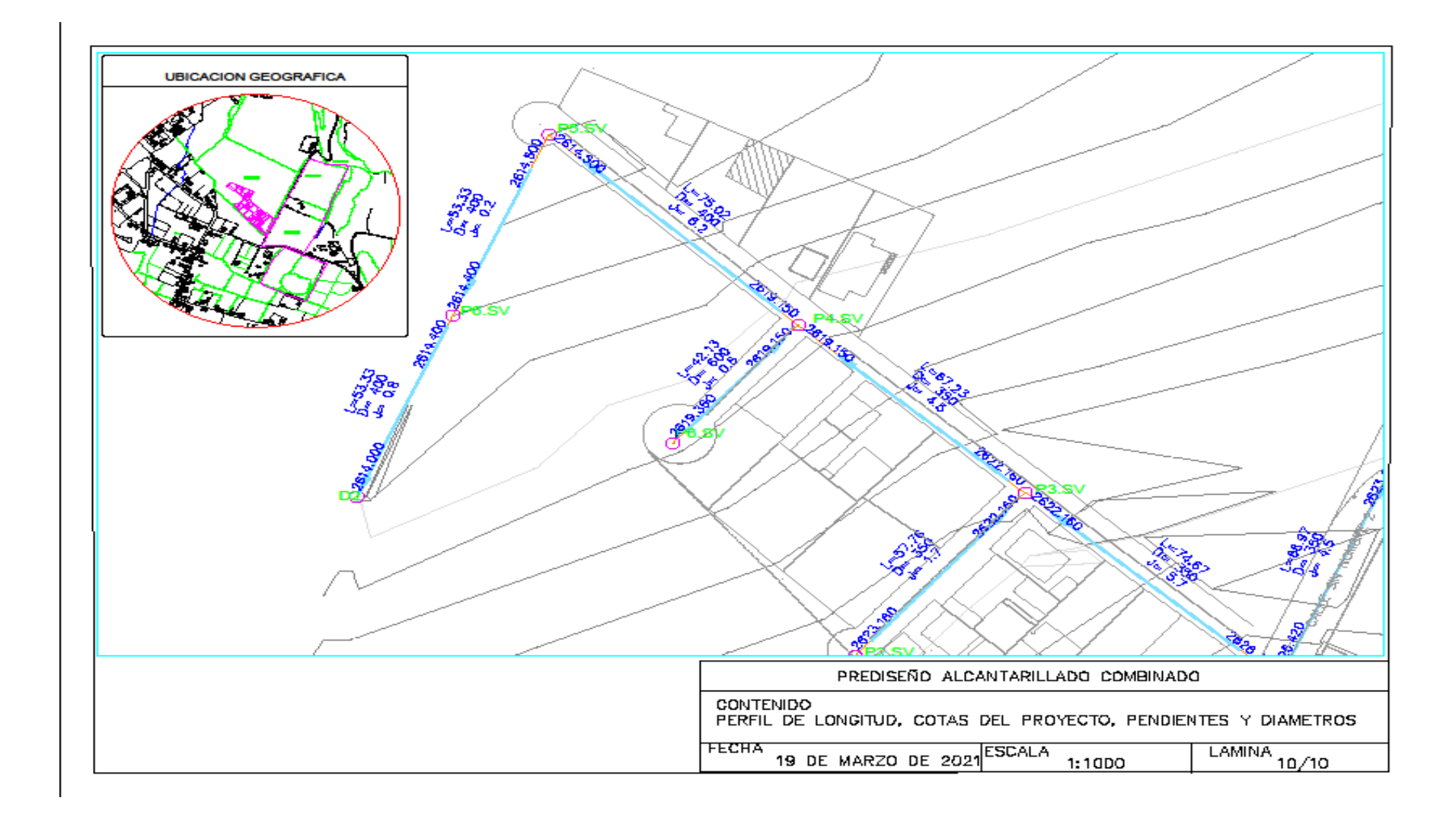

**ANEXO 3.2. PLANO DE ÁREAS** 

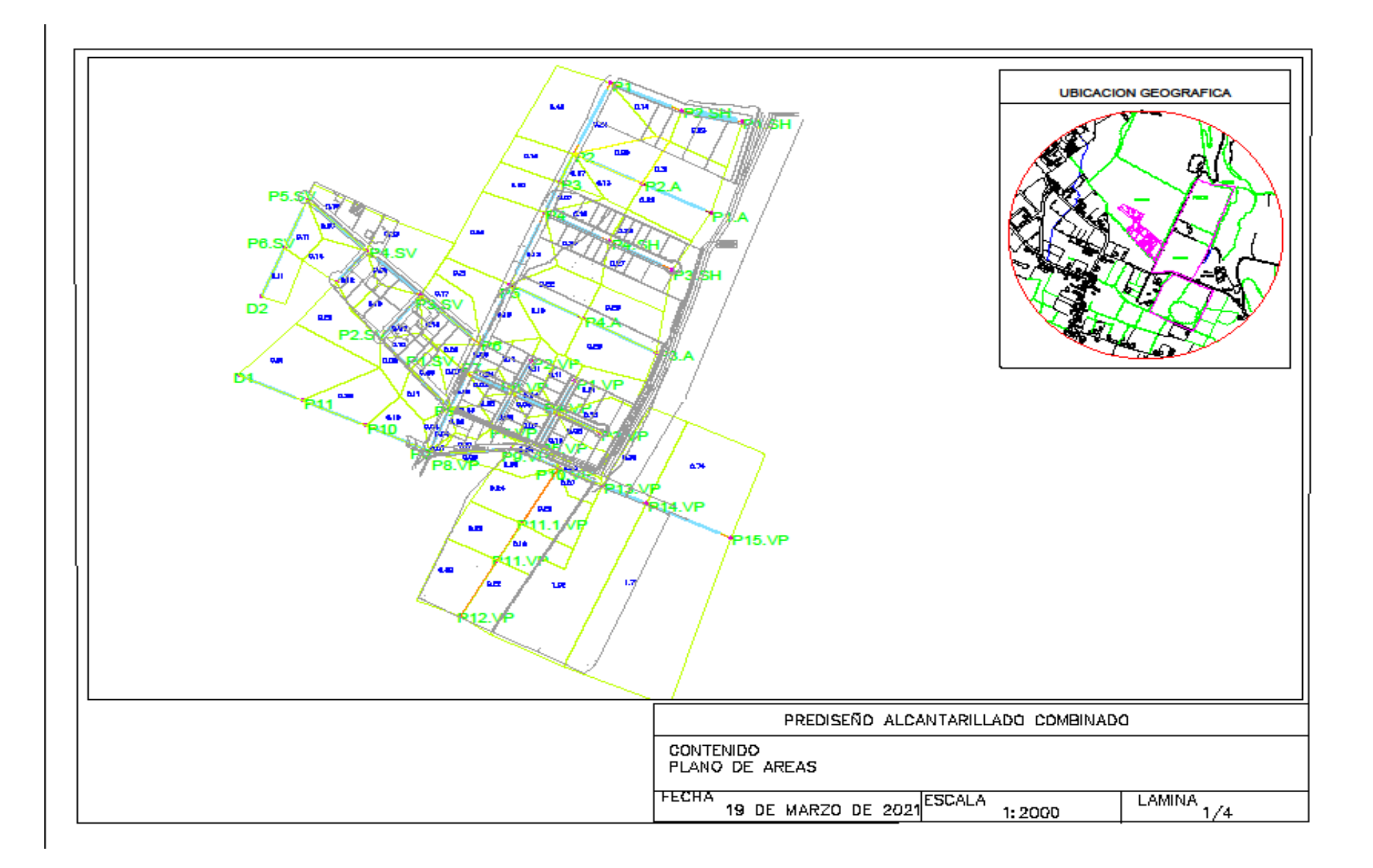

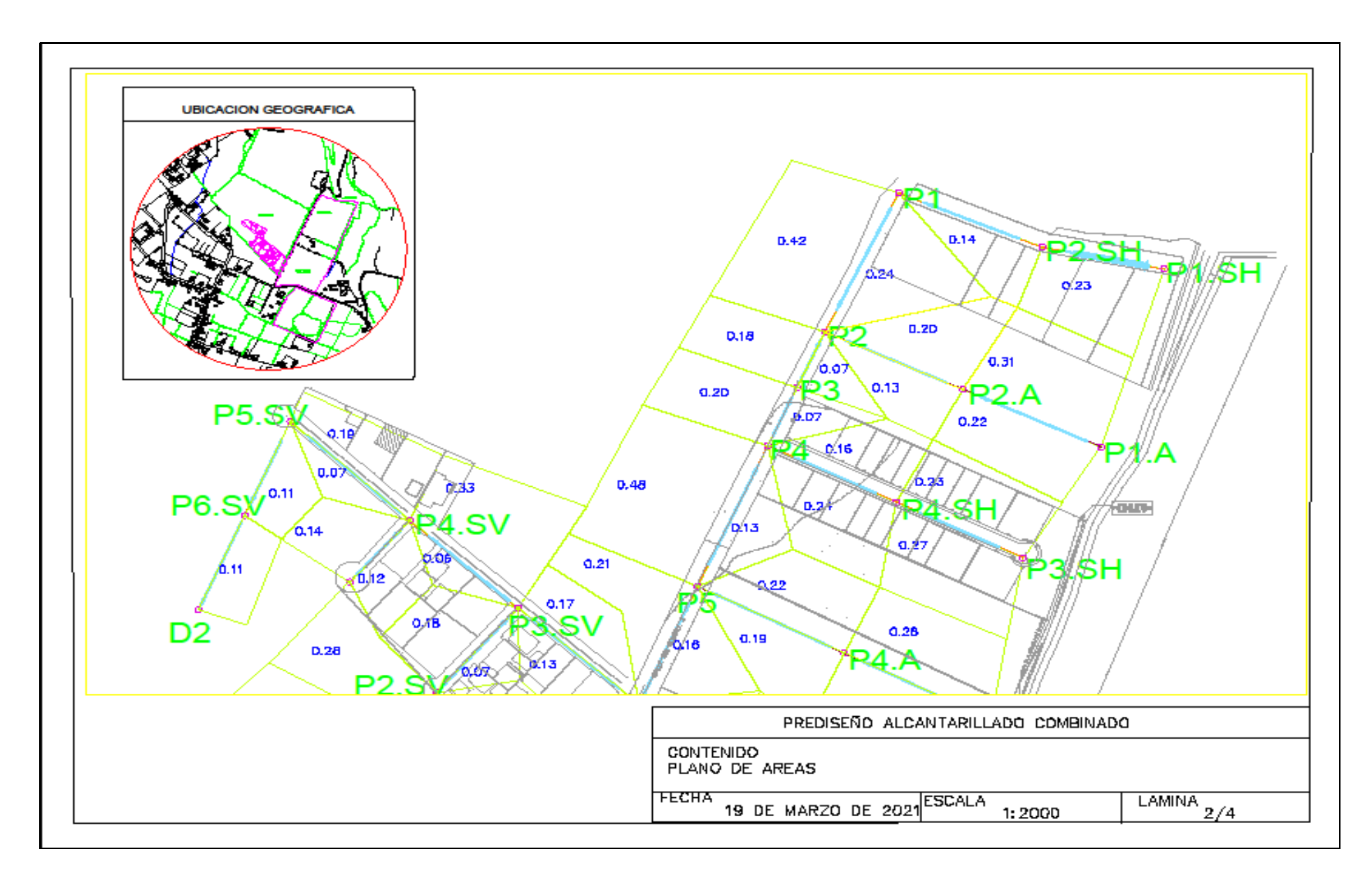

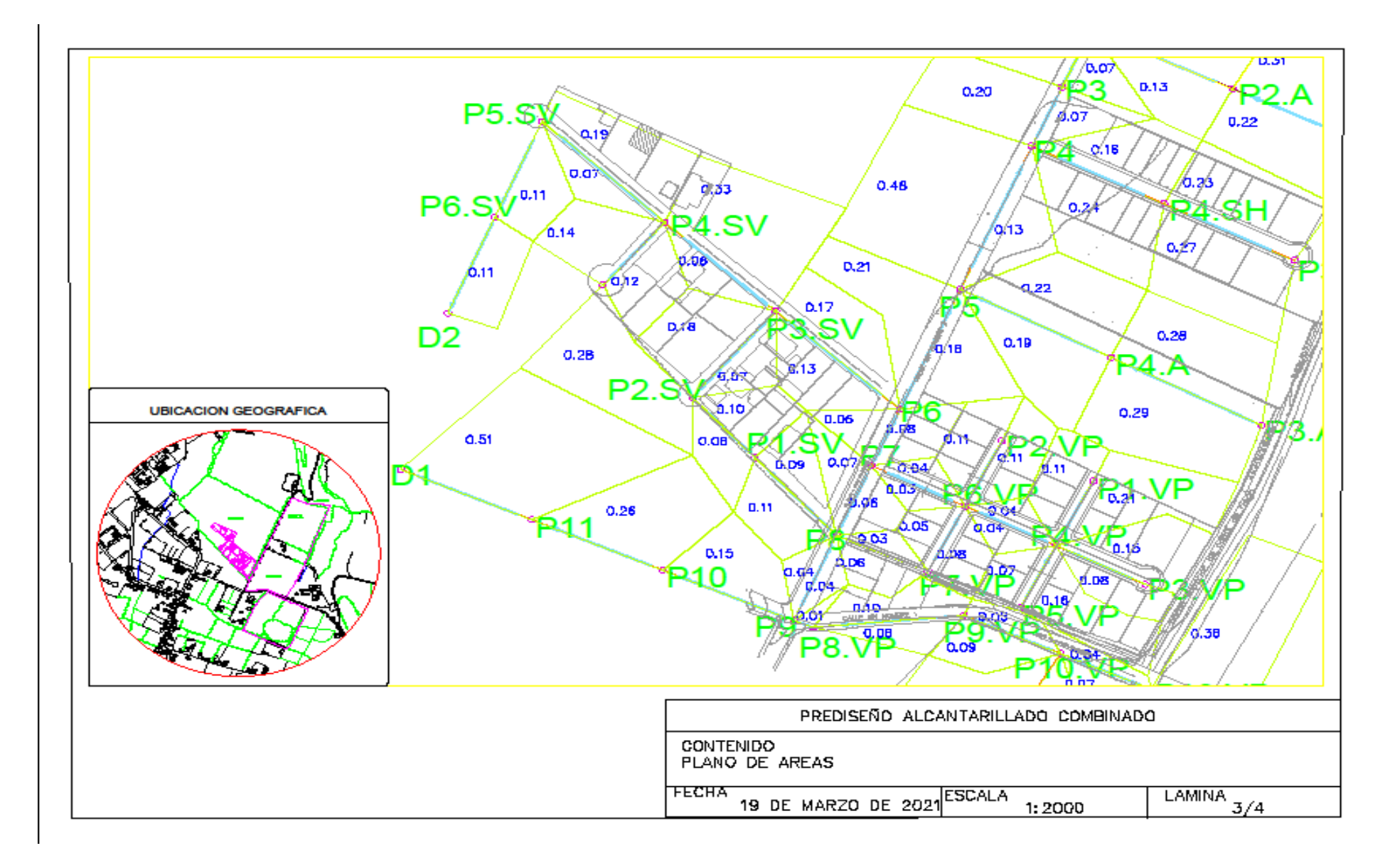

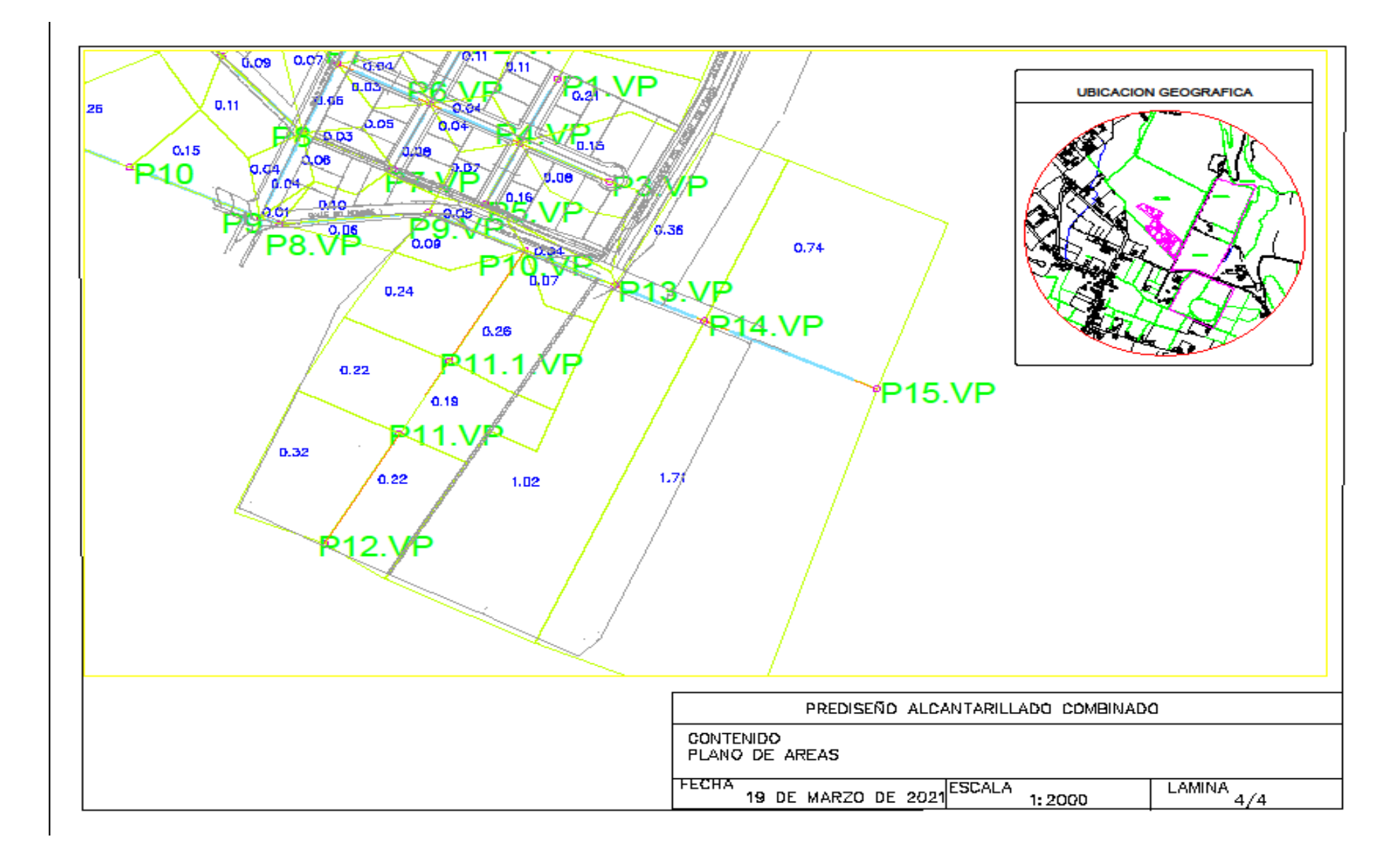

**3.3. PERFILES DE COLECTORES** 

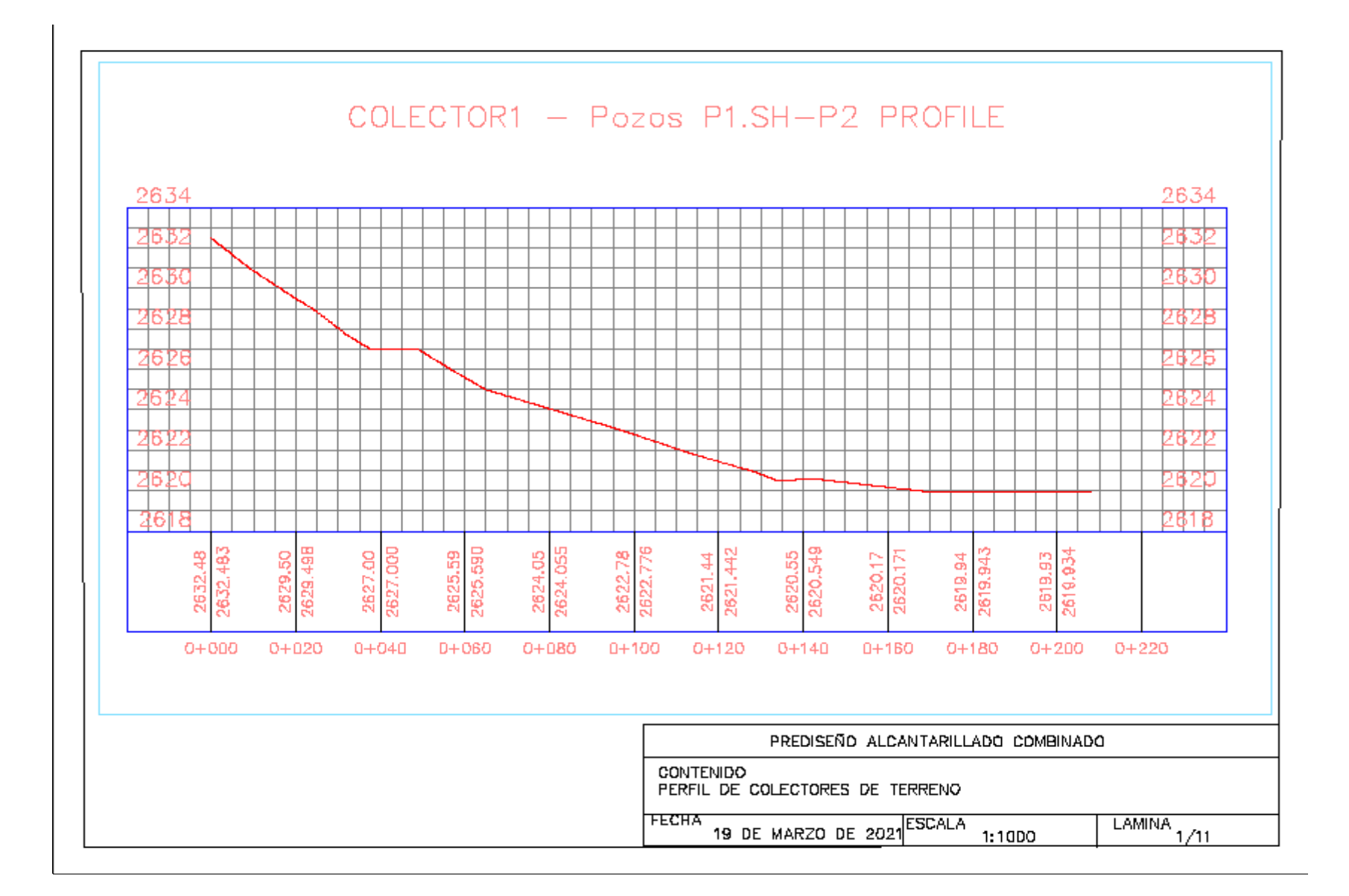

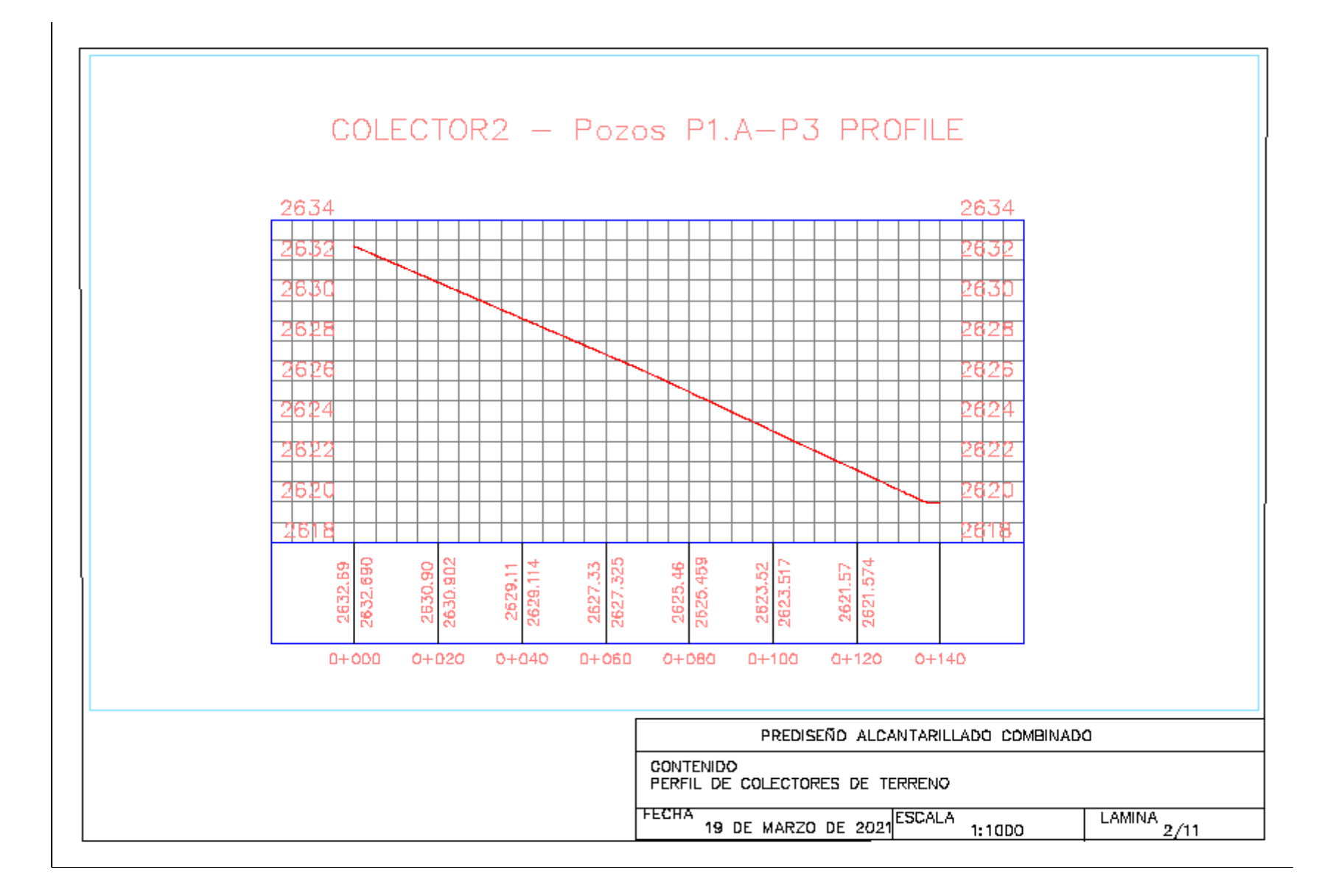

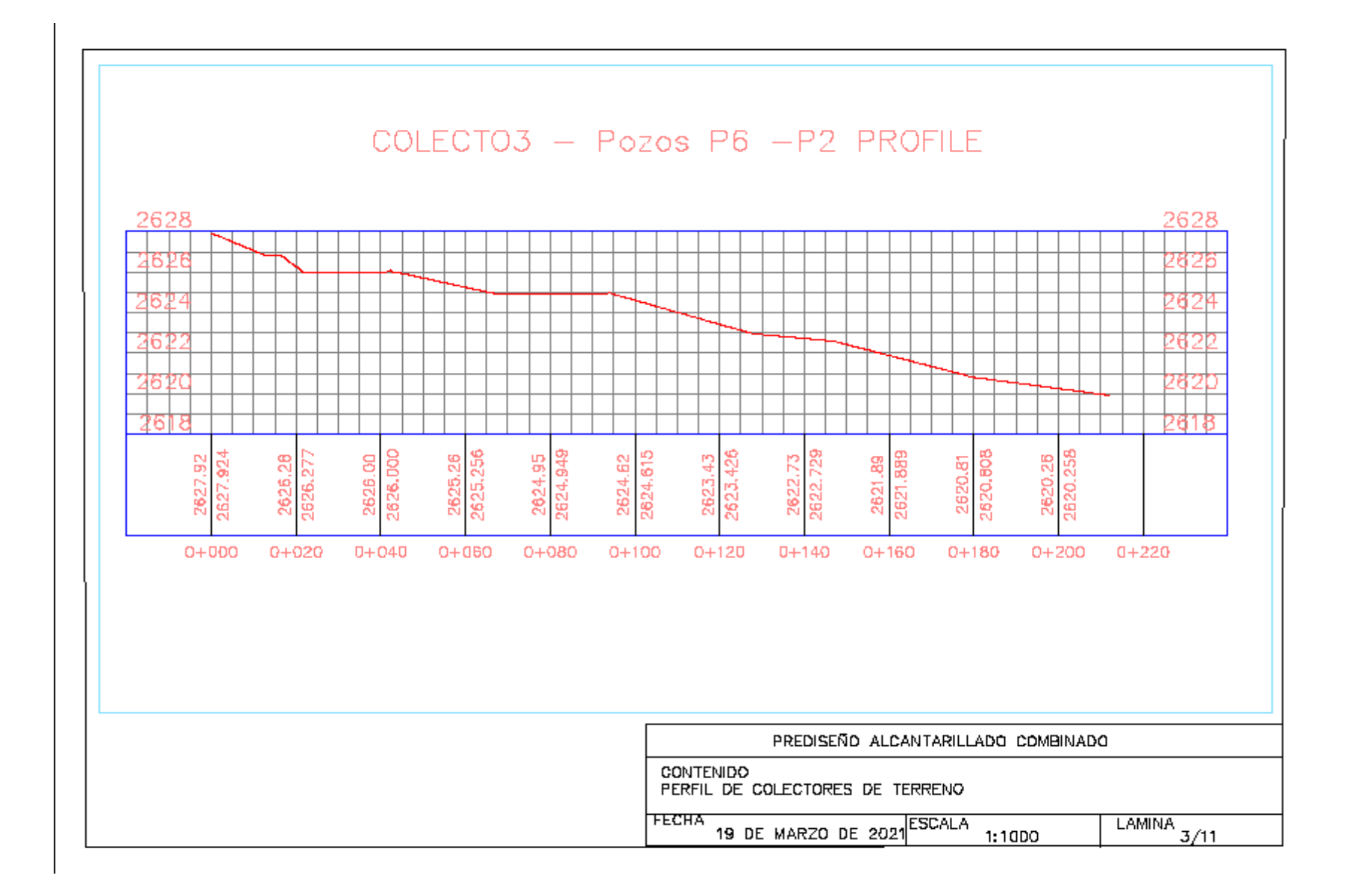

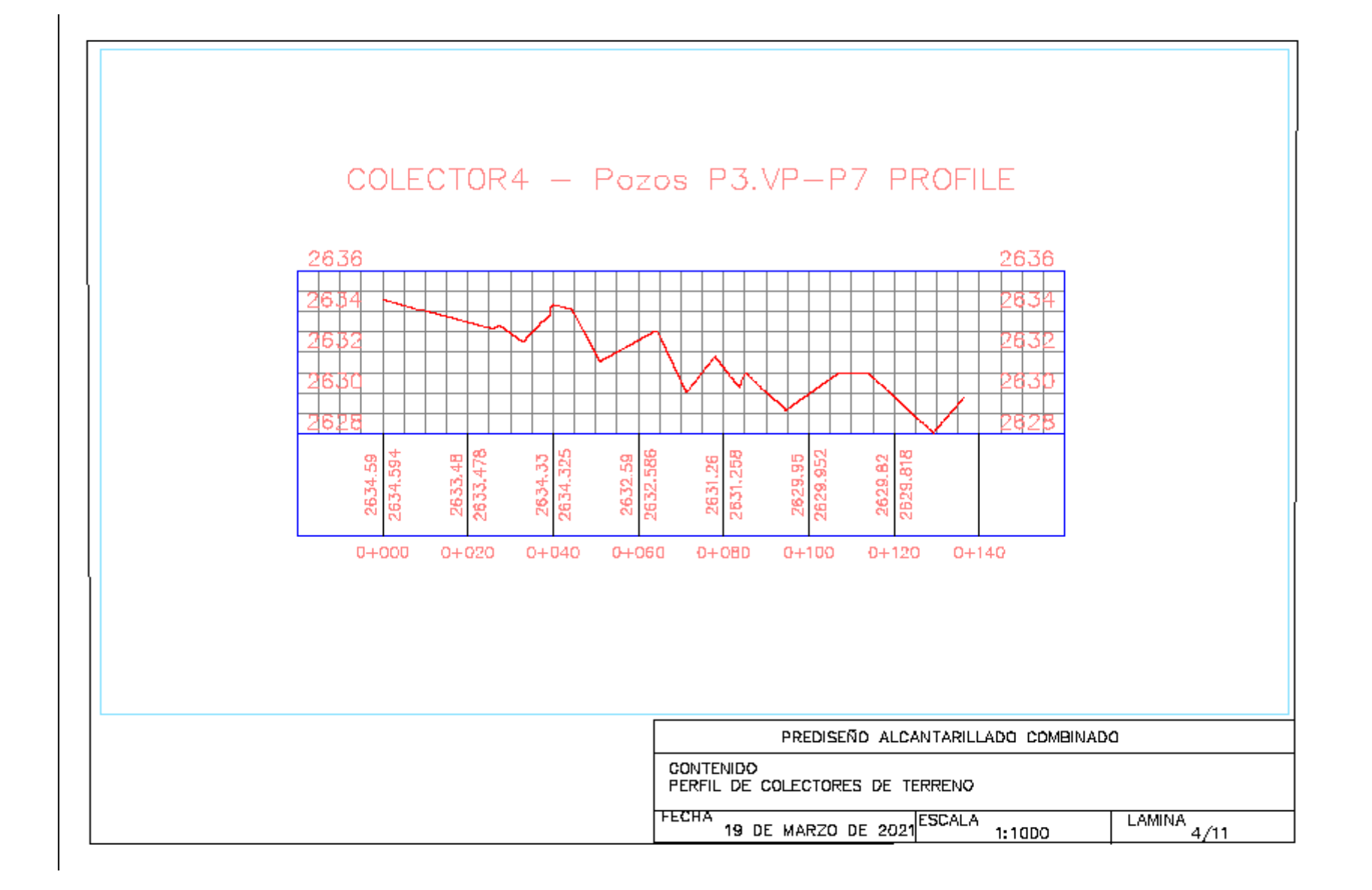

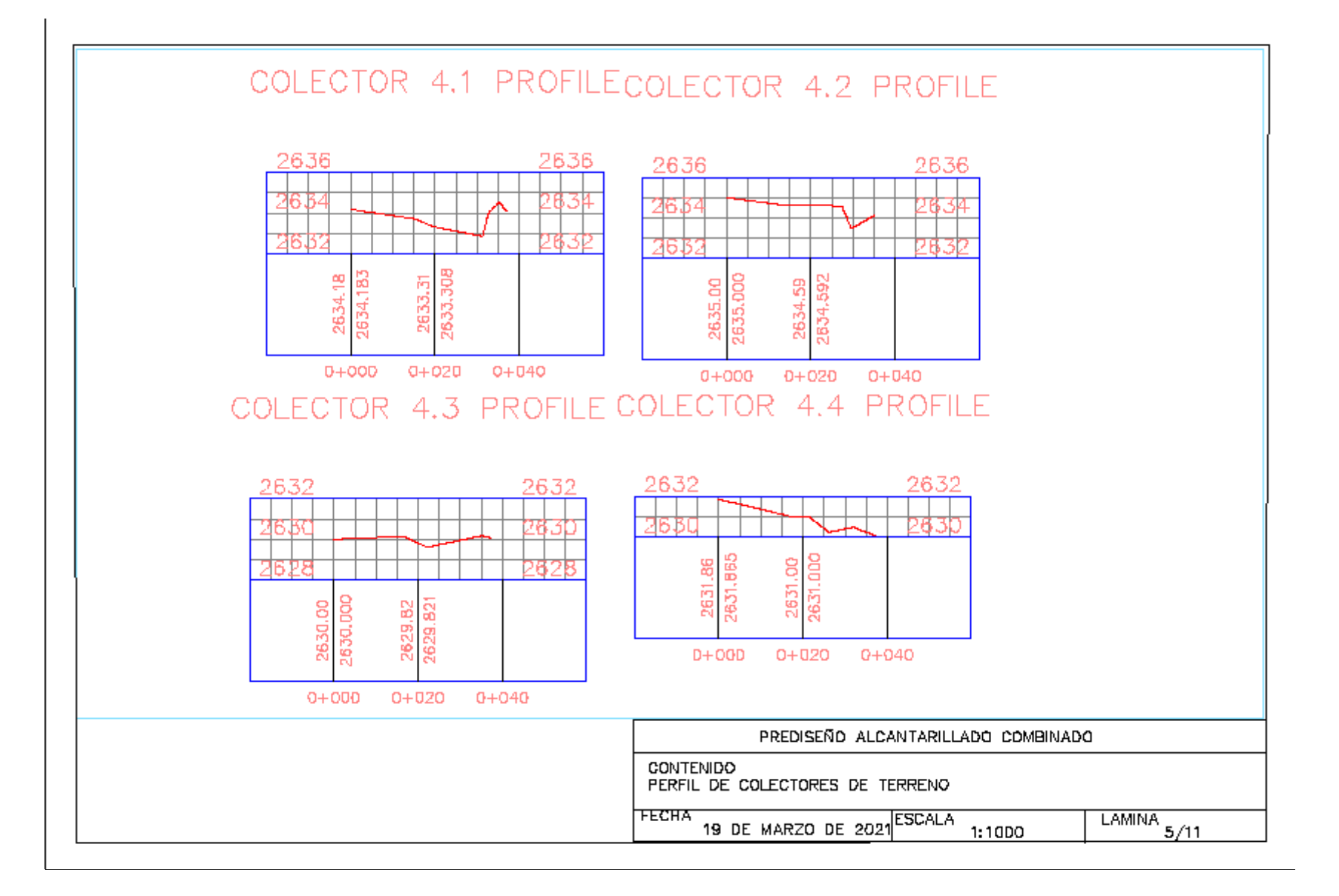

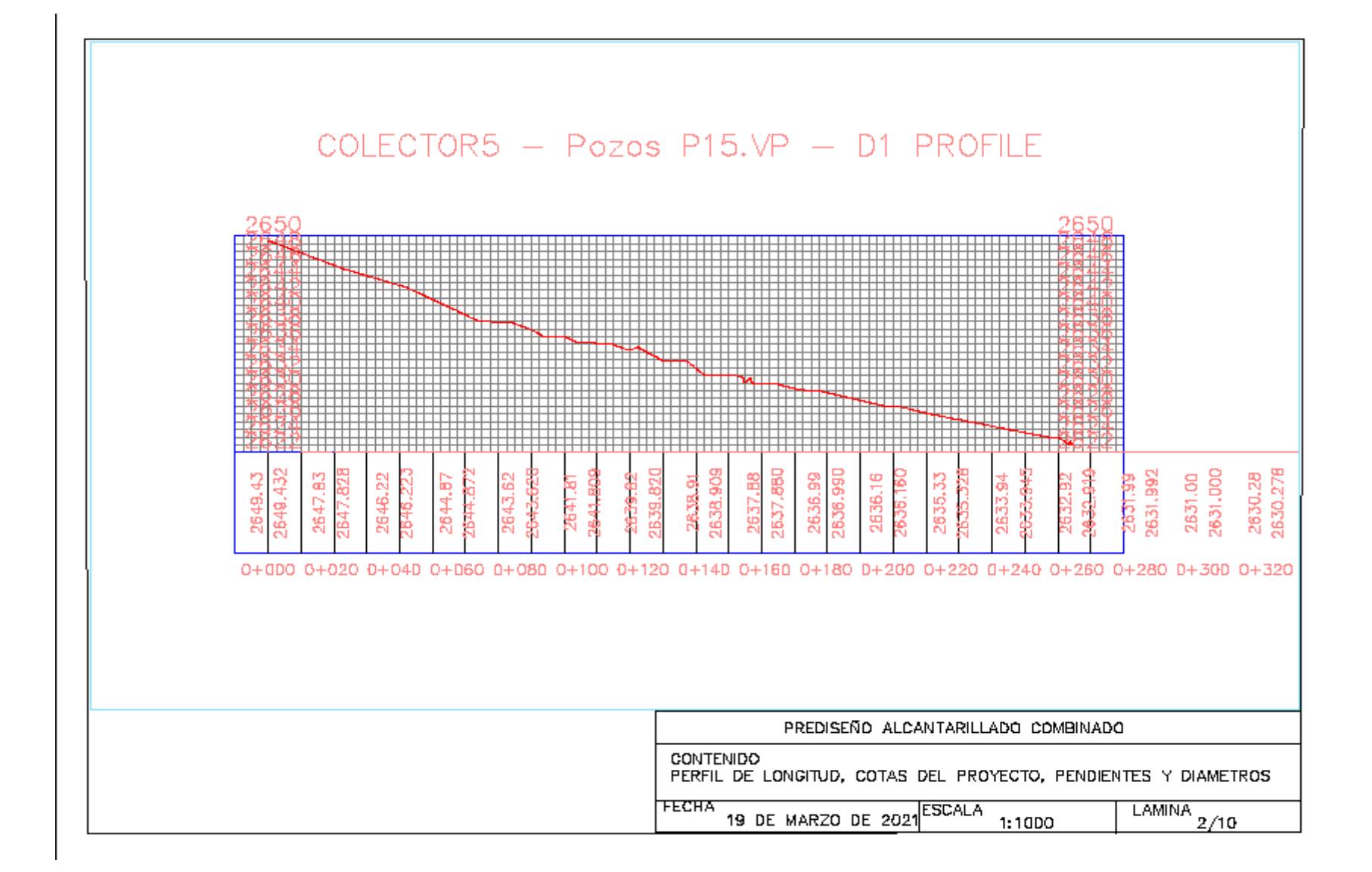

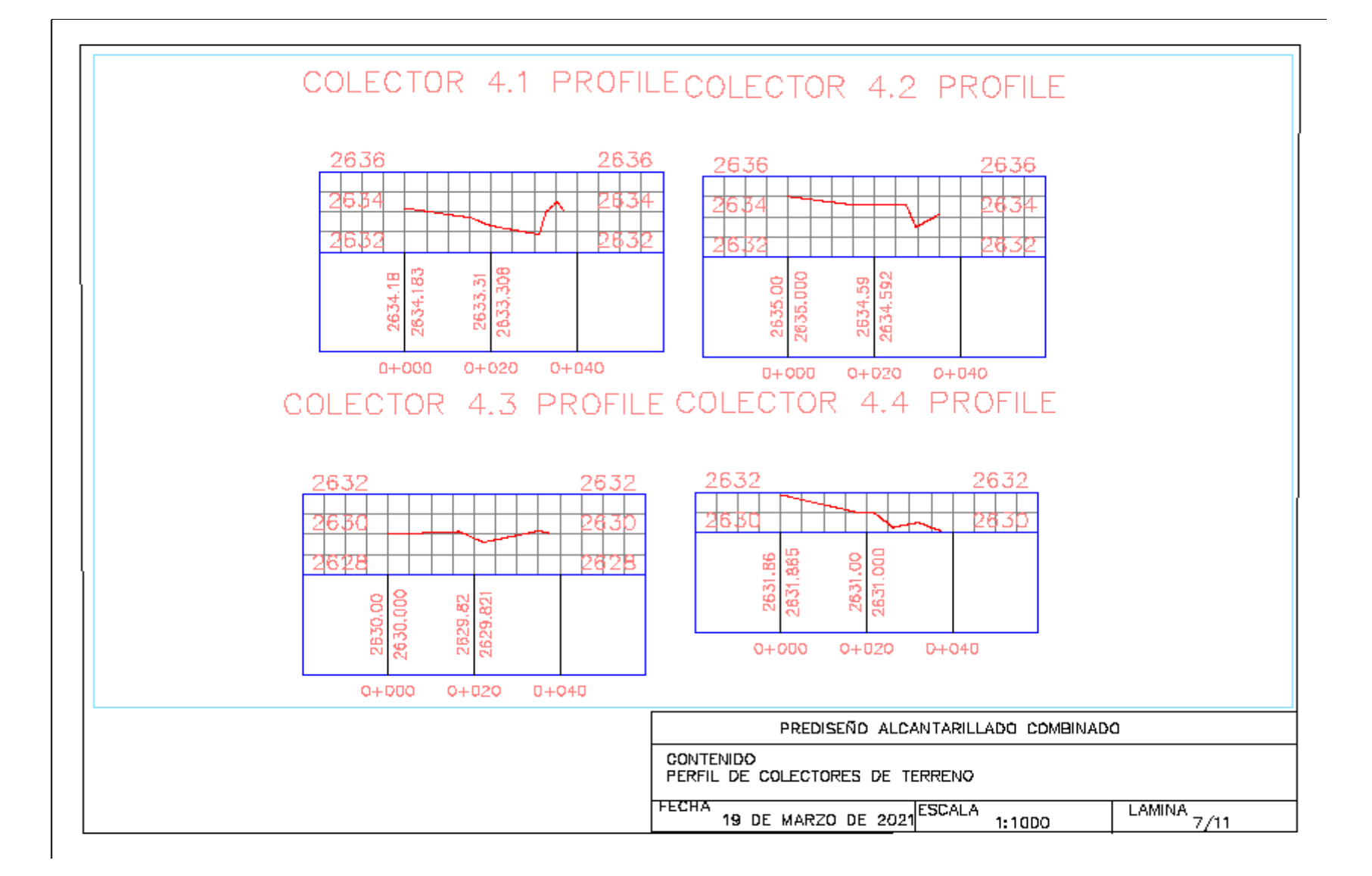

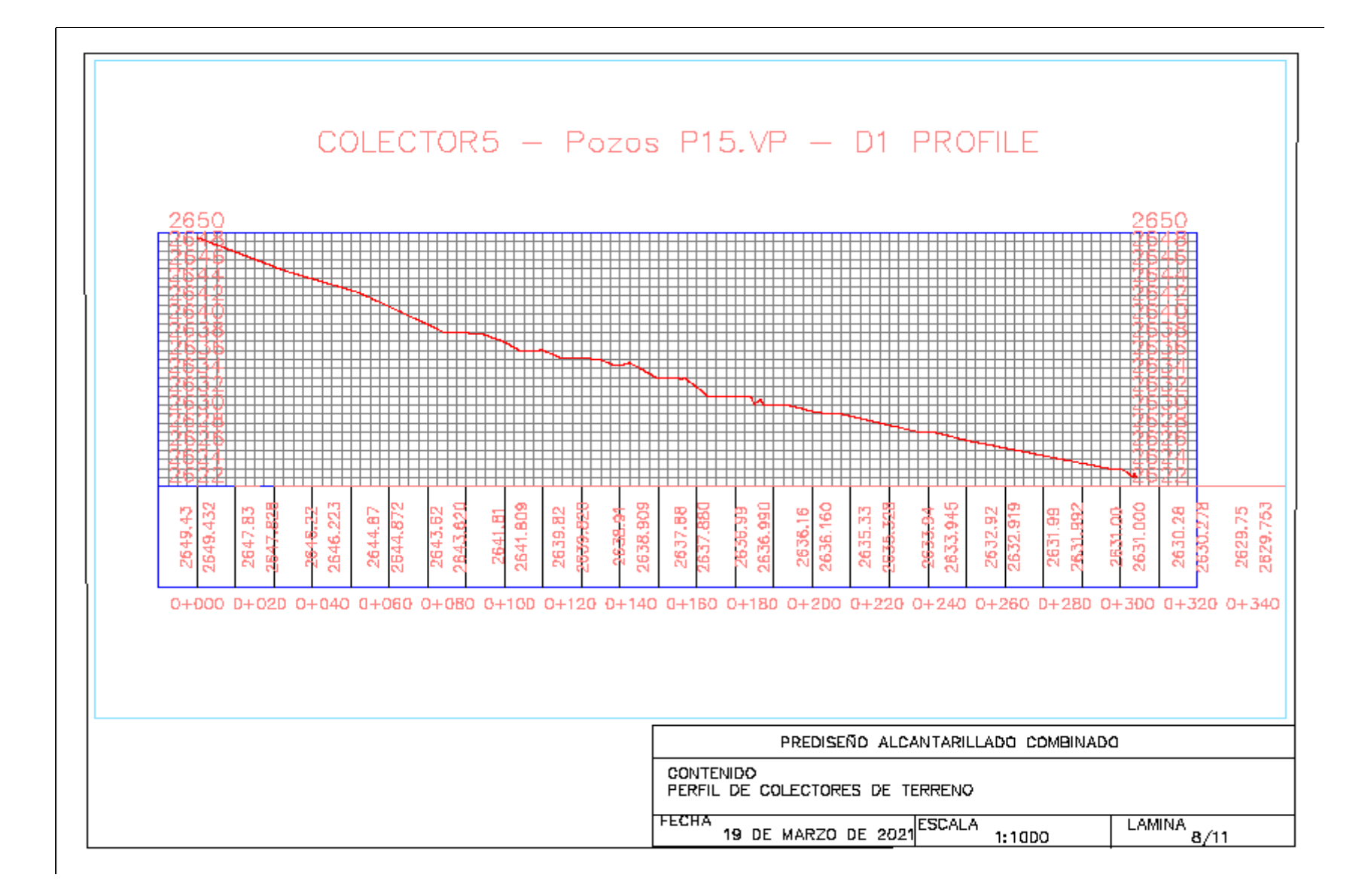

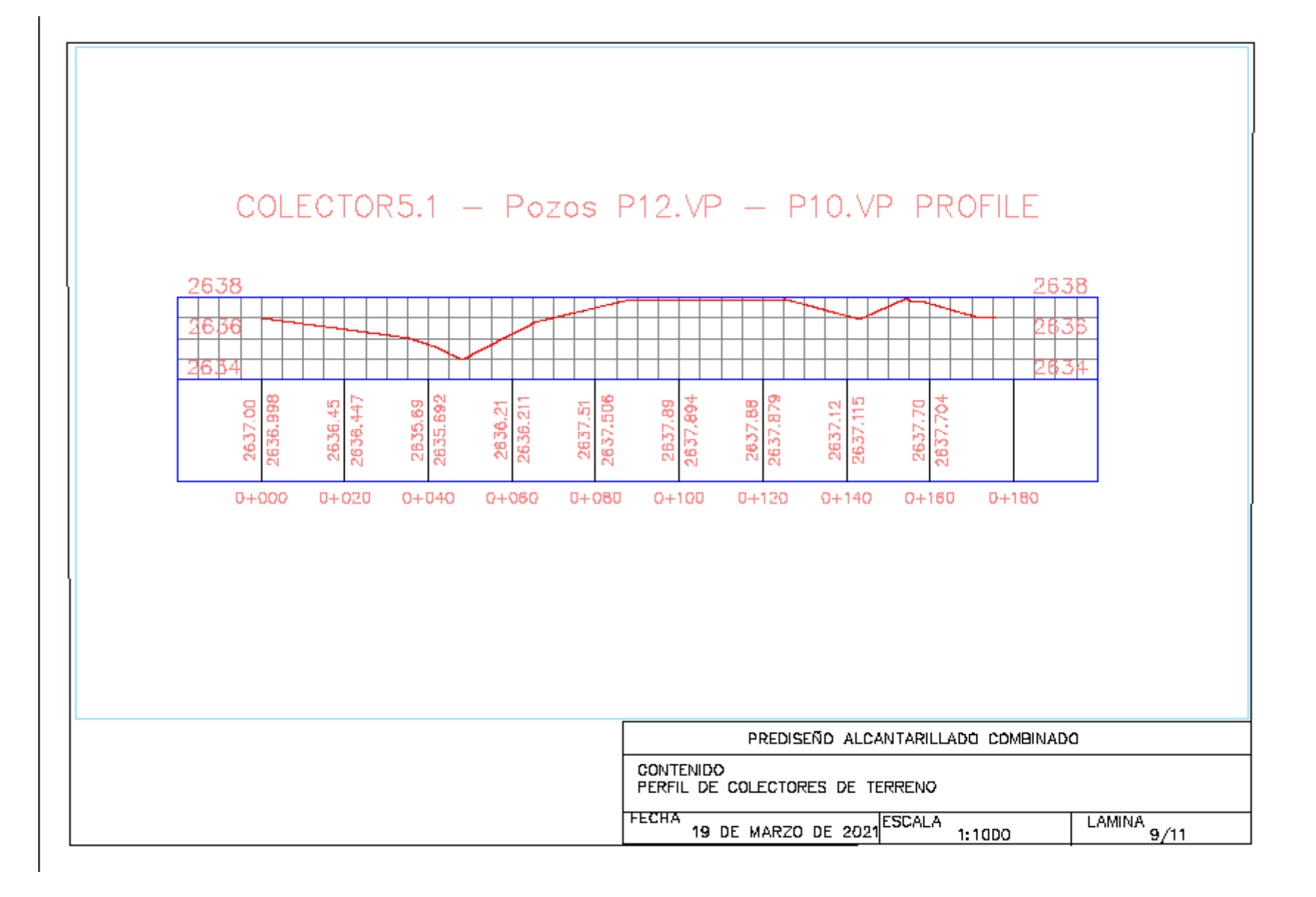

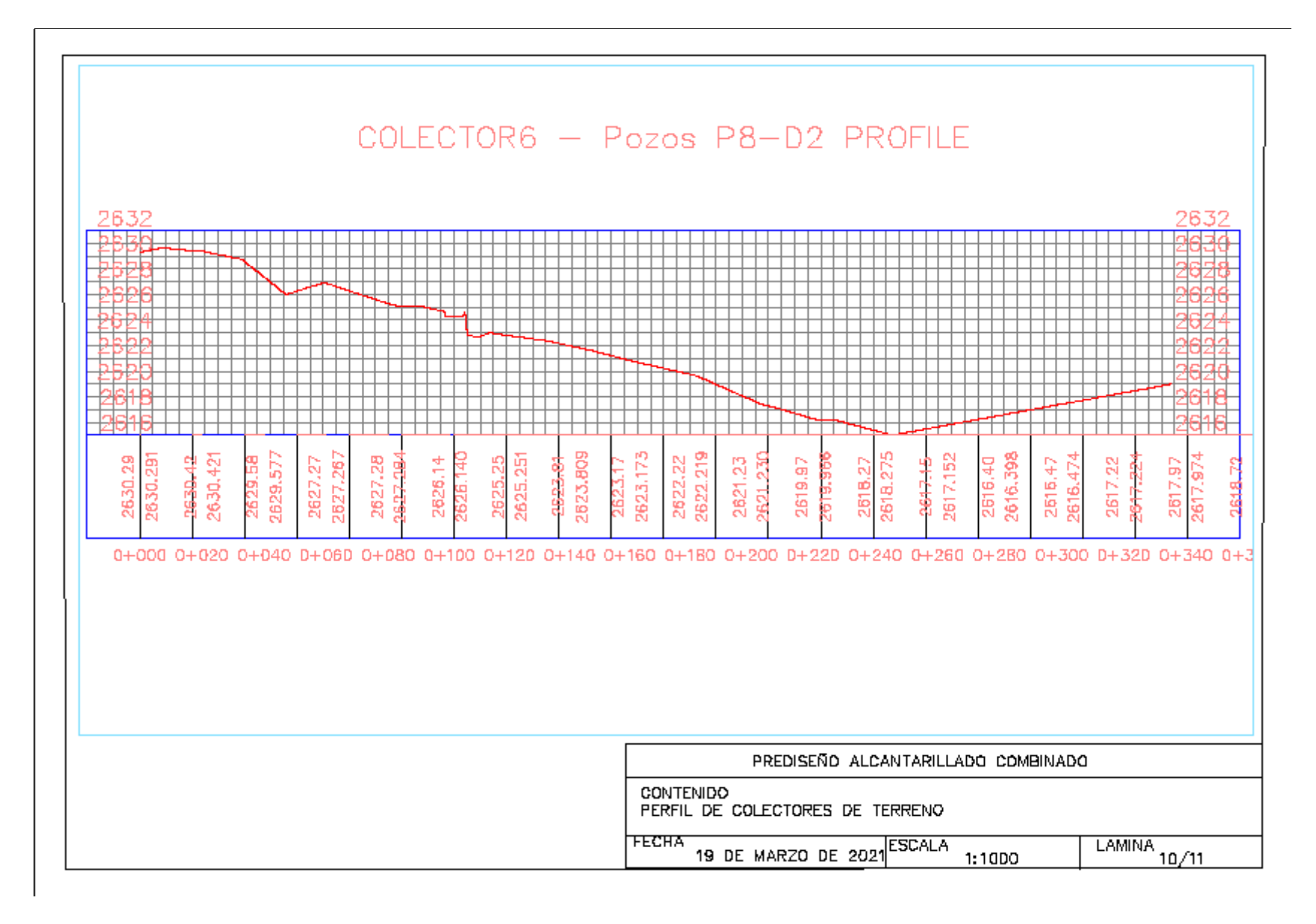

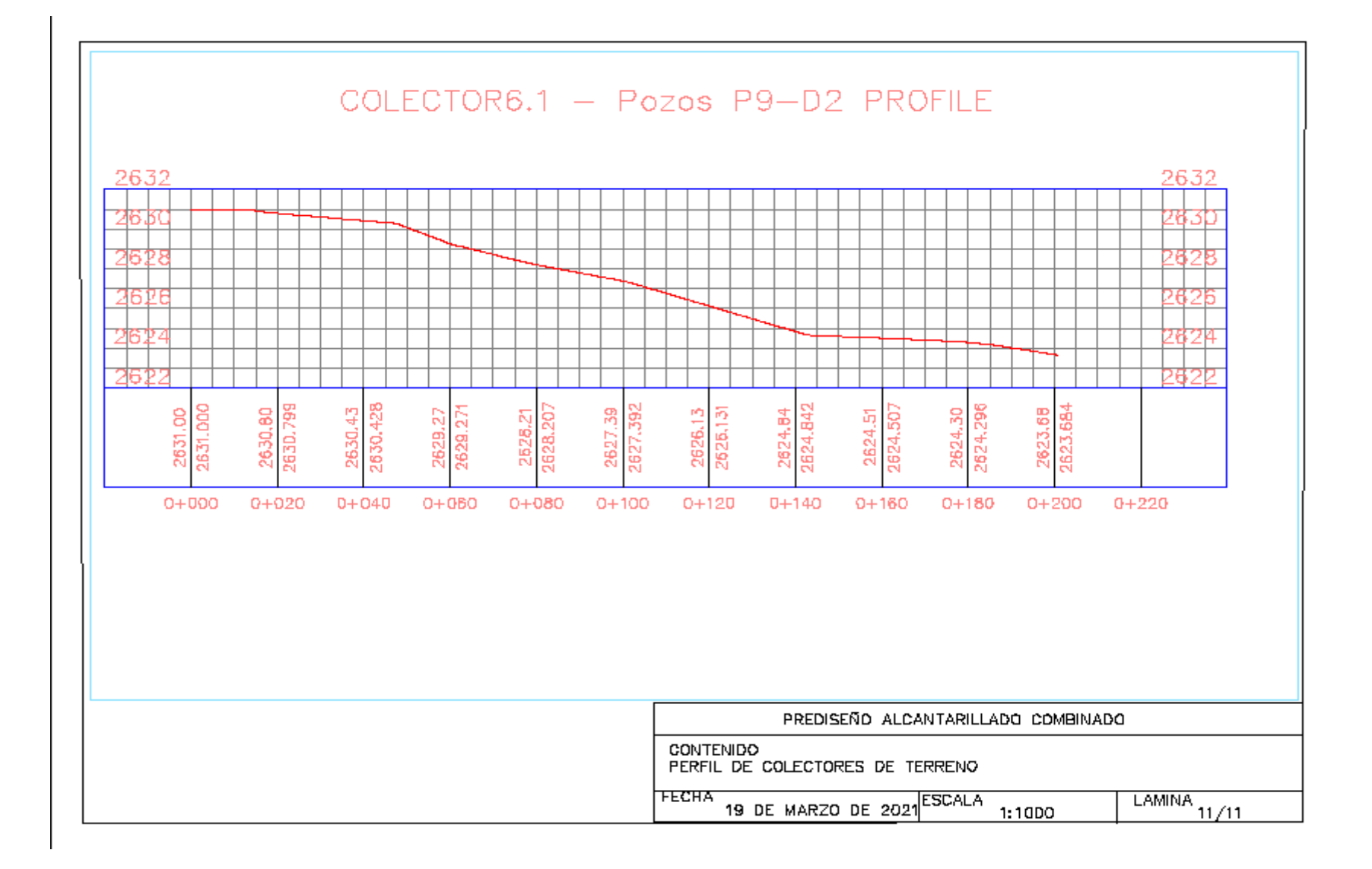

**ANEXO 4. TABLA DE CALCULOS DEL PRE-DISEÑO DEL SISTEMA DE ALCANTARILLADO COMBINADO**

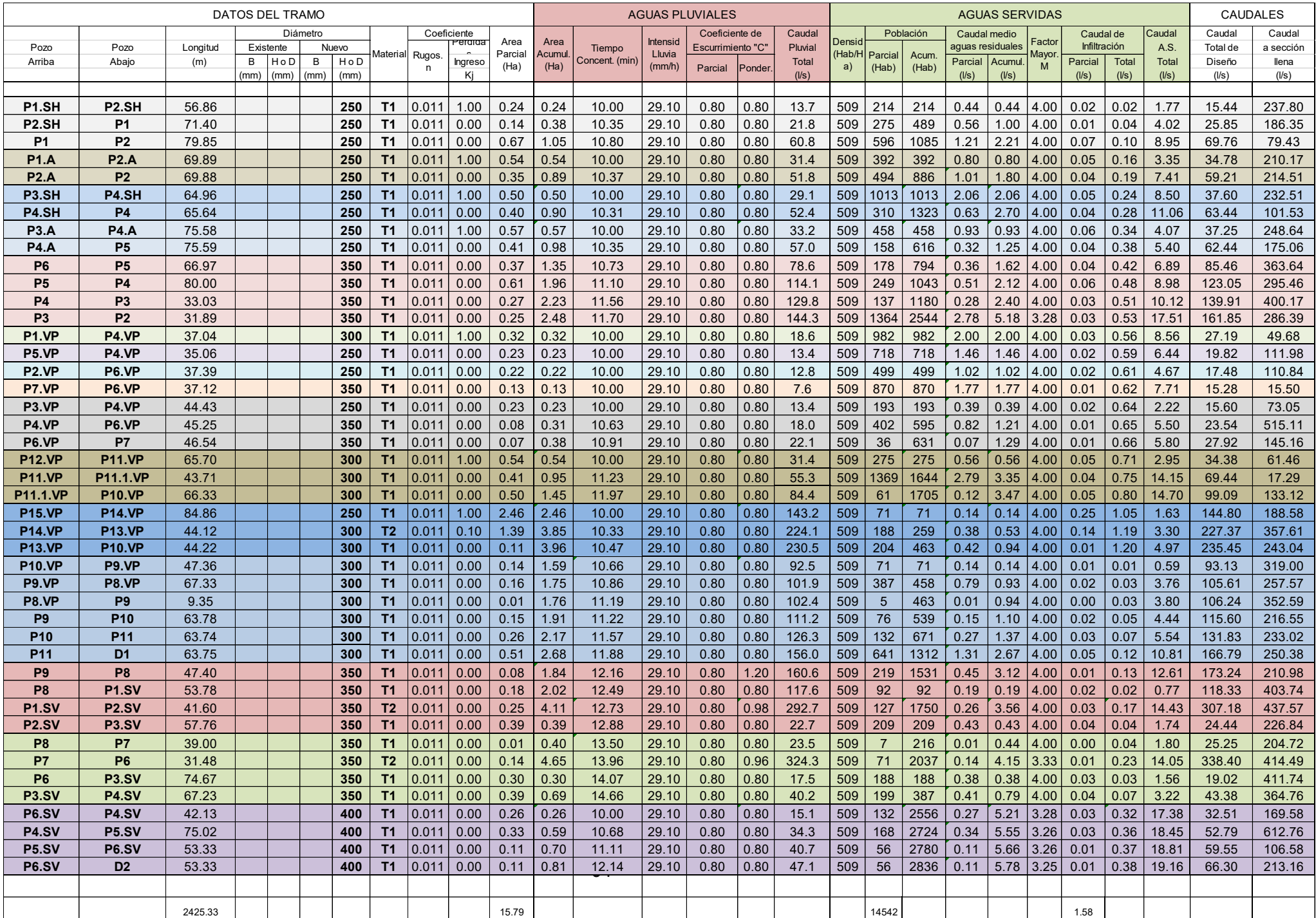

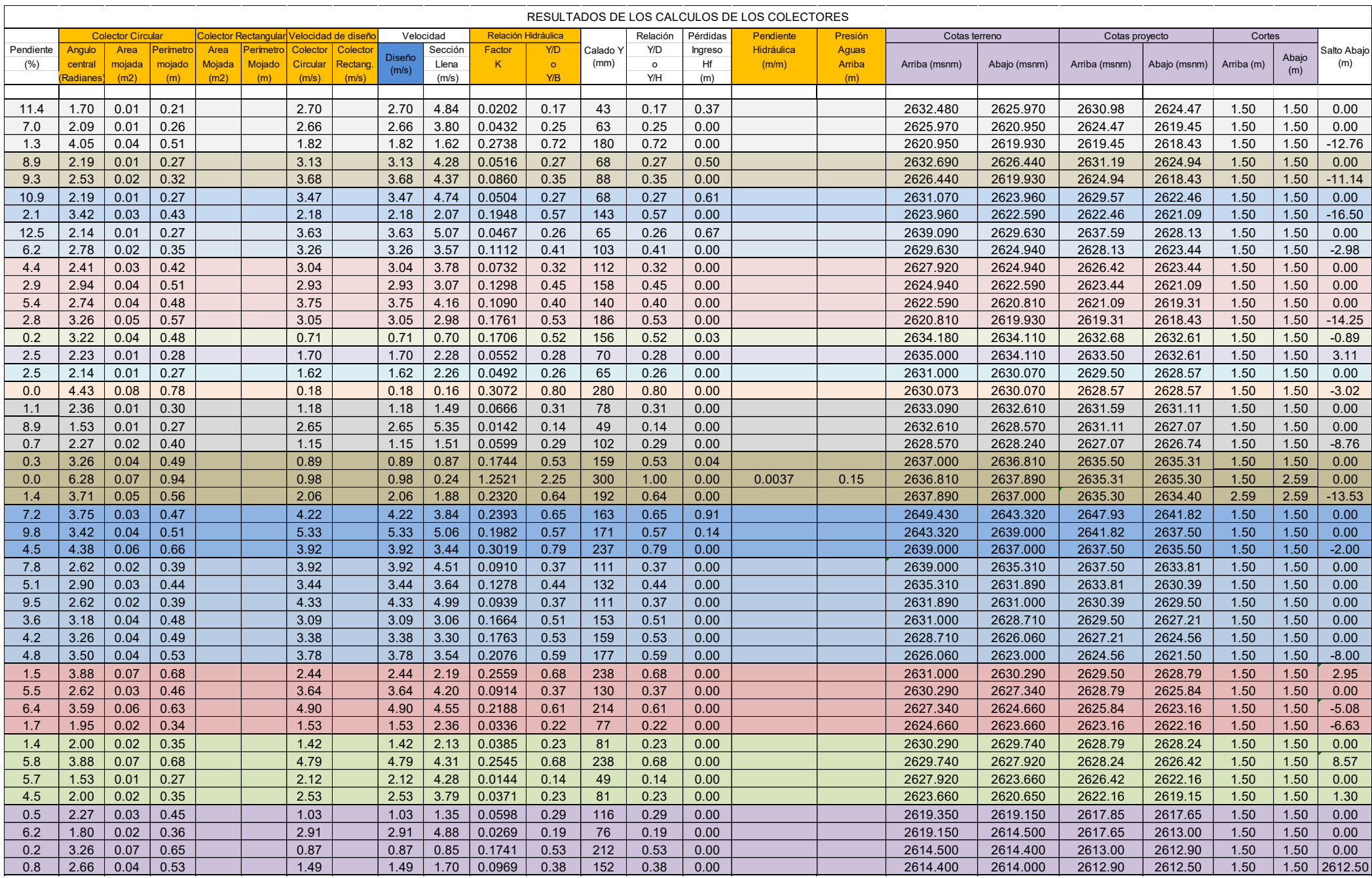

**ANEXO 5. ESQUEMA DE TANQUE IMHOFF MODIFICADO** 

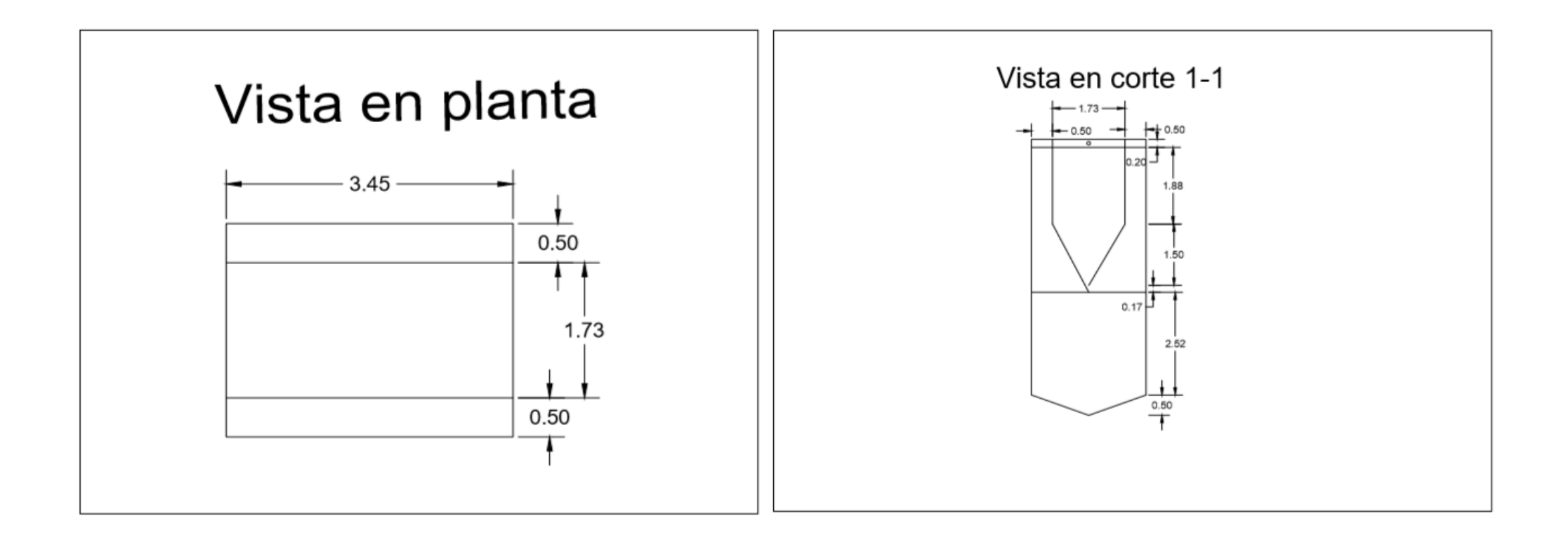

## **ANEXO 6. PRESUPUESTO DE ALCANTARILLADO COMBINADO**
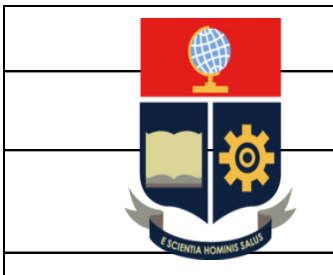

## **ESCUELA POLITÉCNICA NACIONAL**

**ESCUELA DE FORMACIÓN DE TECNOLOGOS** 

## **PRESUPUESTO**

## **DISEÑO DE UN SISTEMA DE ALCANTARILLADO COMBINADO PARA LOS BARRIO SAN VICENTE, VIRGEN PAMBA Y SECTOR LAS HACIENDAS**

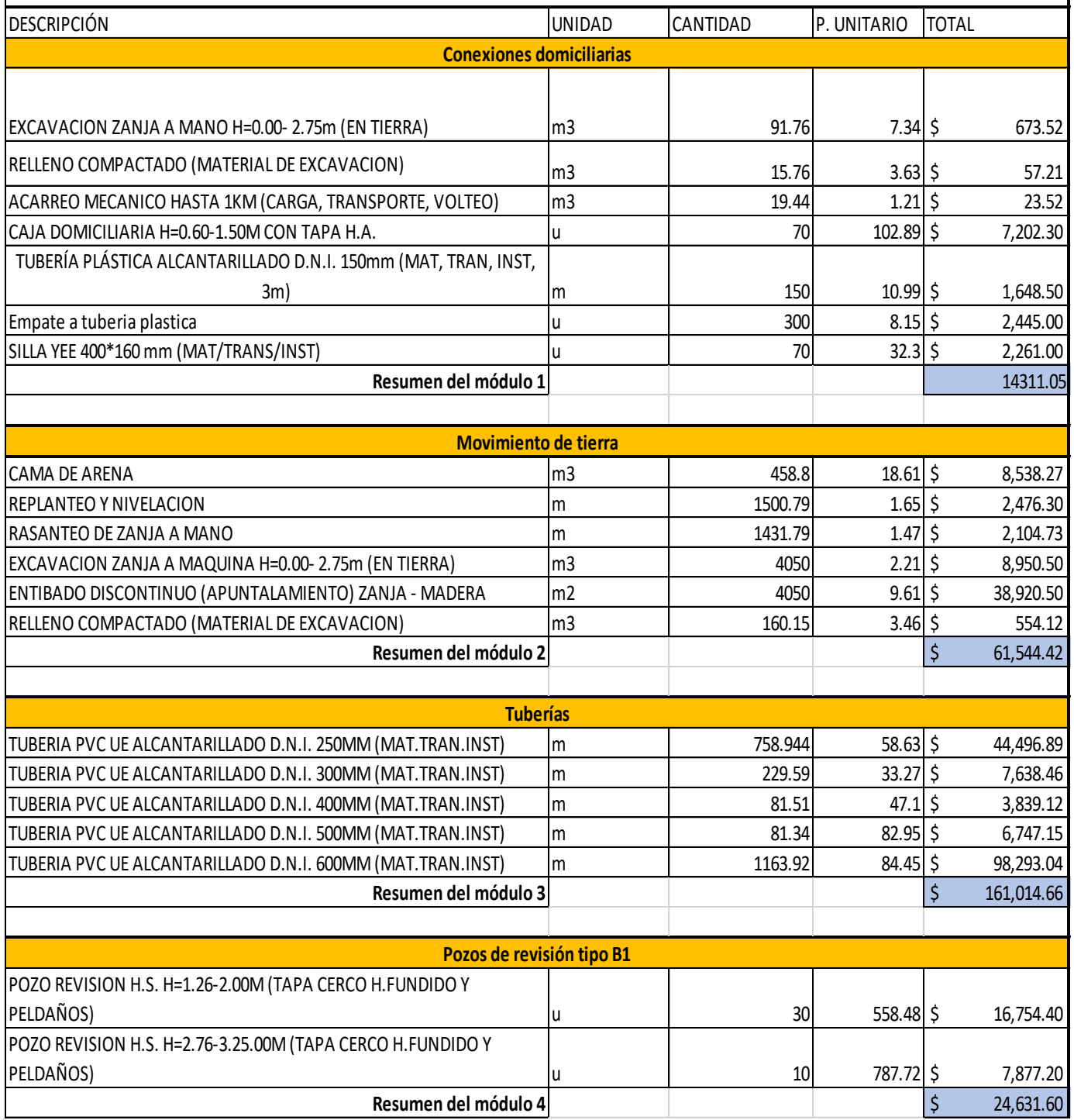

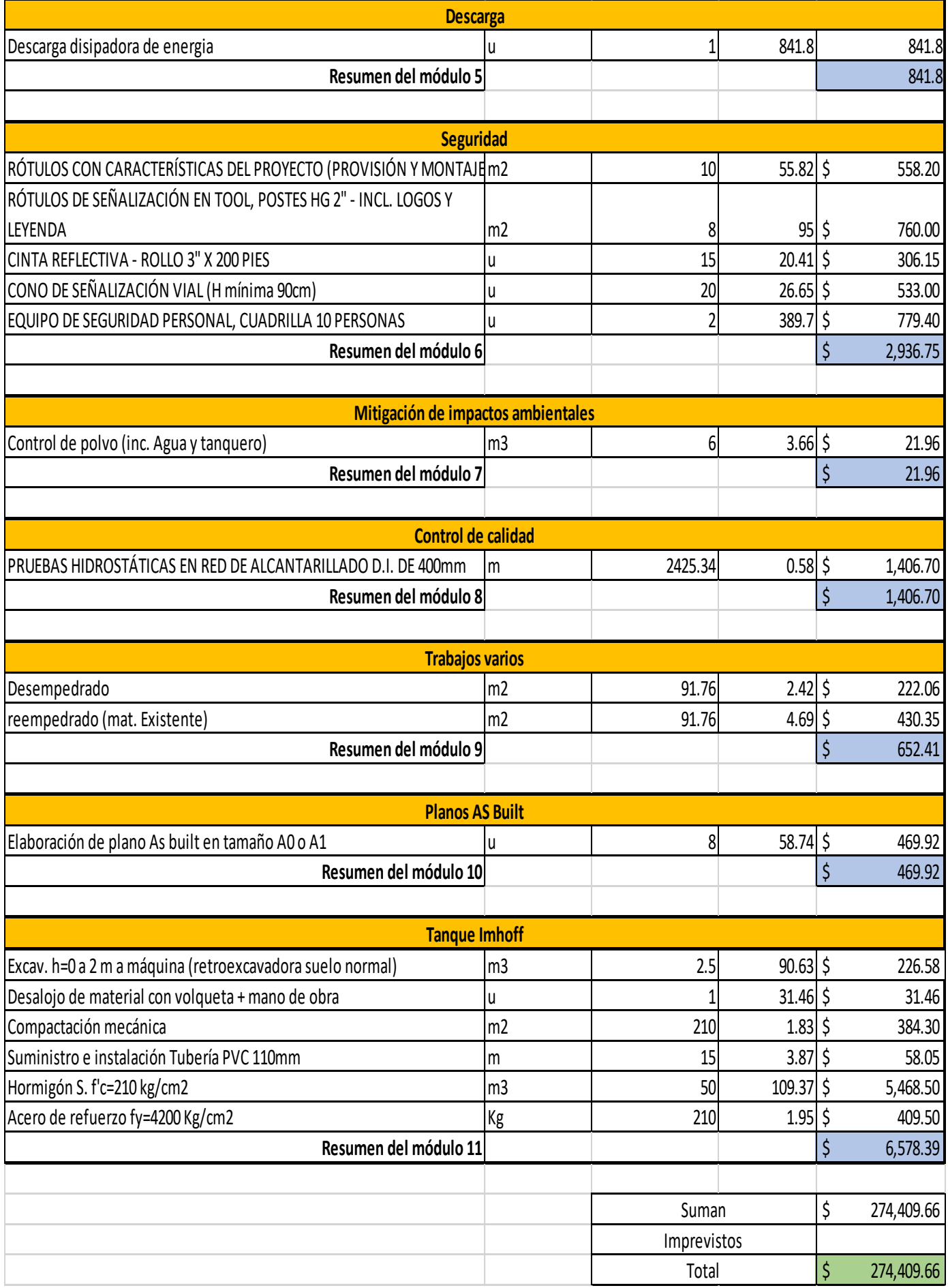

## **MEMORIA TÉCNICA**